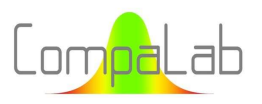

# Comparaisons inter-laboratoires d'essais de dureté : interpolation des valeurs assigné es en fonction des charges

Louis-Jean Hollebecq Directeur scientifique et technique

### Sommaire

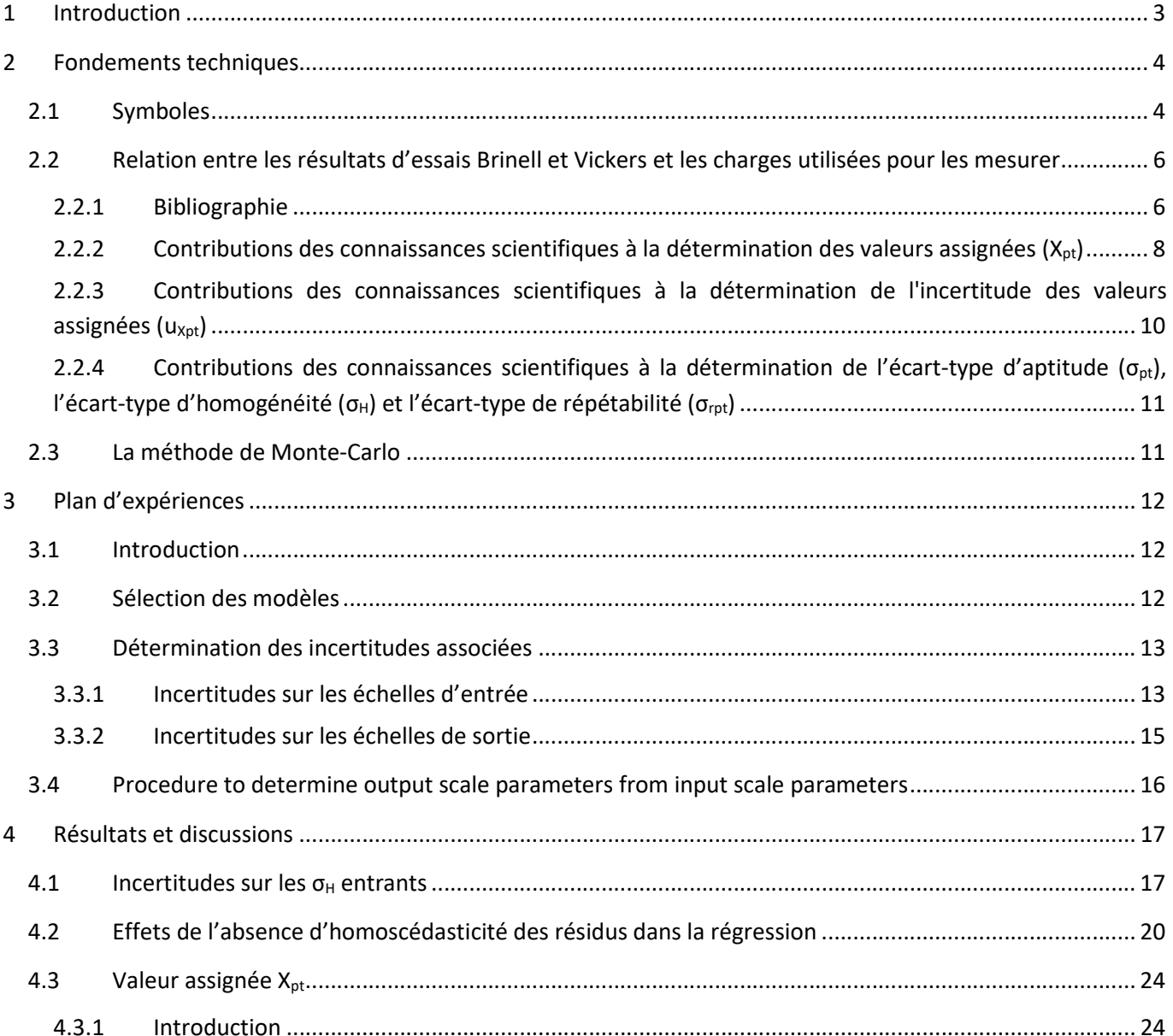

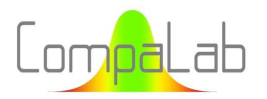

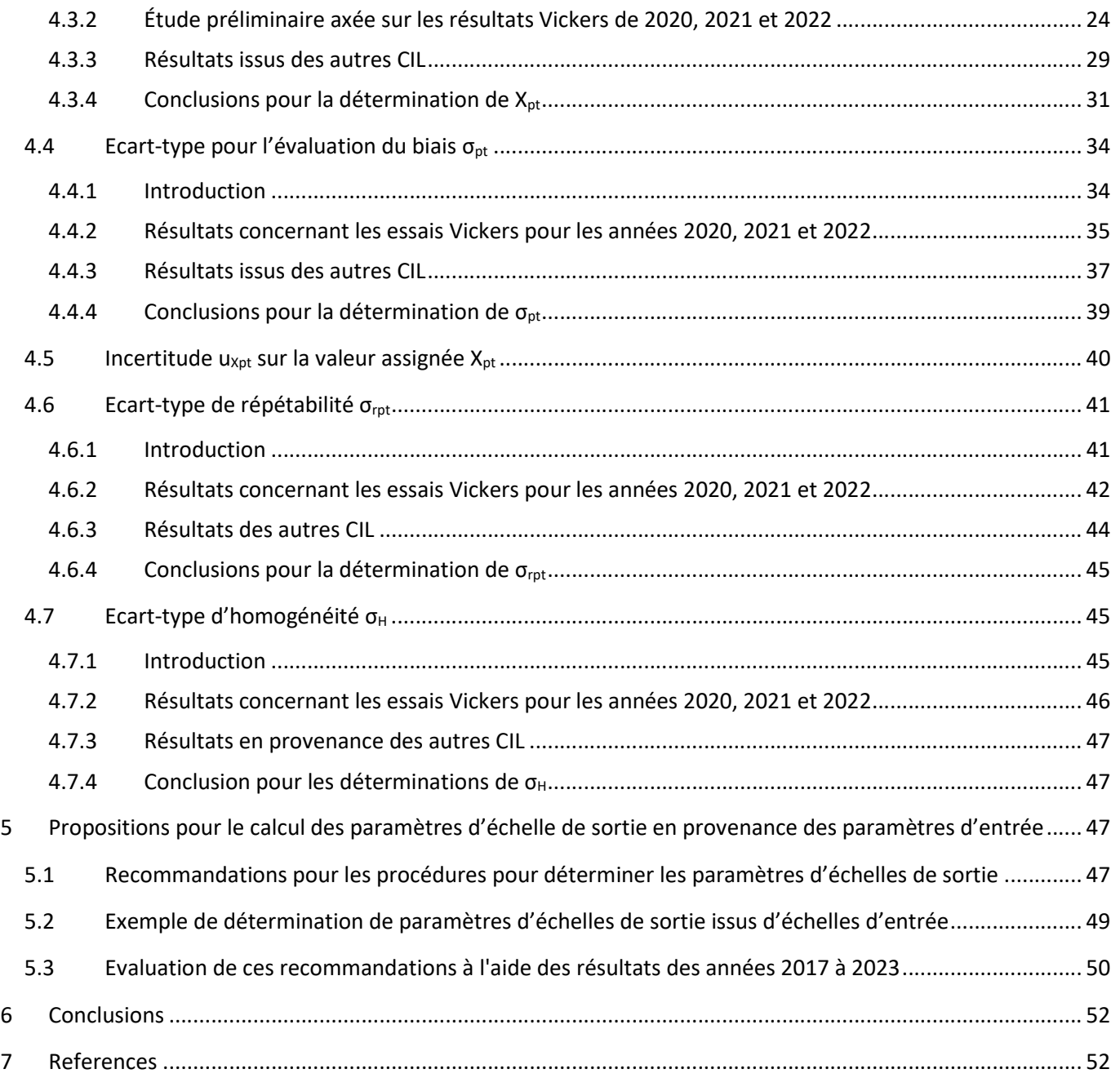

### Annexe :

Tableaux de résultats détaillés obtenus à l'occasion de cette étude.

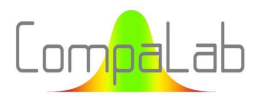

#### Résumé :

La possibilité d'évaluer les résultats d'essais de dureté d'une échelle Brinell ou Vickers donnée dans le cadre d'un essai d'aptitude de laboratoire lorsqu'un nombre suffisant de résultats d'essais est disponible pour les échelles adjacentes est étudiée. 5 méthodes différentes ont été trouvées pour déterminer la valeur assignée et 2 méthodes différentes ont été trouvées pour déterminer l'écart-type de biais, l'écart-type de répétabilité et l'incertitude sur la valeur assignée. La meilleure option dépend des conditions d'essais interlaboratoires. Une procédure est décrite pour traiter les différentes options possibles et proposer des paramètres pour vérifier l'adéquation de chacune d'entre elles afin de faciliter le choix de la plus adaptée. Une évaluation des résultats obtenus avec cette procédure sur les résultats des CIL CompaLab obtenus au cours des années 2017-2023 a été réalisée, conduisant à de très faibles différences dans la cotation des participants pour les échelles disponibles. Lorsque la taille des données d'entrée est importante, la cotation de sortie est même susceptible d'être plus efficace que la cotation habituelle.

#### 1 Introduction

Les essais interlaboratoires sont utiles pour vérifier la compétence des laboratoires. Cependant, pour les essais de dureté Brinell et Vickers tels que définis dans [1] et [2] pour lesquels plusieurs échelles (correspondant à différentes charges) peuvent être utilisées, il est facile d'obtenir suffisamment de participants pour certaines de ces échelles (typiquement HBW2,5/187,5 HV1 HV5 HV10 et HV30), mais assez difficile pour la plupart des autres. D'autre part, il est bien connu que les résultats des tests obtenus avec différentes charges sont assez similaires mais pas exactement égaux, car un "effet de taille d'indentation" (ISE) bien connu s'applique pour les faibles charges. En outre, la réalisation d'essais d'aptitude exige non seulement de déterminer une valeur assignée adéquate, mais aussi de déterminer des valeurs de référence adéquates pour déterminer l'incertitude de la valeur assignée et la dispersion acceptable autour de la valeur centrale. En fait, la norme ISO 13528 [3], qui constitue la référence pour l'organisation des essais d'aptitude, propose plusieurs options, dont l'utilisation d'un modèle pour déterminer les valeurs de référence, mais ne décrit pas précisément comment gérer cette option. Dans le détail, les CIL CompaLab fournissent plusieurs types d'évaluations :

- $\perp$  Le biais, au moyen de scores z', qui nécessitent la disponibilité d'une valeur centrale (X<sub>pt</sub>), l'incertitude de cette valeur centrale (u<sub>xpt</sub>), l'écart type d'homogénéité (σ<sub>H</sub>) et un écart type interlaboratoire (σ<sub>pt</sub>);
- La répétabilité, au moyen de scores zr, qui nécessite la disponibilité d'un écart type de répétabilité ( $\sigma_{rot}$ );
- L'incertitude déclarée par le participant, au moyen d'un score ζ et d'une comparaison avec l'écart-type de reproductibilité ( $\sigma_R$ ), qui nécessite la disponibilité respectivement d'une valeur centrale ( $X_{pt}$ ) et de l'incertitude de cette valeur centrale ( $u_{\text{xot}}$ ), ainsi que l'écart-type global de tous les résultats représentant  $(\sigma_R)$ .

Pour traiter ces questions, le présent document

- Explore l'état des connaissances scientifiques sur la relation entre les variations des duretés Brinell et Vickers mesurées en fonction des charges appliquées utilisées pour effectuer ces mesures ;
- Traite les données des résultats des comparaisons interlaboratoires réalisées par CompaLab au cours des années 2017-2023 ;
- Propose des méthodes pour déterminer les valeurs de référence nécessaires pour effectuer une comparaison interlaboratoire (c'est-à-dire l'écart-type d'homogénéité ( $\sigma_H$ ), la valeur centrale (X<sub>pt</sub>), l'incertitude de cette valeur centrale (u<sub>Xpt</sub>), l'écart-type interlaboratoire (σ<sub>pt</sub>), l'écart-type de répétabilité

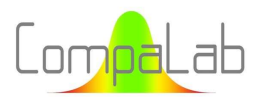

(σrpt)) pour les échelles avec un faible nombre de participants (ci-après appelées échelles de sortie) à partir des échelles avec un grand nombre de participants (ci-après appelées échelles d'entrée).

Pour ce faire, plusieurs solutions sont envisagées :

- Utiliser des modèles généraux pour décrire la relation entre les mesures de dureté et les charges utilisées pour les déterminer ;
- Utiliser des régressions pour obtenir les paramètres des modèles afin de déterminer les valeurs de référence pour les échelles de sortie à partir d'un certain nombre d'échelles d'entrée.

Cependant, plusieurs problèmes doivent être surmontés, en particulier en ce qui concerne les régressions :

- Lorsqu'un tracé de HD en fonction de F est réalisé, le nombre de résultats de tests utilisés pour déterminer chaque résultat de HD est différent pour chacune des valeurs F et, par conséquent, ils ne doivent pas être pondérés de la même manière dans les calculs des régressions ;
- L'existence de valeurs aberrantes dans les résultats des tests est un problème majeur qui doit être traité. Si tous les résultats sont utilisés dans le tracé, comment détecter les valeurs aberrantes si l'ensemble des résultats des tests ne peut pas être considéré comme appartenant à la même population ?
- Il est normalement demandé aux participants de produire les résultats d'essais en conditions de répétabilité. Mais lorsque les résultats de plusieurs échelles sont utilisés, cette exigence ne peut plus être satisfaite. Des effets statistiques délétères peuvent apparaître si les laboratoires ne fournissent pas le même nombre de résultats. Cela se produit évidemment parce qu'ils ne fournissent des résultats que pour les échelles pour lesquelles ils sont équipés, ce qui diffère d'un laboratoire à l'autre ;
- F Des formules de calcul de l'incertitude sur les paramètres de régression existent dans les théories statistiques. Toutefois, ces formules ne sont valables que si tous les résidus sont répartis selon une même distribution gaussienne. Ce n'est pas le cas ici, car des charges plus faibles entraînent évidemment des écarts types plus importants ;
- Lorsqu'un modèle est susceptible d'être pertinent, comment le vérifier étant donné que tous les résultats d'essais disponibles ont été utilisés pour l'élaborer et que, par conséquent, il n'y a plus de résultats d'essais disponibles pour vérifier sa validité.

Toutes ces questions sont traitées ci-après.

### 2 Fondements techniques

#### 2.1 Symboles et abréviations

Les symboles utilisés dans ce document sont listés dans le Table 1.

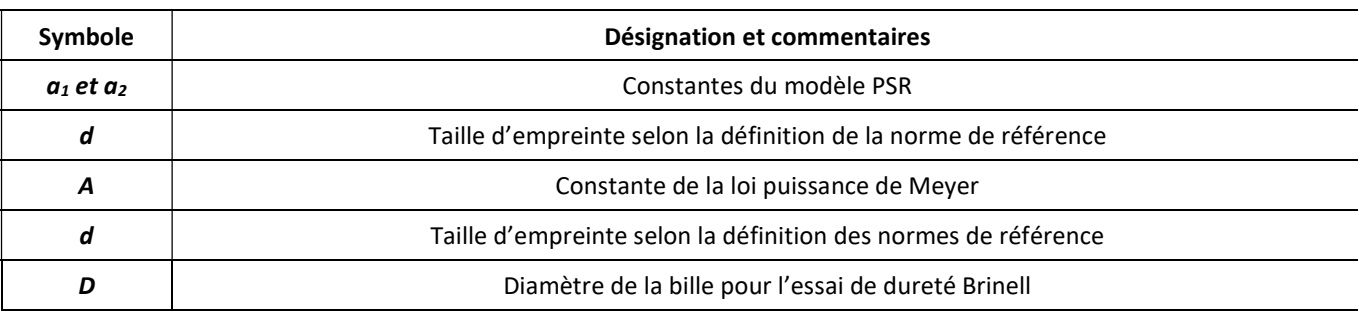

Tableau 1. Liste des symboles utilisés dans ce document.

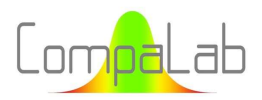

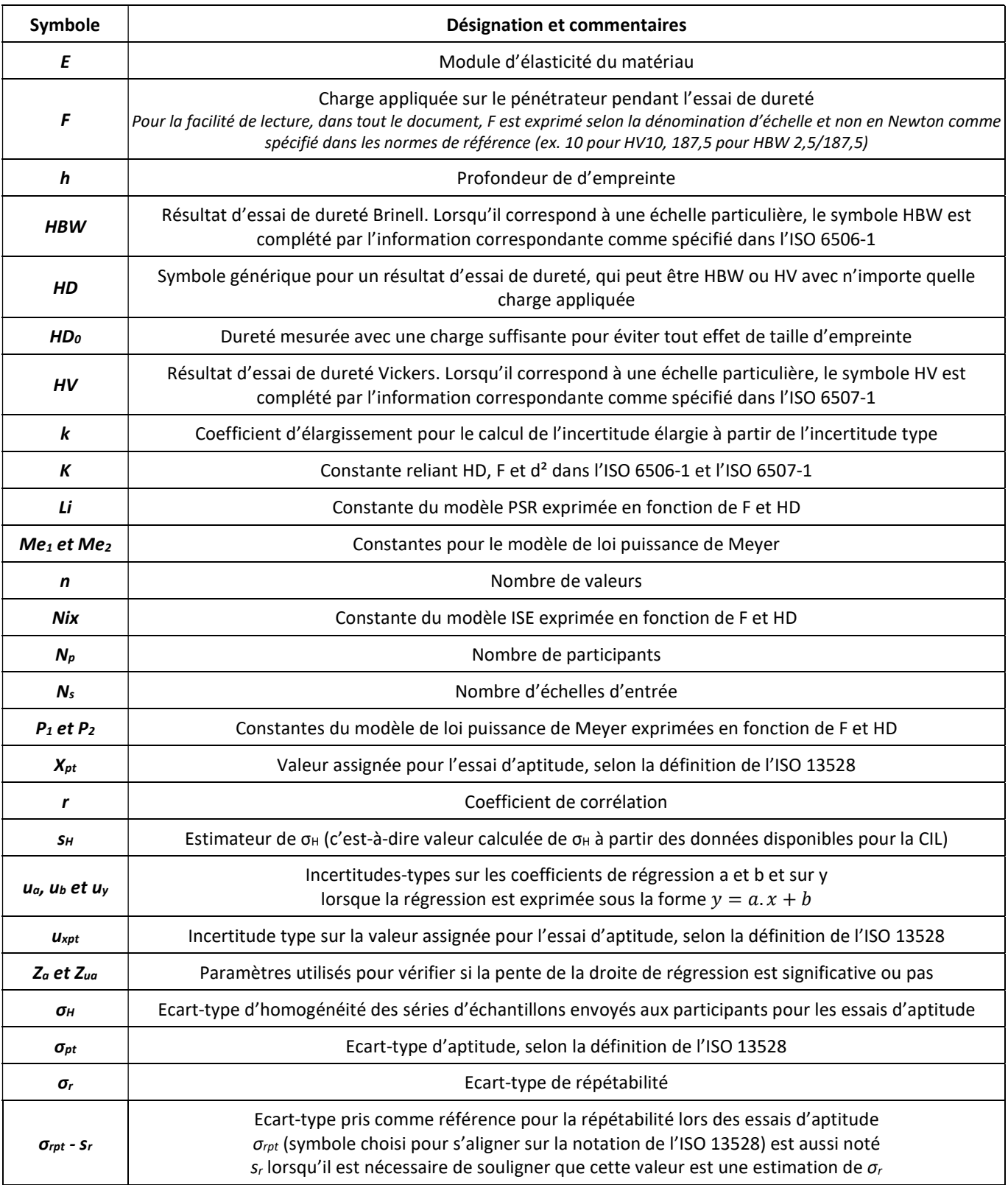

En plus de ces symboles, des acronymes sont utilisés comme suit :

- $\blacksquare$  IC : intervalle de confiance ;
- $\blacksquare$  CIL : comparaison interlaboratoires ;
- ISE : effet de taille d'empreinte (ou « indentation size effect ») ;

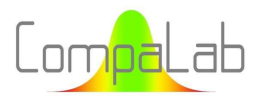

- EA : essais d'aptitude ;
- $\downarrow$  VA : valeur assignée.

### 2.2 Relation entre les résultats d'essais Brinell et Vickers et les charges utilisées pour les mesurer

#### 2.2.1 Bibliographie

#### Introduction :

La relation entre les résultats des essais de dureté et la charge utilisée pour les déterminer est une question qui se pose depuis très longtemps. Cette question est d'autant plus importante que des essais de micro et nano indentation sont réalisés pour déterminer les propriétés mécaniques des matériaux à des échelles microscopiques (voir [4]). Les essais de dureté à faible charge sont particulièrement utiles lorsque de très faibles quantités de matériaux sont disponibles ou pour caractériser les revêtements utilisés pour durcir les surfaces des pièces mécaniques.

#### Effet de taille d'indentation (ISE) :

En 1991, un "effet de taille d'indentation" (ISE) a été identifié par Atkinson [5], dont le résumé est le suivant : "Une description récemment proposée de "l'effet de taille de l'indentation" en termes d'erreur de charge effective dépendant de la taille s'avère exacte et cohérente avec une zone de rotation plastique finie au périmètre de l'indentation. L'implication pour la théorie de l'indentation est que les matériaux qui s'écrouissent ne se déforment pas d'une manière géométriquement similaire et indépendante de la taille. Pour les essais de dureté Vickers des métaux, la zone de rotation plastique théorique est large de quelques micromètres et a peu d'effet sur les valeurs de dureté lorsque la longueur diagonale de l'indentation est ≥ 300 μm, mais provoque une augmentation considérable de la dureté apparente lorsque l'indentation est plus petite. L'ampleur de l'effet est régie par la propension à l'écrouissage du métal indenté."

#### Modèle de Li :

En 1993, Li & al. [6] ont proposé un modèle de "résistance proportionnelle de l'échantillon" (PSR) qui traite de la déformation élastique et des effets de frottement qui se produisent au cours d'un essai de dureté, comme décrit dans l'équation (1) :

$$
F = a_1 \cdot d + a_2 \cdot d^2 \tag{1}
$$

où "F" est la charge appliquée "d" est la taille de l'empreinte  $a_1$  et  $a_2$  sont des constantes.

L'équation(1) peut également être exprimée sous la forme  $F/d^2 = a_1/d + a_2$ , ce qui peut être plus pertinent dans certaines circonstances car :

- $\downarrow$  L'équation de définition de la dureté Vickers fournie dans [2] est de la forme  $HD = k.F/d^2$ ;
- En revanche, l'équation de définition de la dureté Brinell fournie dans [1] est de la forme  $HD =$  $k.$   $F/\left(D^2.\left(1-\sqrt{1-d^2/D^2}\right)\right)$  avec  $0.24 \leq d/D \leq 0.6.$  Dans une CIL, tous les participants obtiennent des résultats d'essais peu différents (généralement meilleure que ±5 %), ce qui conduit à des rapports d/D très similaires pour tous (généralement meilleurs que ±0,1 %). L'équation de définition des essais Brinell peut

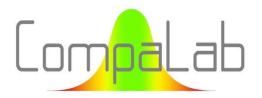

également être considérée comme proche de la forme  $HD = k.F/d^2$ . Dans cette formule, a<sub>1</sub> caractérise la dépendance de la charge de la dureté et  $a_2$  est une constante indépendante de la charge.

Avec la forme alternative de l'équation (1), on peut alors voir que  $HD = k.a_1/d + k.a_2$ . Dans cette équation, k.  $a_2$ peut être considéré comme égal à  $HD_0$ , la dureté mesurée lorsque F est suffisamment grand pour éviter tout ISE, et  $k \cdot a_1/d$  peut être considéré comme modélisant l'ISE.

#### Modèle de Nix et Gao :

En 1998, Nix et Gao ont proposé un modèle pour quantifier cet ISE, voir [7]. Ils ont montré que l'ISE pour les matériaux cristallins peut être modélisé avec précision en utilisant le concept de dislocations géométriquement nécessaires. Le modèle a conduit à la forme caractéristique suivante pour la dépendance en profondeur de la dureté :

$$
HD/HD_0 = \sqrt{1 + h^*/h}
$$
 (2)

où "HD" est la dureté pour une profondeur d'empreinte donnée "h" "HD<sub>0</sub>" est la dureté pour une hypothétique de profondeur infinie "h\*" est une longueur caractéristique qui dépend de la forme du pénétrateur, du module de cisaillement et de HD<sub>0</sub>.

Cet article examine en détail le rôle de la déformation, du gradient de déformation et des mouvements des dislocations dans la zone plastiquement déformée du métal lors de l'indentation.

#### Loi de puissance de Meyer :

En ce qui concerne les géométries des empreintes, cette loi a été transformée en une loi de puissance dite de Meyer, selon l'équation (3) suivante.

$$
F = Me_1 \cdot d^{Me_2} \tag{3}
$$

où "F" est la charge appliquée pour réaliser l'essai de dureté, "d" est la taille de l'empreinte,  $Me<sub>1</sub>$  et Me<sub>2</sub> sont des constantes.

Cette loi de puissance de Meyer peut également être écrite sous la forme  $log(F) = Me_1 log(d) + Me_2$ , ce qui est particulièrement utile pour déterminer les constantes Me<sub>1</sub> et Me<sub>2</sub> à partir de données expérimentales.

L'exposant Me<sub>2</sub> (indice de Meyers, appelé "n" dans la publication) est une mesure de l'effet ISE. Lorsque Me<sub>2</sub> = 2, le résultat de l'essai est indépendant de la charge appliquée (car les équations de définition des duretés Brinell et Vickers fournies dans [1] and [2] sont de la forme  $HD = k.F/d^2$  dans laquelle k est une constante. Dans la plupart des cas d'essais de dureté micro et nano, Me<sub>2</sub> > 2 correspond à un ISE qui augmente la HD mesurée lorsque la charge diminue. Parfois, Me<sub>2</sub> < 2. Ces situations sont décrites comme "ISE inversé", car elles ne peuvent pas être décrites par les modèles classiques exposés ici en haut.

#### Autres contributions :

En 2002, Swadener & al. [8] ont découvert que, pour un pénétrateur sphérique, la dureté n'est pas affectée par la profondeur, mais augmente avec la diminution du rayon de la sphère. Ils ont établi une corrélation entre les formes pyramidales et sphériques des pénétrateurs sur la base des dislocations géométriques nécessaires et de l'écrouissage. Ils ont étendu le modèle d'effet de taille de Nix et Gao pour les pénétrateurs coniques à des pénétrateurs de différentes formes et l'ont comparé aux résultats expérimentaux.

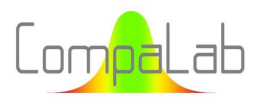

En 2003, X.J. Ren & al. [9] ont mis en évidence une corrélation entre l'ISE et le rapport HD/E (dureté/module d'élasticité).

En 2013, Budarsia [10] a utilisé la possibilité pour les aciers de produire un large panel de rapports HD/E (car HD peut être facilement contrôlé par des traitements thermiques sans changer significativement E) pour déterminer les constantes Me<sub>1</sub> et Me<sub>2</sub> de la loi de puissance de Meyer en fonction de HD/E. Cette étude présente également un intérêt particulier pour nous car elle utilise des matériaux similaires à ceux utilisés par CompaLab pour ses essais d'aptitude. Budarsia a constaté une bonne adéquation de ses résultats avec les modèles décrits plus haut et une relation linéaire entre  $a_2$  du modèle PSR et le rapport HD/E.

En 2022, Xiaozhen Li & al. [11] ont examiné les effets liés de l'ISE et de certaines imperfections (c'est-à-dire les défauts de surface et les défauts géométriques du pénétrateur) sur les mesures HD. Ils ont montré que ces imperfections sont susceptibles d'entraîner l'apparition d'un ISE inverse, même lorsque l'on s'attend à un ISE normal.

Sans surprise, aucun article n'examine l'impact de l'ISE et du PSR sur la performance des essais d'aptitude concernant les essais de dureté. En fait, la manière habituelle et facile d'organiser des EA sur des essais de dureté consiste à demander aux participants d'utiliser la même échelle, avec les inconvénients exposés au § 1. Cependant, la littérature éclaire notre question de plusieurs manières, comme suit.

#### 2.2.2 Contributions des connaissances scientifiques à la détermination des valeurs assignées  $(X<sub>nt</sub>)$

Les modèles décrivant la relation entre F et HD peuvent être utilisés pour déterminer X<sub>pt</sub> pour une échelle de sortie à partir d'une série d'échelles d'entrée. Cependant, ces modèles peuvent être plus ou moins contradictoires, selon le phénomène qui prédomine dans les conditions dans lesquelles la PT a été organisée. En guise de conclusions sur cette question, les lignes directrices suivantes peuvent être tirées :

- $\downarrow$  Lorsque la charge appliquée est suffisamment importante pour produire des indentations d'une taille supérieure à 0,3 mm, on peut s'attendre à ce qu'il n'y ait pas d'ISE et que HD  $\rightarrow$  HD<sub>0</sub>. Il s'agit de la situation la plus simple, dans laquelle HD peut être considéré comme indépendant de F ;
- Lorsqu'un ISE se produit, les deux modèles décrits respectivement par l'équation (1) et l'équation (3) sont en concurrence. La détermination de  $X_{pt}$  à partir de données d'autres échelles implique de vérifier quel modèle est le mieux adapté à la situation réelle ;
- Selon [12], pour l'essai Brinell, le rapport  $0.102$ .  $F/D^2$  (où D est le diamètre de la bille) peut varier entre 1 et 30, ce qui entraîne des effets géométriques dans l'ISE. Pour cette raison, les échelles d'entrée doivent toutes avoir le même rapport  $0.102$ .  $F/D^2$ , et l'échelle de sortie doit également avoir ce même rapport ;
- Malheureusement, les valeurs d ne sont pas disponibles pour l'organisateur de la CIL. Seules les valeurs F et HD sont disponibles pour le traitement des données d'essai. Ces valeurs d peuvent évidemment être calculées à partir des valeurs HD et F. Les paramètres de la CIL peuvent alors être calculés pour ces valeurs. Cependant, il est nécessaire de les retransformer en valeurs HD, ce qui est facile pour X<sub>pt</sub> mais pas du tout pour les écarts types. Par conséquent, les équations (1), (2) et (3) doivent être transformées en relations entre HD et F pour être utiles pour les CIL.

#### Model of Li & al.:

Combiner l'équation (1) et l'équation  $HD = K.F/d^2$  (K constant) nous permet de trouver l'équation (4) comme suit :

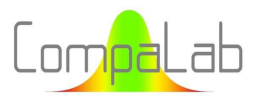

$$
HD = HD_0 + a_1/d
$$
, puis, en remplaçant d par son expression en provenance de HD = K.F/d<sup>2</sup>:  

$$
HD = HD_0 + \sqrt{k.K.F} \cdot \sqrt{HD}
$$
 qui peut être écrit sous la forme :

$$
-nD_0 + \sqrt{n} \cdot f \cdot h \cdot f \cdot \sqrt{n} \cdot g
$$

$$
\left(\sqrt{HD}\right)^2 - \sqrt{a_1/K.F} \cdot \sqrt{HD} - HD_0 = 0,
$$

qui est un polynôme de degré 2 où  $\sqrt{HD}$  représente la variable.

Les équations classiques de l'algèbre peuvent être utilisées pour trouver la racine (pertinente) de cette équation, comme suit :

$$
HD = \frac{a_1}{4. K.F} \cdot \left(1 + \sqrt{1 + \frac{4. HD_0.K.F}{a_1}}\right)^2
$$

qui peut être réécrit sous la forme :

$$
HD = \frac{Li}{F} \cdot \left( 1 + \sqrt{1 + \frac{HD_0.F}{Li}} \right)^2 \tag{4}
$$

où "HD" est le résultat d'essai de dureté

"HD0" est la dureté mesurée à en utilisant une charge suffisante pour éviter tout effet de taille d'empreinte,

"F" est la charge appliquée pour réaliser l'essai de dureté,

Li est une constante.

On notera que la constante Li est homogène à HD.F, c'est-à-dire qu'elle dépend des unités utilisées pour exprimer à la fois HD et F.

On peut déduire de cela que :

- Quand F est très grand,  $HD_0. F/Li \gg 1$ ,  $HD = HD_0$ ;
- Quand F est très petit,  $HD_0. F/Li \ll 1$ ,  $HD = 4. Li/F$ ;
- Quand  $F/Li = 1$  (soit  $F = Li$ ),  $HD = \left(1 + \sqrt{1 + HD_0}\right)^2$ .

Par conséquent, deux voies peuvent être explores pour trouver la constante Li :

- 1. Déterminer HD<sub>0</sub> pour lequel n'importe quel accroissement de F ne réduit pas la valeur mesurée de HD. Puis calculer  $HD = \left(1+\sqrt{1+HD_0}\right)^2$ . Puis déterminer à partir des données la valeur de F correspondante et déterminer Li à partir de la valeur de F ;
- 2. Tracer HD en fonction de F pour de très faibles charges. Quand F devient suffisamment faible, le tracé devient une ligne droite et nous pouvons déterminer Li à partir de  $HD = 4. Li/F$ .

Il faut choisir F pour lequel  $F. HD_0/Li = 440$  pour obtenir  $HD/HD_0 = 1.1$ , qui est le ratio max rencontré lors des performances de CIL (voir § 4). Dans l'intervalle  $F.HD_0/Li \in [440; +\infty[$ , l'équation (4) peut être approchée par l'équation  $Log(HD) = Log(HD_0) + 0{,}868/\sqrt{F.HD_0/Li}$ , c'est-à-dire une droite lorsque l'abscisse est portée en 1/√F et l'ordonnée en Log(HD). Cette approximation peut être raisonnablement utilisée à partir de  $F.HD_0/Li = 15$ (erreur sur HD inférieure à 0,5%), ce qui correspond à un ratio  $HD/HD_0 = 1,667$ .

#### Modèle de Nix & al. :

En examinant l'équation (2) :

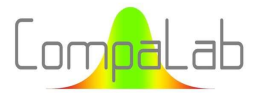

- En considérant que, grâce aux propriétés géométriques des empreintes, h et  $h^*$  de l'équation (2) sont proportionnels à  $d^2$  et à un hypothétique  $d^{*2}$  correspondant à  $h^*$ ;
- En considérant une dureté hypothétique  $HD^*$  correspondant à une profondeur  $h^*$ , à partir de l'équation (2) nous pouvons trouver que  $HD^* = HD_0$ .  $\sqrt{2}$ ;
- En considérant  $F^*$ , une charge hypothétique correspondant à  $HD^*$ , de sorte que  $d^{*2} = k.F^* / HD^*$ ;
- Considérant que  $\frac{h^*}{h}$  $\frac{h^*}{h} = \frac{d^*}{d}$  $\frac{1}{a}$ , ce qui est exactement vrai pour les essais Vickers et une approximation pour les essais Brinell ;
- Et en combinant l'équation (2) et ce qui précède permet de trouver l'équation (5) comme suit :

$$
\frac{h^*}{h} = \frac{d^*}{d} = \sqrt{\frac{F^*.HD}{F.HD_0 \cdot \sqrt{2}}}, \text{ donc}
$$

$$
\left(\frac{HD}{HD_0}\right)^2 = 1 + \sqrt{\frac{F^*.HD}{F.HD_0 \cdot \sqrt{2}}}, \text{ donc}
$$

$$
HD^4 - 2.HD_0^2.HD^2 - \frac{F^*.HD_0^3}{F.\sqrt{2}}.HD - HD_0^4 = 0
$$

Qui peut être réécrite comme suit (en utilisant $Nix = F^*/\sqrt{2}$ ):

$$
HD^4 - 2.HD_0^2.HD^2 - Nix.HD_0^3.HD/F - HD_0^4 = 0
$$
\n<sup>(5)</sup>

où "HD" est la dureté mesurée à l'aide d'une charge donnée "F"

"HD0" est la dureté mesurée avec une charge suffisante pour éviter tout effet de taille d'empreinte,

Nix est une constante dépendante de la forme du pénétrateur, le module d'élasticité et HD<sub>0</sub>.

Ce polynôme de degré 4 n'est pas facile à manipuler. Cependant, tous les coefficients sont indépendants de F, sauf la pente, qui varie en fonction de 1/F.

#### Modèle de la loi de puissance :

Combiner l'équation(3) et l'équation  $HD = k.F/d^2$  (k constant) nous permet de trouver l'équation (6) comme suit :

$$
log(HD) = (P_1 - 1/Me_2) \cdot log(F) + P_2/Me_2 \tag{6}
$$

où "HD" est le résultat d'essai de dureté

"HD0" est la dureté mesurée avec une charge suffisamment importante pour éviter tout effet de taille de l'empreinte, "F" est la charge appliquée pour réaliser l'essai de dureté,

P<sub>1</sub>, P<sub>2</sub> et Me<sub>2</sub> sont des constantes.

#### Conclusion concernant les modèles :

En conclusion de la partie précédente, seule l'équation (6) est facile à manipuler car elle peut être tracée comme une ligne droite dès lors que des échelles logarithmiques sont utilisées pour les abscisses et les ordonnées.

Pour traiter les équations (4) et (5), les évolutions de HD en fonction de F et log(HD) en fonction de  $1/\sqrt{F}$  devraient être tracées.

#### 2.2.3 Contributions des connaissances scientifiques à la détermination de l'incertitude des valeurs  $assignées (u<sub>Xpt</sub>)$

u<sub>Xpt</sub> est composé de deux contributions :

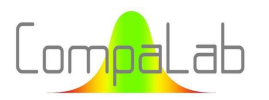

- Une contribution provenant de l'adéquation du modèle à la situation rencontrée lors de l'exécution de l'EA;
- Une contribution provenant des incertitudes liées aux données utilisées dans le modèle et de la manière dont elles se combinent dans ce modèle (typiquement, comment les incertitudes sur les données utilisées pour tracer une droite de régression se combinent pour produire une incertitude donnée sur un X<sub>pt</sub> donné à un endroit de la droite de régression).

Concernant le premier point, la plupart des publications énumérées ci-dessus montrent de très bons coefficients de corrélation. Il convient de noter que les essais qui ont servi à les tracer ont probablement été obtenus en conditions de répétabilité, c'est-à-dire dans des conditions bien meilleures que les conditions de reproductibilité auxquelles nous sommes normalement confrontés au cours d'un EA. D'autre part, l'étendue des paramètres pris en compte dans ces publications est dans la plupart des cas égale ou plus large que celle rencontrée lors d'un EA (par exemple, la gamme de F étudiée varie dans un rapport de 1 à 1000 dans les deux cas). En conclusion, aucun moyen formel de déterminer la contribution de l'adéquation des modèles aux incertitudes ne peut être tiré de la bibliographie mais, à ce stade, cette contribution semble être mineure.

En ce qui concerne la seconde, la question dépend entièrement des techniques statistiques et sera traitée plus loin au § 3.3.2.

### 2.2.4 Contributions des connaissances scientifiques à la détermination de l'écart-type d'aptitude (σ<sub>pt</sub>), l'écart-type d'homogénéité (σ<sub>H</sub>) et l'écart-type de répétabilité (σ<sub>rpt</sub>)

Comme toutes les études décrites dans la bibliographie ont été menées dans un seul laboratoire (ou, si ce n'est pas le cas, aucune information n'est disponible à ce sujet), aucune information directe pertinente ne peut être tirée de la littérature scientifique concernant cette question. Cependant, elle montre les principales causes d'apparition de l'ISE (mouvements des dislocations, surface des éprouvettes, bon ou mauvais état du pénétrateur, ...) qui peuvent facilement être classées en questions dépendant du matériau et/ou du laboratoire et/ou de la machine et/ou de l'opérateur, qui peuvent plus ou moins affecter chacun des écarts-types pertinents pour les essais d'aptitude. Les conditions peuvent varier considérablement d'un essai d'aptitude à l'autre, conformément aux instructions données aux participants par le fournisseur de l'essai d'aptitude. Par exemple, la préparation de la surface des spécimens d'essai peut être effectuée par le fournisseur d'EA ou laissée aux participants. Selon l'option choisie, la dispersion correspondante sera incluse dans l'écart-type d'homogénéité ou dans l'écart-type interlaboratoire.

De même, aucune information directe pertinente ne peut être tirée de la littérature scientifique concernant la question de l'homogénéité des échantillons. En particulier, aucune conclusion ne peut être tirée quant à savoir s'il est possible que l'écart-type d'homogénéité soit indépendant des conditions de chargement ou non. Cependant, la relation entre les mouvements des dislocations dans le métal et l'ISE devrait être prise en compte à cet égard.

En conclusion, aucune information intéressante n'a été trouvée dans la littérature concernant un éventuel effet de la taille de l'empreinte sur les écarts types utilisés dans un EA. Cependant, il est bien connu que l'incertitude sur les essais de dureté augmente lorsque la charge diminue. On peut donc supposer que les écarts types pertinents pour un EA suivent la même voie.

### 2.3 La méthode de Monte-Carlo

Les méthodes de Monte-Carlo constituent une vaste catégorie d'algorithmes qui utilisent des réalisations numériques aléatoires d'un modèle donné. Elles sont souvent utilisées pour résoudre des problèmes mathématiques ou physiques difficiles ou impossibles à résoudre par d'autres méthodes. Pour un aperçu de l'histoire et des applications des méthodes de Monte-Carlo, voir par exemple [13].

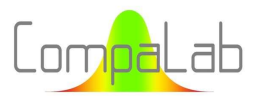

Des calculs difficiles sont nécessaires pour résoudre plusieurs des problèmes de ce document (intervalle de confiance sur  $\sigma_H$ , incertitudes sur les régressions pour lesquelles les résidus ne sont pas uniformément distribués), qui ne pourraient pas être résolus avec une autre méthode de Monte-Carlo.

Cependant, l'utilisation des méthodes de Monte-Carlo nécessite l'utilisation d'un modèle qui représente raisonnablement bien les situations que l'on souhaite traiter. Pour ce faire, une modélisation appropriée est nécessaire. Ce n'est évidemment pas un problème dans le cas présent.

L'utilisation des méthodes de Monte-Carlo nécessite également l'utilisation de valeurs d'entrée aléatoires. Lorsque plusieurs valeurs aléatoires sont nécessaires pour produire un résultat de Monte-Carlo et que des corrélations entre elles s'appliquent dans le phénomène à modéliser, ces corrélations doivent être incorporées dans les valeurs d'entrée des calculs. Cela peut être un peu difficile à faire correctement. Dans notre cas, une seule variable aléatoire est nécessaire et aucune corrélation n'est à craindre.

Pour assurer la validité des conclusions, les séries aléatoires doivent être suffisamment nombreuses, en fonction de nombreux facteurs. Dans notre étude, nous avons calculé des séries de 10<sup>6</sup> à 10<sup>8</sup> nombres pour chaque situation. Chacune de ces séries a été divisée en sous-groupes. Cela nous permet de calculer l'écart-type des paramètres que nous déterminons. Cet écart-type est ensuite utilisé pour déterminer un intervalle de confiance (IC) pour chacune des déterminations, avec un coefficient d'élargissement égal à 2. Nous avons décidé d'arrêter les processus de Monte-Carlo lorsque nous avons considéré que l'IC était suffisamment petit pour chaque problème particulier à résoudre. Ces IC sont fournis dans les résultats lorsqu'ils sont pertinents et ont conduit à l'arrondissement des résultats fournis par cette étude.

### 3 Plan d'expériences

#### 3.1 Introduction

Pour chacun des paramètres nécessaires à la réalisation d'une CIL (voir § 1), les étapes suivantes ont été suivies :

- F Comparer plusieurs modèles pouvant représenter adéquatement le phénomène et sélectionner le plus adéquat ;
- En fonction de la sélection, trouver un modèle pour déterminer les incertitudes associées, afin de pouvoir valider le modèle sélectionné ;
- ↓ Définir une procédure pour déterminer les paramètres de l'échelle de sortie à partir des paramètres de l'échelle d'entrée en fonction du nombre d'échelles d'entrée disponibles et éventuellement de la manière dont elles se combinent.

#### 3.2 Sélection des modèles

Les formes de modèles appropriés pour X<sub>pt</sub> ont fait l'objet d'une discussion approfondie au § 2.2.2. Les résultats de cette enquête ont été utilisés pour sélectionner les modèles à vérifier.

Pour les écarts types, plusieurs modèles ont été vérifiés :

- $\downarrow$  Loi de puissance exprimée sous sa forme logarithmique, afin de tracer une régression linéaire ;
- Lois linéaires ;
- Lois constantes (c'est-à-dire que le paramètre n'est pas affecté de manière significative par l'échelle).

Pour tracer les courbes, plusieurs options sont possibles :

- 1. Utiliser l'ensemble des résultats des participants ;
- 2. Utiliser les régressions pour chacun des participant ;
- 3. Utiliser les paramètres obtenus à partir du traitement des données de chacune des échelles d'entrée ;
- 4. Utiliser les paramètres obtenus à partir du traitement des données de chacune des échelles d'entrée, pondérés par le nombre de résultats d'essais utilisés pour chacune d'entre elles.

Dans l'option 1, les résultats aberrants ne peuvent pas être détectés (parce qu'il n'est pas possible de déterminer si un écart significatif est dû à une erreur grossière ou à un effet ISE). Comme les résultats aberrants ont un effet très important sur les résultats de l'ILC, cette option a été abandonnée.

#### L'option 2 consiste à :

- 1. Calculer les paramètres de régression participant par participant ;
- 2. Déterminer les paramètres de régression globaux en faisant la moyenne des résultats de toutes les régressions.

Cette méthode a l'avantage d'effacer l'effet "laboratoire" dans la régression. Cependant, elle réduit considérablement la taille des données disponibles pour calculer les paramètres (seuls les résultats des participants ayant fourni des résultats pour plusieurs échelles peuvent être pris en compte). Cette option a donc également été abandonnée.

#### L'option 3 consiste à :

- 1. Traiter les résultats des essais, échelle par échelle, comme cela se fait habituellement ;
- 2. Tracer les paramètres déterminés pour chaque échelle en fonction de la charge appliquée.

Cette option a l'avantage d'éviter l'effet délétère des valeurs aberrantes. Cependant, les paramètres de chaque échelle sont pondérés de manière similaire dans la régression même s'ils n'ont pas été obtenus à partir du même nombre de participants, et par conséquent, ne sont pas affectés par la même incertitude.

L'option 4 consiste à effectuer les mêmes opérations que l'option 3, mais à l'étape 2, la valeur obtenue sur chaque échelle est introduite dans la régression autant de fois que le nombre de résultats d'essais utilisés pour les obtenir. Cette option conserve les avantages de l'option 3 mais supprime son inconvénient. C'est pourquoi cette option 4 a été utilisée pour tracer des droites de régression comme exposé au § 4.

#### 3.3 Détermination des incertitudes associées

#### 3.3.1 Incertitudes sur les échelles d'entrée

Les incertitudes sur les paramètres des échelles d'entrée sont nécessaires pour vérifier la validité du modèle utilisé pour déterminer les paramètres des échelles de sortie. Si la droite de régression ne coupe pas de manière satisfaisante les segments représentant les incertitudes sur les paramètres des échelles d'entrée, le modèle sélectionné ne peut pas être considéré comme satisfaisant.

Dans les EA CompaLab concernant les essais de dureté, chaque participant reçoit 3 échantillons et fournit 2 résultats d'essai pour chaque échantillon, soit 6 résultats d'essai par participant. Par conséquent, pour les échelles d'entrée, les valeurs  $\sigma_{pt}$  sont calculées comme suit :

1. Calculer l'écart-type obtenu par chaque participant sur chaque échantillon (3 écarts-types pour chaque participant) ;

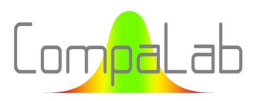

- 2. Calculer la répétabilité du participant à partir de ces 3 écarts-types en utilisant la formule classique  $s_r =$  $\sqrt{\sum s_i^2/3}$ ;
- 3. Calculer σ<sub>rpt</sub> avec l'Algo S (voir [3]) appliqué à la série de s<sub>r</sub> de chaque participant.

Le nombre de degrés de liberté résultant est approximativement  $(2 - 1)$ . 3.  $N_p = 3$ .  $N_p$ , où  $N_p$  est le nombre de participants (l'approximation provient de l'utilisation de l'Algo S robuste, qui remplace les valeurs aberrantes possibles par des valeurs virtuelles calculées à partir des données initiales).

De la même manière, pour les échelles d'entrée, les valeurs  $\sigma_H$  sont calculées comme suit :

- 1. Calculer la valeur moyenne obtenue par chaque participant sur chaque échantillon (3  $\bar{x}$  par participant) ;
- 2. Calculer l'écart-type d'homogénéité pour chaque participant à partir de ces 3 valeurs moyennes (en utilisant la formule classique  $s_{H,i} = \sqrt{\sum (\overline{x_i} - \overline{\overline{x}})^2/2}$ ;
- 3. Calculer w<sub>H</sub> avec l'Algo S (voir [3]) appliqué à la série de s<sub>H</sub> de chaque participant ;
- 1. Calculer  $\sigma_H$  avec la formule classique, comme suit dans l'équation (7) :

$$
s_H = \sqrt{w_H^2 - \sigma_{rpt}^2/3} \tag{7}
$$

Le nombre de degrés de liberté qui en résulte est approximativement de  $(3 - 1)$ .  $N_p = 2$ .  $N_p$ , où  $N_p$  est le nombre de participants.

#### Incertitudes sur les valeurs  $X_{pt}$ :

Les valeurs  $u_{Xpt}$  sont fournies par le traitement des données des échelles d'entrée conformément aux recommandations de la norme ISO 13528 (formule classique avec k=2 comme coefficient d'élargissement et un coefficient supplémentaire de 1,25 en raison de l'utilisation de l'Algo A).

#### Incertitudes sur les valeurs  $\sigma_{pt}$ :

Les valeurs  $\sigma_{pt}$  sont calculées conformément aux recommandations de la norme ISO 13528 (c'est-à-dire Algo A sur les valeurs moyennes des participants). Par conséquent, le nombre de degrés de liberté obtenu est approximativement  $N_p - 1$ . L'approximation est également due à l'utilisation de l'algorithme A. La formule classique pour l'IC sur une estimation de l'écart type est la suivante :

$$
s = \sigma \sqrt{\frac{\chi_{n-1}^2(P)}{n-1}}
$$
 (8)

où s est l'estimation d'un écart-type calculé à partir de la série, σ est l'écart-type à estimer, P est la probabilité cumulée utilisée pour l'IC, et n est le nombre de valeurs utilisées pour le calcul de l'écart-type.

Les incertitudes sur les valeurs σpt ont été calculées à l'aide de l'équation (8) dans laquelle :

- la valeur n est N<sub>p</sub>-1, où N<sub>p</sub> est le nombre de participants ;
- Valeurs de P choisies égales à 0,025 et 0,975, correspondant à un IC bilatéral de 95 %.

Une simulation numérique par la méthode de Monte-Carlo a confirmé la validité de cette méthode de détermination.

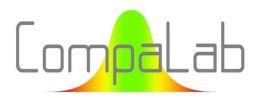

#### Incertitudes sur les valeurs  $\sigma_{\text{rpt}}$ :

Les valeurs  $\sigma_{\text{rpt}}$  sont calculées comme exposé ci-dessus, avec un nombre de degrés de liberté égal à 3.N<sub>p</sub>. Nous pouvons utiliser l'équation (8) dans laquelle :

- La valeur de n est 3.N<sub>p</sub>, où N<sub>p</sub> est le nombre de participants ;
- Valeurs de P choisies égales à 0,025 et 0,975, correspondant à un IC bilatéral de 95 %.

Une simulation numérique par la méthode de Monte-Carlo a confirmé la validité de cette méthode de détermination.

#### Incertitudes sur les valeurs  $\sigma_{H}$ :

Les valeurs  $\sigma_H$  sont calculées comme exposé ci-dessus, avec un nombre de degrés de liberté égal à 2.N<sub>p</sub>. Nous pouvons utiliser l'équation (8) dans laquelle :

- La valeur de n est 2.N<sub>p</sub>, où N<sub>p</sub> est le nombre de participants ;
- Valeurs de P choisies égales à 0,025 et 0,975, correspondant à un IC bilatéral de 95 %.

Cependant, les simulations numériques avec la méthode de Monte-Carlo n'ont pas confirmé la validité de cette méthode de détermination en raison de l'effet du terme  $\sigma_{rpt}^2/3$  dans l'équation (7). Une étude sur cette question a alors été réalisée, dont les résultats sont présentés au § 4.1.

#### 3.3.2 Incertitudes sur les échelles de sortie

#### Introduction

L'incertitude sur X<sub>pt</sub> dans les échelles de sortie est la seule qui soit nécessaire pour traiter les données dans un essai d'aptitude conformément à la norme ISO 13528 (voir § 2). Les incertitudes sur les autres paramètres sont utiles pour vérifier la validité du modèle sélectionné mais ne sont pas nécessaires pour évaluer les résultats des participants.

#### Incertitude sur les valeurs de sortie des régressions

Étant donné que, pour les échelles de sortie, Xpt est déterminé à l'aide d'un tracé de régression, nous devons faire appel à des connaissances statistiques pour déterminer u<sub>xpt</sub>. Lorsque la courbe de régression des couples (x<sub>i</sub>,y<sub>i</sub>) est une ligne droite et que les résidus appartiennent à une même distribution gaussienne dont la valeur moyenne est 0 et l'écart type σres, les incertitudes standard sur les paramètres de régression sont :

 $\frac{1}{2}$  Sur la pente :

$$
u_a = \frac{s_{res}}{\sigma_{x_i} \cdot \sqrt{n_v - 1}}\tag{9}
$$

Sur l'ordonnée à l'origine :

$$
u_b = s_{res} / \sqrt{N_s} \tag{10}
$$

où  $s_{y_i}$  est la variance estimée des valeurs y $_{\flat}$  $\sigma_{x_i}$  est la variance des valeurs  $x_i$ , et Ns est le nombre d'échelles d'entrée.

Il convient de noter que :

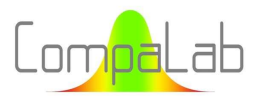

- 1. L'équation (10) est simplifiée par rapport à l'équation générale car les abscisses dans notre étude sont liées à des échelles de dureté, qui sont exactement définies et ne proviennent pas d'une estimation. Par conséquent,  $\sigma_x$  et  $s_x$  sont toujours exactement les mêmes ;
- 2. Même lorsque plusieurs couples  $(x_i, y_i)$  sont introduits dans la régression comme suggéré dans l'option 4 du § 3.2, ces valeurs ne sont pas indépendantes, et alors nv doit être limité au nombre d'échelles d'entrée.

L'incertitude-type sur une valeur de Y<sub>i</sub> calculée avec les paramètres de régression pour une abscisse X<sub>i</sub> est :

$$
u_{Y_i} = \sqrt{u_a^2 \cdot (X_i - \bar{X})^2 + u_b^2} \tag{11}
$$

#### Effet de l'absence d'homoscédasticité des résidus

En pratique, dans notre étude, pour des raisons techniques, les écarts types des résidus sont plus importants pour les échelles à faible charge que pour les échelles à charge élevée. L'hypothèse d'homoscédasticité n'est pas remplie et l'équation (11) ne peut pas être utilisée valablement pour calculer  $u_{Y_i}$ . Pour résoudre ce problème, nous avons effectué des simulations numériques en utilisant la méthode de Monte-Carlo. Les résultats sont présentés au § 4.2.

#### 3.4 Procedure to determine output scale parameters from input scale parameters

Plusieurs modèles sont proposés et discutés au § 4. Selon le type d'essai (Brinell ou Vickers, ce dernier ayant des échelles de faibles charges et de charges normales), selon les produits (peu durs dans la gamme HD 150-250 ou durs dans la gamme HD 500-750) et selon les années, le nombre d'échelles d'entrée disponibles peut varier de 1 à 6 ou plus. Bien entendu, la pertinence du modèle choisi pour déterminer les paramètres des échelles de sortie dépend fortement de ce nombre.

En règle générale, le nombre de constantes d'un modèle possible ne peut être supérieur au nombre d'échelles d'entrée disponibles. Par exemple, si un polynôme de degré 2 est utilisé comme modèle, au moins 3 échelles d'entrée doivent être utilisées et la vérification de son adéquation nécessite au moins 4 échelles d'entrée. Bien entendu, les modèles comportant plus de paramètres sont susceptibles de fournir de meilleures estimations des paramètres de sortie que ceux comportant moins de paramètres. La règle générale est donc qu'un modèle comprenant n paramètres ne doit pas être utilisé si moins de n-1 échelles d'entrée sont disponibles. Cette règle générale peut ne pas être respectée dans certains cas, qui sont examinés au § 4. Dans ces cas, des recommandations sont fournies pour vérifier la validité du modèle sélectionné.

Les réalisations des CIL CompaLab supposent de déterminer  $X_{pt}$ ,  $U_{xpt}$ ,  $\sigma_{pt}$ ,  $\sigma_{rot}$  et  $\sigma_H$ . Pour chacun de ces paramètres, les étapes suivantes ont été suivies :

- Synthèse des résultats des CIL CompaLab entre 2017 et 2023 ;
- $\downarrow$  Évaluation de l'adéquation de plusieurs modèles possibles pour chacun de ces CIL;
- **Proposition de recommandations pour sélectionner le modèle le plus approprié pour chaque type de** situation.

Afin d'assurer une totale comparabilité des résultats, tous les paramètres des CIL ont été recalculés avec la dernière version du logiciel, ce qui peut conduire à de légères différences avec ceux précédemment publiés, notamment en ce qui concerne σ<sub>H</sub>.

Pour les CIL concernant les faibles duretés de 2023, des échantillons de 2020 et 2021 ont été utilisés. Grâce à cela, un plus grand volume d'échelles d'entrée et de résultats d'essais est disponible pour ces CIL, en particulier pour les essais de dureté Vickers pour lesquels des échelles de faible charge sont également disponibles.

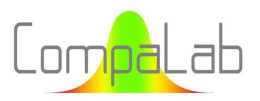

La liste des sessions d'EA dont les résultats ont été utilisés dans cette étude est jointe au Tableau 2 suivant :

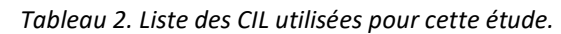

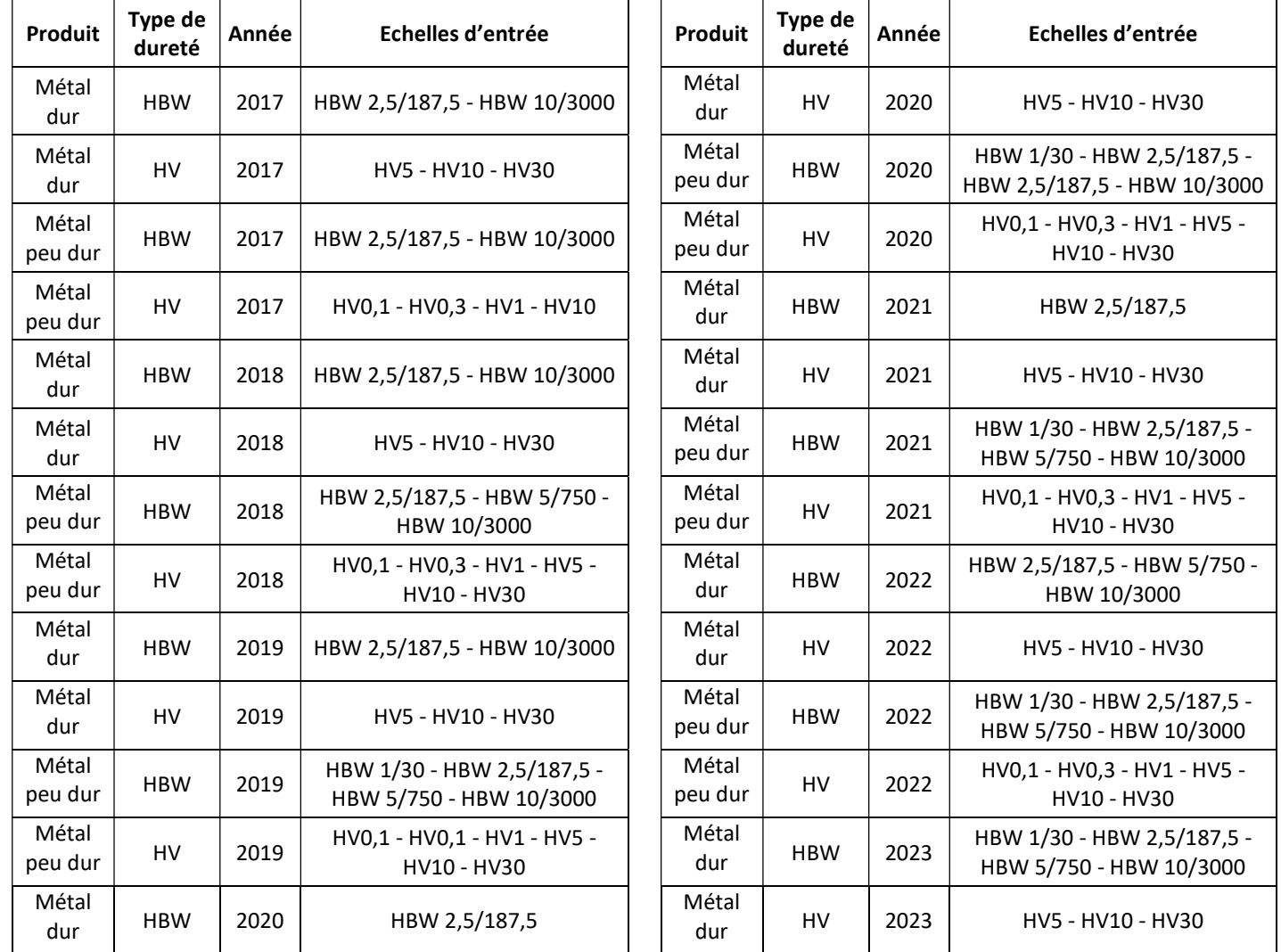

En conclusion, une procédure est proposée pour aider à la sélection du modèle le plus adapté à chaque situation rencontrée.

### 4 Résultats et discussions

#### 4.1 Incertitudes sur les  $\sigma_H$  entrants

Il a été identifié au § 3.3.1 que les incertitudes liées à la détermination de  $\sigma_H$  ne peuvent pas être correctement calculées avec l'équation (8). Cette question a été étudiée à l'aide de la méthode de Monte-Carlo. Les résultats correspondants sont présentés dans la Figure 1 et les résultats détaillés dans le tableau A.1.

Lorsque  $\sigma_H/\sigma_{rnt}$  est inférieur à un certain rapport dépendant de N<sub>p</sub>, la simulation numérique montre que la limite inférieure de l'IC95% est 0, quel que soit  $\sigma_H$ , voir la Figure 1.

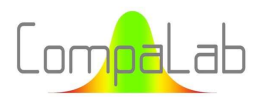

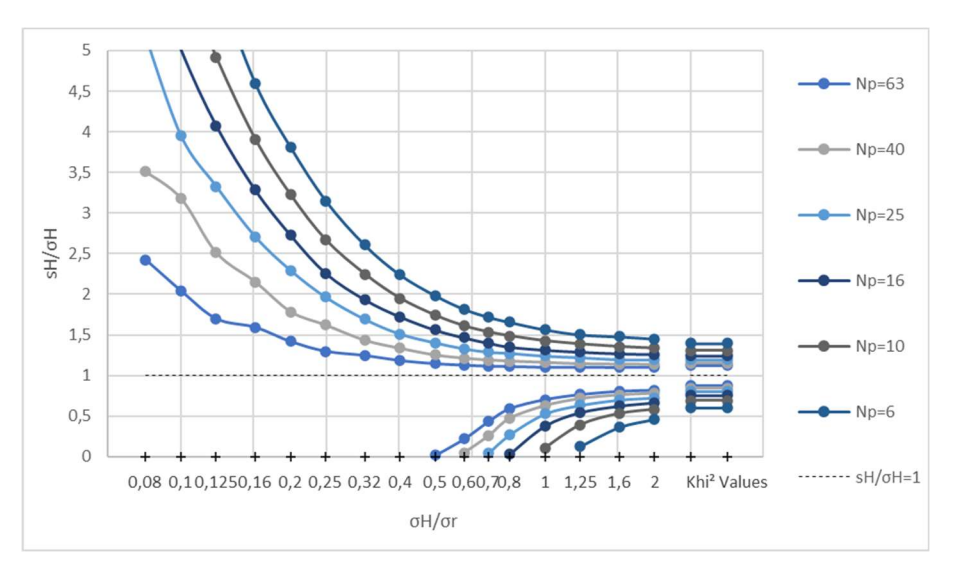

Figure 1: Limites inférieures et supérieures de l'IC95% de s<sub>H</sub>/σ<sub>H</sub> pour N<sub>P</sub> participants, 3 échantillons par participant, 2 résultats d'essais par échantillon. Plusieurs conclusions peuvent être tirées de ces résultats :

- 1. L'équation (8) ne peut pas être utilisée pour déterminer les rapports  $s_H/\sigma_H$  lorsque  $\sigma_H/\sigma_r < 2$ . Lorsque  $\sigma_H/\sigma_r \geq 2$ , le terme  $\sigma_{rpt}^2/3$  de l'équation (7) devient négligeable et l'équation (8) peut être utilisée pour déterminer les rapports  $s_H/\sigma_H$ . Cependant, cette situation n'est normalement jamais rencontrée dans la pratique ;
- 2. Dans le cas présent, la méthode de Monte-Carlo a été utilisée pour vérifier si la distribution des rapports  $s_H/\sigma_H$  peut être trouvée à l'aide de l'équation (8). Cependant, dans la pratique, nous obtenons des valeurs  $s_H$  alors que nous avons besoin d'un IC sur  $\sigma_H$ . Par conséquent, nous devons connaître  $\sigma_H/s_H$  plutôt que  $s_H/\sigma_H$ . Bien entendu, les limites supérieures de  $s_H/\sigma_H$  sont des limites inférieures de  $\sigma_H/s_H$  et vice-versa. Cependant, lorsque  $s_H = 0$ , les rapports  $\sigma_H/s_H$  deviennent infinis et aucune limite supérieure ne peut être calculée par cette méthode. Comme ces situations se produisent pour de "faibles valeurs" de  $\sigma_H/\sigma_r$ , nous pouvons résoudre le problème de la manière suivante : lorsque  $s_H = 0$ , connaissant N<sub>p</sub>, nous pouvons trouver à partir de la Figure 1 un maximum absolu pour  $\sigma_H/\sigma_r$  et déduire une limite supérieure pour  $\sigma_{\text{\tiny H}}$  à partir de l'estimation de σr ;
- 3. De la même manière, pour chaque situation particulière, nous avons besoin du rapport  $\sigma_H/\sigma_r$  pour localiser l'abscisse à utiliser dans la Figure 1,, mais le chiffre effectivement disponible est  $s_H/s_r$  (calculé à partir des estimations de  $\sigma_H$  et de  $\sigma_r$ ).

Une deuxième série de simulations numériques a ensuite été réalisée afin de déterminer les limites de l'IC pour σ<sub>H</sub> en fonction de  $s_H/s_r$  et de N<sub>p</sub>. Car :

- 1. Les IC sur  $\sigma_H$  apparaissent très grandes;
- 2. Elles ne sont nécessaires que pour vérifier si leur impact sur  $\sigma_{pt}$  n'est pas trop important;
- 3. Cela ne se produit pratiquement jamais pour les essais de dureté ;
- 4. Les normes de référence ne posent pas même la question de la fiabilité de la détermination de σ<sub>H</sub>;

nous n'avons considéré que des formules empiriques qui ne peuvent être utilisées que dans le cadre de cette étude.

Cependant, cette question est très importante pour la fiabilité des programmes d'EA et sera étudiée plus en détail dans un travail ultérieur.

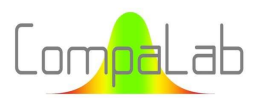

Quoi qu'il en soit, l'application de la méthode de Monte-Carlo à cette question nécessite la génération d'un ensemble de valeurs aléatoires  $\sigma_H/\sigma_r$  pour lesquelles les rapports  $s_H/\sigma_H$  et  $s_H/s_r$  sont calculés et représentés l'un en fonction de l'autre. Bien entendu, la manière dont cet ensemble est constitué influence les résultats finaux, en particulier les extrémités des courbes tracées. Pour cette étude, nous avons décidé d'utiliser des valeurs aléatoires  $\sigma_H/\sigma_r$  distribuées sur une distribution log normale avec  $\sigma_H/\sigma_r=0,$ 8 comme valeur moyenne et 25% comme écarttype (cela produit 99,7% des valeurs aléatoires  $\sigma_H/\sigma_r$  dans l'intervalle [0,15;4,5]).

Les résultats correspondants sont produits dans les Figure 2 à Figure 4 :

- $\frac{4}{4}$  La Figure 2 montre les nuages de valeurs de  $s_H/\sigma_H$  obtenues pour N<sub>p</sub> variant de 6 to 63. On peut voir que les valeurs obtenues se dispersent autour de 2 segments. Le premier segment joint les points [0;0] et [1;1]. Le second suit l'équation  $x = 1$  pour  $x > 1$ . La dispersion diminue quand N<sub>p</sub> augmente. Lorsque  $\sigma_H$  et s<sub>H</sub> sont petits, leur rapport évolue de façon opposée dans la Figure 1 et la Figure 2 ;
- La Figure 3 montre des nuages de valeurs  $\sigma_H/s_r$  obtenues pour N<sub>p</sub> variant de 6 to 63. Les courbes enveloppes des nuages peuvent être utilisées comme limites de confiance supérieures pour σ<sub>H</sub>, den fonction de  $s_H/s_r$ , dont les valeurs sont disponibles pour le fournisseur d'EA. Sur ces figures, les centiles 2,5% et 97,5% ont été calculés pour chaque tronçon de valeurs  $\sigma_H/s_r$ , et la courbe de régression est tracée dans la forme  $IC = B. 10^{(A.s_H/s_r)}$  ;
- La Figure 4 montre l'évolution des coefficients A et B de l'équation  $IC = B. 10^{(A.s_H/s_r)}$  en fonction de N<sub>p</sub>. Une régression linéaire s'applique, ce qui permet la formulation d'équations empiriques pour déterminer les limites supérieures et inférieurs des IC pour  $\sigma_{\rm H}$  en fonction de  $s_H/s_r$  et  $N_\rho$  pour 3 échantillons et 2 résultats par échantillon pour chaque participant.

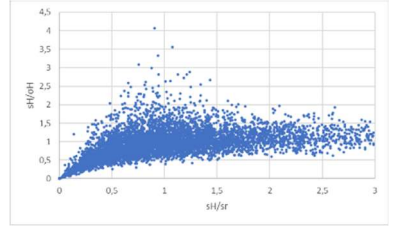

Figure 2.a:  $s_H/\sigma_H$  obtenus pour N<sub>p</sub>=6 participants, 3 échantillons par participant, 2 résultats d'essais par échantillon

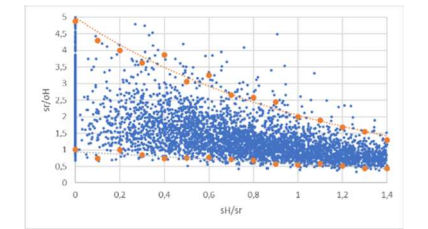

Figure 3.a:  $s_r/\sigma_H$  obtenus pour N<sub>p</sub>=6 participants, 3 échantillons par participant, 2 résultats d'essais par échantillon

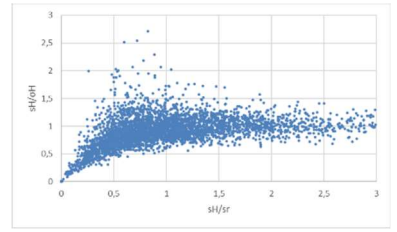

Figure 2.b: s<sub>H</sub>/σ<sub>H</sub> obtenus pour N<sub>p</sub>=16 participants, 3 échantillons par participant, 2 résultats d'essais par échantillon

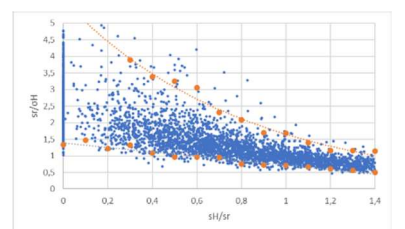

Figure 3.b: sr/σH obtenus pour N<sub>p</sub>=16 participants, 3 échantillons par participant, 2 résultats d'essais par échantillon

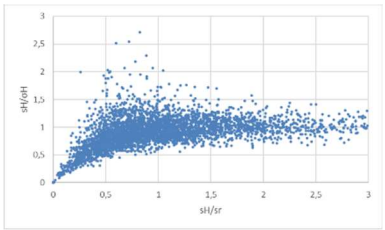

Figure 2.c: s<sub>H</sub>/σ<sub>H</sub> obtenus pour N<sub>p</sub>=63 participants, 3 échantillons par participant, 2 résultats d'essais par échantillon

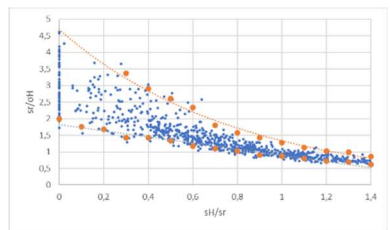

Figure 3.c:  $s_r/\sigma_H$  obtenus pour N<sub>p</sub>=63 participants, 3 échantillons par participant, 2 résultats d'essais par échantillon

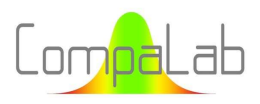

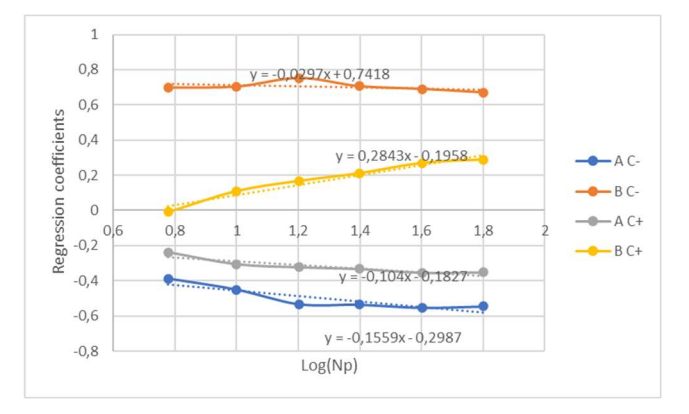

Figure 4: centiles de s<sub>r</sub>/σ<sub>H</sub> 2,5% et 97,5% en fonction de log(N<sub>P</sub>), 3 échantillons par participant, 2 résultats d'essais par échantillon

En conclusion, la détermination des limites pour  $\sigma_H$  peut être réalisée comme suit :

- 1. Déterminer  $s_H$  et  $s_H/s_r$  en utilisant l'équation (7);
- 2. Si  $s_H = 0$ ,  $IC(\sigma_H) = [0; IC^+]$  où IC<sup>+</sup> est calculé avec l'équation (12);
- 3. Si  $0 < s_H/s_r < 1.5$ ,  $IC(\sigma_H) = [IC^-; IC^+]$  où IC est calculé avec l'équation (13) et IC<sup>+</sup> est calculé avec l'équation (12) ;
- 4. Si  $s_H/s_r > 1.5$ ,  $IC(\sigma_H) = [IC^-; IC^+]$  où IC<sup>-</sup> et IC<sup>+</sup> sont calculés avec l'équation (8).

$$
IC^{+}(\sigma_H) = s_r \cdot 10^{((0,1.\log(N_p)+0.18).s_H/s_r + (-0.28.\log(N_p)+0.2))}
$$
\n(12)

où :

 $IC^+(\sigma_H)$  est la limite supérieure 97,5% de l'intervalle de confiance sur l'écart-type d'homogénéité et N<sub>p</sub> est le nombre de participants à l'EA.

$$
IC^-(\sigma_H) = s_r \cdot 10^{\left( (0, 16 \cdot \log(N_p) + 0.3) s_H / s_r + (0, 03 \cdot \log(N_p) - 0.74) \right)}
$$
\n(13)

Where:

 $IC^-(\sigma_H)$  est la limite inférieure 2,5% de l'intervalle de confiance sur l'écart-type d'homogénéité et  $N_p$  est le nombre de participants à l'EA.

En pratique,  $s_H/s_r$  est généralement inclus dans l'intervalle [0,5;1,5] et N<sub>p</sub> dans l'intervalle [10;25]. Par conséquent, et en fonction de ce qui précède,  $\sigma_H$  est souvent sous-estimé et son IC est généralement très large.

#### 4.2 Effets de l'absence d'homoscédasticité des résidus dans la régression

Dans notre étude, pour des raisons techniques, les écarts types des résidus sont plus importants pour les échelles à faible charge que pour les échelles à charge élevée. L'hypothèse d'homoscédasticité n'est pas remplie et l'équation (11) ne peut pas être utilisée de manière valide pour calculer  $u_{Y_i}.$  Pour résoudre ce problème, nous avons effectué des simulations numériques en utilisant la méthode de Monte-Carlo pour vérifier la validité des valeurs u<sub>Xpt</sub> calculées, pour une sélection de situations qui représentent les situations habituelles rencontrées au cours des programmes d'EA CompaLab. Les échelles habituelles de Brinell et de Vickers suivent grosso modo une progression géométrique, comme le montre le Tableau 3 :

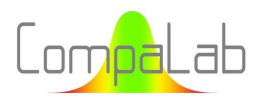

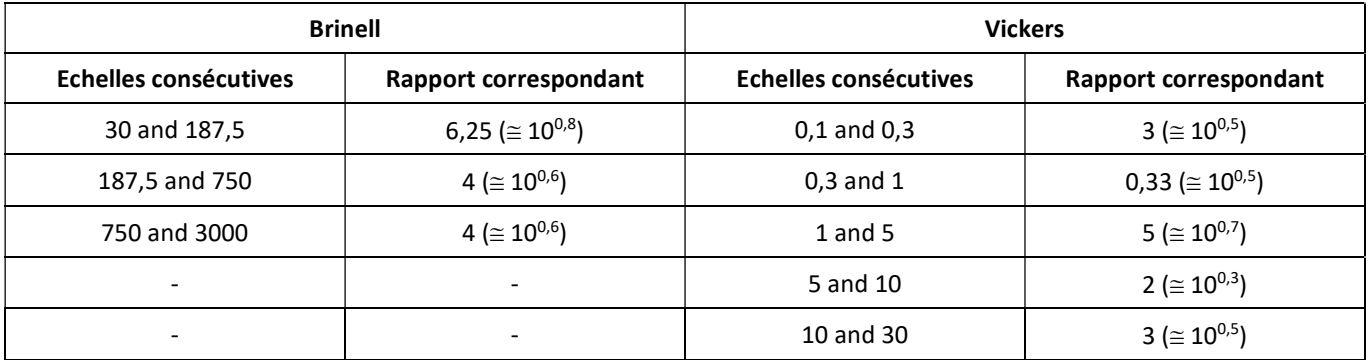

Tableau 3. Progression géométrique des échelles d'entrée habituelles Brinell and Vickers.

Il s'ensuit que les valeurs x utilisées dans les régressions qui utilisent le log(F) comme abscisse se répartissent assez régulièrement. Lorsque le modèle de Nix ou de Li est utilisé, les résidus restent liés à la progression logarithmique des échelles, tandis que les abscisses doivent être transformées de log(F) en 1/F et 1/√F respectivement (voir Tableau 4).

Il ressort des résultats (voir § 4.4 et § 4.6) que les résidus peuvent être modélisés par un modèle de loi de puissance (équation de la forme  $\sigma_{res,F}=a$ .  $10^{-\log(F)/b}$ ) où a et b sont des constantes, F est la charge appliquée lors de l'essai de dureté).

On peut s'attendre à ce que ces résidus plus importants pour les faibles charges aient deux effets :

- Diminution du centre de gravité de la régression, car les résultats des faibles charges introduisent plus de dispersion que les résultats des charges élevées ;
- Elargissement des intervalles de confiance des paramètres de régression.

Des simulations numériques utilisant la méthode de Monte-Carlo ont été réalisées pour vérifier cela. Ces simulations ont porté sur des régressions calculées à partir de 3, 5 et 7 résultats "y" centrés sur 0, avec des écarts types des résidus sur "y" variant en  $10^{x/b}$  avec des valeurs de b variant de 3 à 20. A titre d'exemple, le cas pour lequel b = 10 est présenté dans le Tableau 4 :

| $x = log(F)$     | -5    | -4    | -3    | -2    | -1    |       |       |       |       |       |
|------------------|-------|-------|-------|-------|-------|-------|-------|-------|-------|-------|
| $x = 1/F$        | 316,2 | 100   | 31,62 | 10    | 3,162 | 0,316 | 0,1   | 0,031 | 0,01  | 0,003 |
| $x = 1/\sqrt{F}$ | 17,78 | 10    | 5,623 | 3,162 | 1,778 | 0,562 | 0,316 | 0,178 | 0,1   | 0,056 |
| $\sigma_{res}$   | 3,162 | 2,512 | 1,995 | 1,585 | 1,259 | 0,794 | 0,631 | 0,501 | 0,395 | 0,316 |

Tableau 4. Exemple typique d'abscisses et d'écarts-types des résidus correspondants rencontrés lors des CIL, pour lesquels b = 10.

L'option 4 du § 3.2 conduit à calculer des régressions avec des groupes de mêmes valeurs (x,y), chacune d'entre elles représentant une échelle d'entrée. Le nombre de couples (x,y) est destiné à pondérer les valeurs d'entrée et, par conséquent, diffèrent pour chaque groupe. Cependant, aucune différence significative n'a été constatée entre les simulations où le nombre de résultats d'essai est le même pour tous les groupes et les situations où le nombre de résultats d'essai est distribué symétriquement autour d'une valeur centrale (situations que l'on rencontre généralement dans la pratique). Les calculs ont donc ensuite été simplifiés en couples simples, chacun d'entre eux représentant un groupe complet de couples (x,y).

Les résultats sont présentés dans la Figure 5 ci-après. Ils sont présentés sous forme de rapports  $u_y/u_{y,th}$  où u<sub>y</sub> est le résultat des calculs de Monte-Carlo et u<sub>y,th</sub> est l'incertitude théorique qui peut être calculée avec l'équation (11).

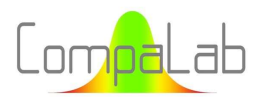

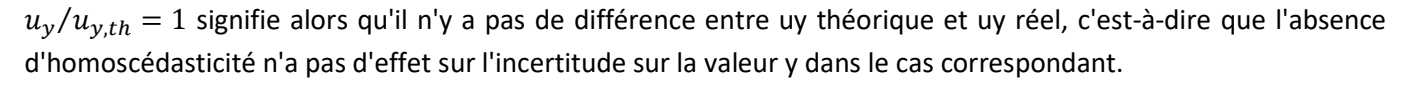

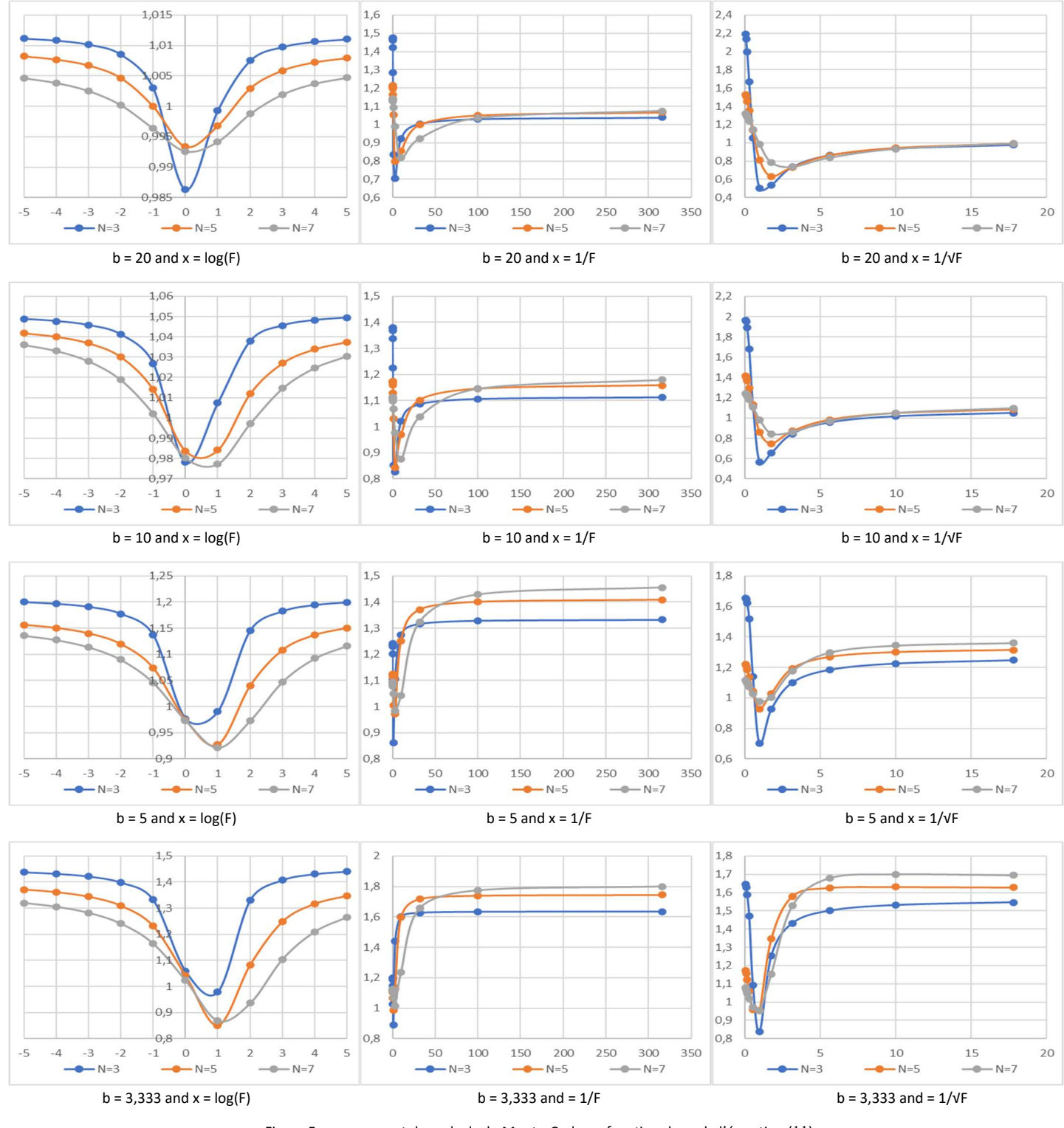

Figure 5: uy provenant des calculs de Monte-Carlo en fonction de uy de l'équation (11) en fonction de N (nombre de valeurs x utilisées pour la régression) b et la forme des abscisses.

#### Conclusions lorsque les abscisses sont de la forme log(F) (utilisation du modèle « loi puissance ») :

L'effet de la variation des résidus en fonction de F sur l'incertitude globale calculée avec l'équation (11) peut être évalué avec l'équation empirique (14), comme suit :

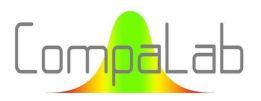

Interpolation of VA according to loading charges 04/2024 - Page 23/55

$$
\frac{u_y}{u_{y,th}} = Max\left(0,8; K.\left(A - \frac{B.Sign(x - \Delta x)}{x - \Delta x}\right)\right) \tag{14}
$$

où  $u_v$  est l'incertitude réelle sur les valeurs yi,

 $u_{v,th}$  est l'incertitude théorique sur les valeurs yi, calculée à l'aide de l'équation (11),

K est un coefficient représentant l'augmentation globale des incertitudes, calculé avec l'équation (14).a,

A est un coefficient calculé avec l'équation (14).b

B est un coefficient calculé avec l'équation (14).c

Δx est un coefficient représentant le déplacement du centre de gravité de xi, calculé avec l'équation (14).d. et  $Sign(x - \Delta x)$  est le signe de  $x - \Delta x$ , c'est à dire -1 si  $x - \Delta x < 0$  et +1 si  $x - \Delta x > 0$ .

$$
K = 1 + 10^{((0,1/b - 0,12).N - 2.\log(b) + 0,8)}
$$
\n(14).

$$
A = 1 + (0.73 \cdot \log(N) + 0.06) \cdot (\frac{1}{b} - 0.042)
$$
 (14).  
b

$$
B = (2. \log(N) - 0.34) \cdot (\frac{1}{b} - 0.04)
$$
 (14).c

$$
\Delta x = \text{N.} \left( \frac{1.45}{b^2} - \frac{1.05}{b} + 0.002 \right) \tag{14.1}
$$

où N est le nombre de résultats inclus dans la régression, b caractérise la variation des résidus sur les valeurs y (comme  $10^{\chi/b}$ ).

Un minimum conventionnel de 0,8 est introduit dans l'équation (14) car le terme principal  $A (B. Sign(x - \Delta x))/(x - \Delta x)$  n'est pas valide lorsque x est trop près du centre de la distribution, c'est-à-dire quand  $x \approx \Delta x$ .

Aucun effet significatif (c'est-à-dire  $u_y/u_{y,th} \approx 1$  ne se produit lorsque b > 20. Dans la pratique, les résultats ont montré que b est généralement supérieur ou égal à 10, pour lequel les corrections sont comprises entre 0,98 et 1,05. Lorsque b est inférieur à 10, les équations (14) doivent être utilisées pour estimer les incertitudes sur les valeurs calculées.

#### Conclusions lorsque les abscisses sont de la forme 1/F ou 1/√F (utilisation du modèle Nix ou Li):

Lorsque l'on utilise les modèles de Nix ou de Li, on est confronté à 3 types de situations :

- 1. F est supérieur au max F des échelles d'entrée.  $u_y/u_{v,th}$  est alors énorme (jusqu'à 2) mais u<sub>y</sub> reste acceptable car l'abscisse associée reste très proche de la valeur centrale  $x_0$ . Lorsque de tels  $u_y$  sont nécessaires, des coefficients  $u_y/u_{y,th}$  égaux à 1,5 pour le modèle de Nix et à 2 pour le modèle de Li peuvent être utilisés quels que soient b et N ;
- 2. F appartient à l'intervalle des valeurs de F utilisées pour calculer les coefficients de régression. Dans ces cas,  $u_v/u_{v,th}$  sont généralement compris entre 0,9 et 1,1. Une valeur se situant dans cet intervalle peut alors être adoptée pour le calcul de u<sub>y</sub>, quels que soient b et N ;
- 3. F est inférieur au min F des échelles d'entrée.  $u_v/u_{v,th}$  devient asymptotique à des valeurs qui peuvent être lues dans la partie droite des figures correspondantes et affichées dans le Tableau 5. Cependant, les valeurs de x sont alors énormes, ce qui conduit à un u<sub>y</sub> trop grand pour être pertinent dans la plupart des

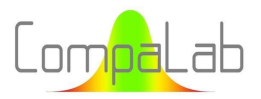

cas, en particulier pour le modèle de Nix. En effet, dans ces cas, toutes les valeurs y utilisées dans la régression sont regroupées dans la partie gauche de la figure. Cette question est également traitée au § 5.2 qui traite des résultats effectivement obtenus au cours des CIL.

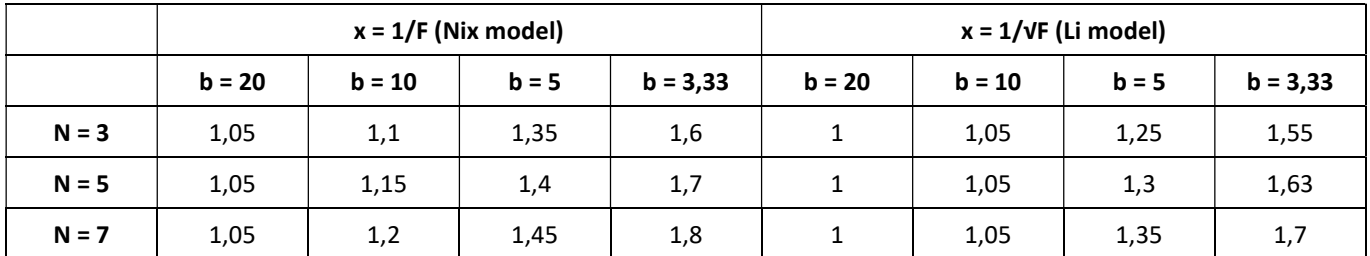

Tableau 5. Valeurs de u<sub>y</sub>/u<sub>y,th</sub> pour les grandes valeurs de 1/F ou 1/VF.

#### 4.3 Valeur assignée X<sub>pt</sub>

#### 4.3.1 Introduction

Conformément aux affirmations du § 2.2, plusieurs modèles ont été vérifiés à l'aide des résultats des récentes CIL CompaLab :

- $\downarrow$  Le modèle de la loi de puissance, en traçant le log(HD) en fonction du log(F);
- Tous les résultats d'une même CIL proviennent d'un même produit. Ainsi, les différences entre les différents résultats HD ne sont pas très importantes (généralement moins de 10 %) et log(HD) est presque proportionnel à HD. En outre, le traitement des écarts types liés aux valeurs logarithmiques est un peu plus compliqué que celui des valeurs directes. En conséquence, la représentation graphique de HD en fonction de log(F) a également été examinée afin de vérifier si le modèle de la loi de puissance peut être simplifié grâce à cela ;
- Le modèle de Nix & al., traçant HD en fonction de  $1/F$ ;
- $\downarrow$  Le modèle de Li & al., représentant le log(HD) en fonction de  $1/\sqrt{F}$ .

#### 4.3.2 Étude préliminaire axée sur les résultats Vickers de 2020, 2021 et 2022

Une première étude de l'ajustement des modèles a été réalisée sur les résultats Vickers des années 2020, 2021 et 2022 pour lesquels un grand nombre de résultats (respectivement 166, 218 et 139) et d'échelles d'entrée (HV0,1 HV0,3 HV1 HV5 HV10 et HV30) sont disponibles. Les résultats de cette première enquête sont disponibles dans les Figure 6.a à c.

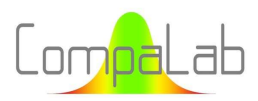

#### Interpolation of VA according to loading charges 04/2024 - Page 25/55

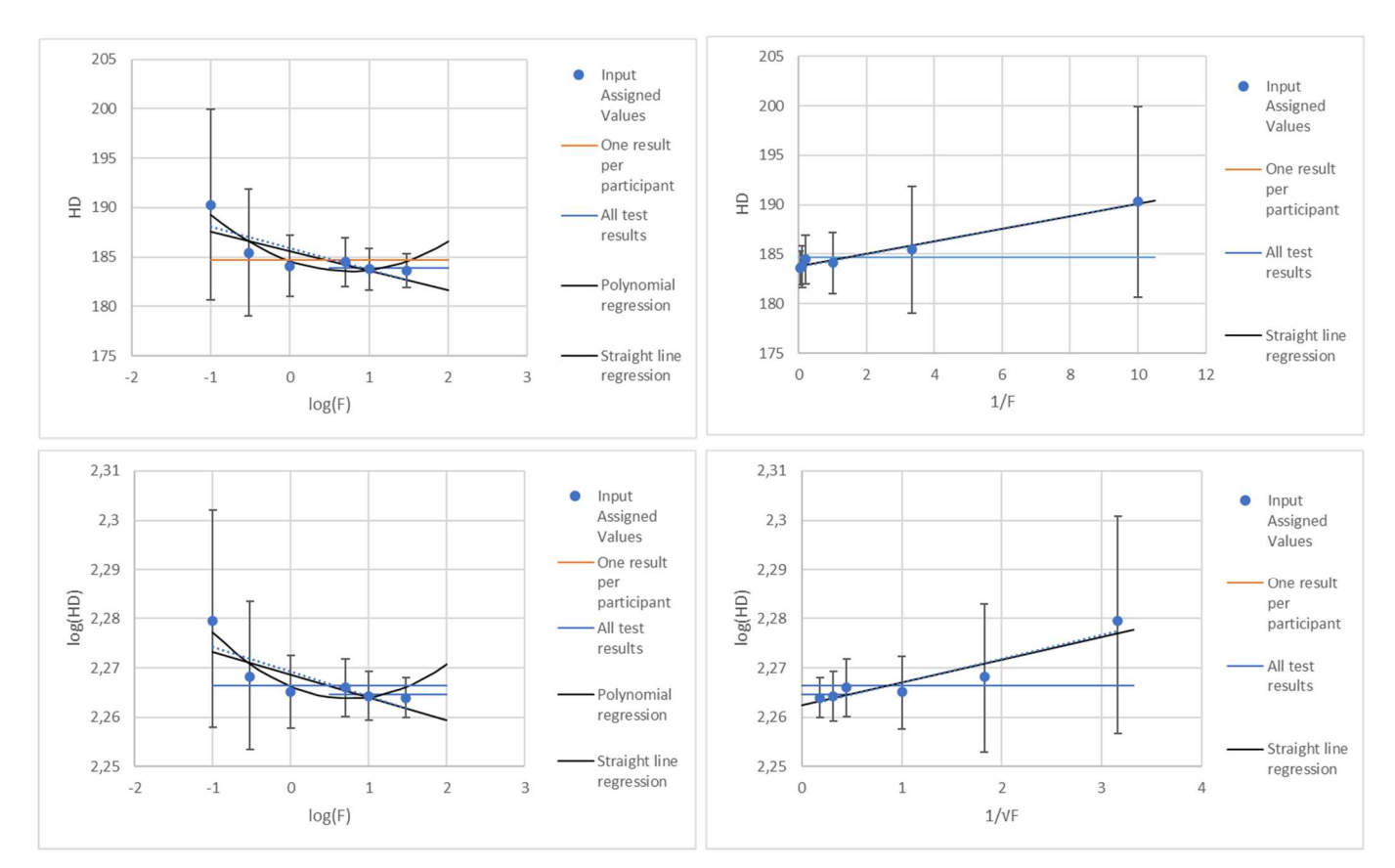

Figure 6.a: Valeurs assignées en fonction des échelles – Résultats de dureté Vickers de 2020.

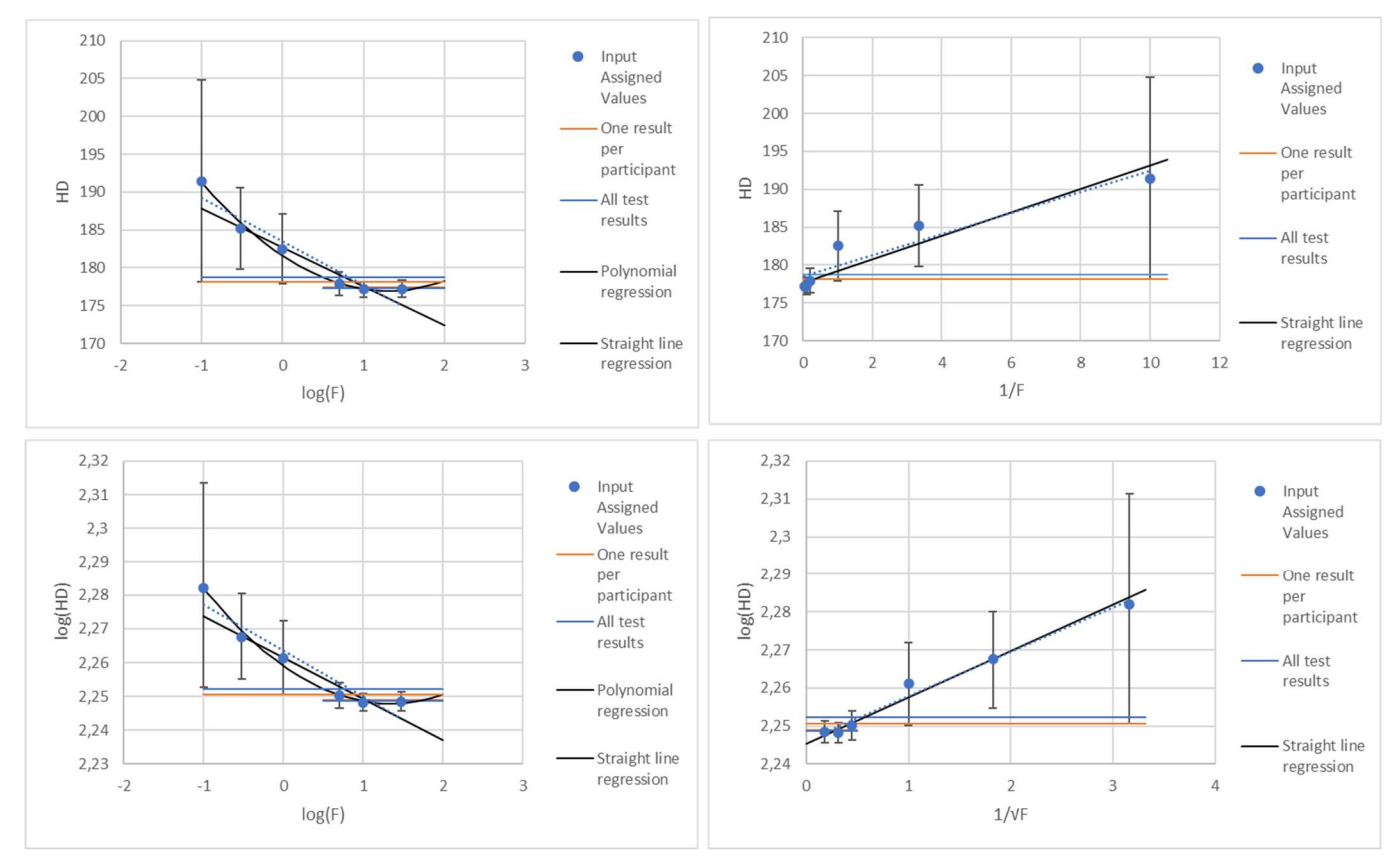

Figure 6.b: Valeurs assignées en fonction des échelles – Résultats de dureté Vickers de 2021.

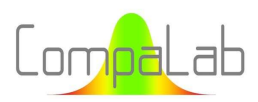

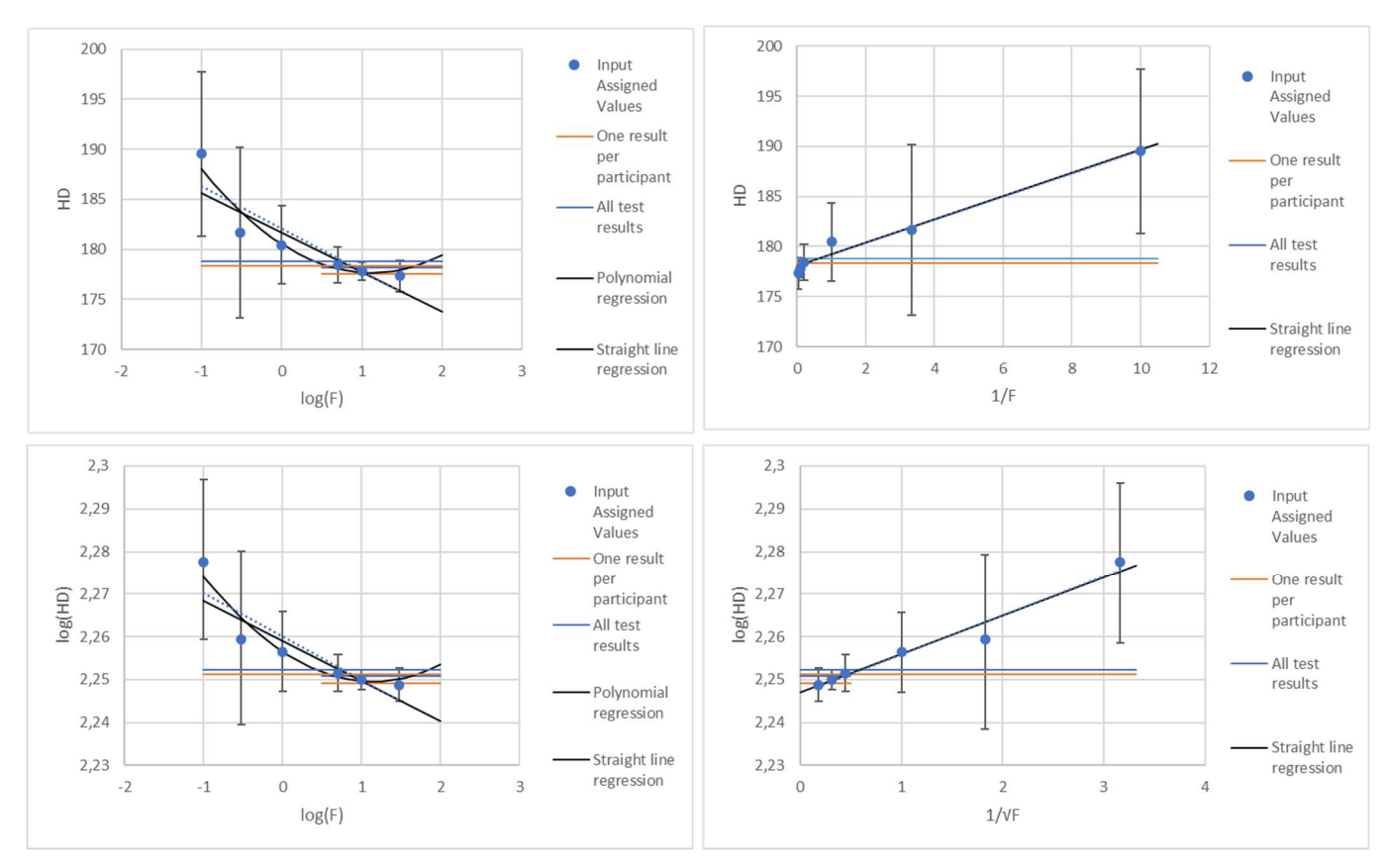

Figure 6.c: Valeurs assignées en fonction des échelles – Résultats de dureté Vickers de 2022.

Ces figures montrent que :

- 1. Il n'y a pas de différences significatives entre le modèle de loi de puissance "pure" et le modèle approximatif (qui n'utilise pas le logarithme des ordonnées) ;
- 2. De légères différences apparaissent entre les régressions linéaires utilisant les valeurs assignées pondérées (option 4 du § 3.2), en noir sur les figures, et les régressions non pondérées (option 2 du § 3.2), en pointillés bleus sur les figures. Il est donc logique d'utiliser des régressions pondérées plutôt que des régressions non pondérées ;
- 3. Il n'y a pas de différences significatives entre les valeurs moyennes obtenues à partir de l'ensemble des essais et les valeurs moyennes obtenues en utilisant un seul résultat par participant (les lignes horizontales bleue et orange se superposent, de sorte qu'aucune différence n'est visible entre les deux). Il est donc logique d'utiliser l'option "un résultat par participant", qui évite toute covariance possible entre les résultats d'un même participant. En outre, les incertitudes calculées sont alors plus fiables ;
- 4. Sans surprise, de légères différences apparaissent entre les valeurs moyennes globales calculées à partir des échelles habituelles (lignes courtes pour lesquelles  $0.5 \le \log(F) \le 2$ ,  $0 \le 1/F \le 0.2$  et  $0 \le 1/\sqrt{F} \le 1$ 0,5) et à partir de toutes les échelles (lignes longues), y compris les échelles à faible charge (HV0,1 pour lesquelles  $log(F) = -1$ ,  $1/F = 10$  and  $1/\sqrt{F} \approx 3.15$ ). Dans tous les cas, ces valeurs moyennes globales correspondent bien aux valeurs assignées à l'entrée des valeurs F habituelles (c'est-à-dire HV5 et supérieures). Pour le vérifier, un test de signification de la pente de la ligne de régression par rapport aux incertitudes sur les valeurs assignées d'entrée a été effectué et les résultats sont fournis ci-après ;
- 5. Conformément à la conclusion 4 ci-dessus, un ISE significatif ne s'applique qu'aux duretés Vickers "à faible charge", c'est-à-dire HV1 et inférieures ;

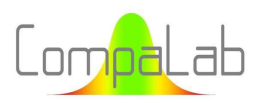

- 6. Pour le modèle de loi de puissance, une approximation utilisant un polynôme de degré 2 s'ajuste significativement mieux qu'une simple régression linéaire. Cependant, les échelles supérieures (typiquement HV30) semblent alors se trouver dans la zone croissante du polynôme, ce qui n'est évidemment pas pertinent (l'effet de taille de l'empreinte est supposé diminuer HD lorsque la charge augmente jusqu'à une constante HD<sub>0</sub> qui est atteinte pour des valeurs élevées de la charge). Le minimum du polynôme peut être calculé et considéré comme la valeur HD<sub>0</sub>. Cette approche est détaillée ci-après ;
- 7. En revanche, bien que le modèle de Li & al. prévoit un polynôme de degré 2 (toutefois avec des coefficients liés entre eux, voir § 2.2.2), les régressions linéaires sont manifestement suffisantes pour décrire correctement l'ISE dans le contexte des CIL ;
- 8. Dans le modèle de Li & al, les échelles habituelles pour lesquelles  $0 \le 1/F \le 0.2$ , sont accumulées dans la partie gauche des figures. De plus, ces échelles fournissent généralement la plupart des données disponibles. On pourrait donc s'attendre à ce que les incertitudes sur les coefficients de pente ne soient pas bonnes. Mais cela ne semble pas confirmé par les figures. Pour le vérifier, une comparaison entre les modèles a été effectuée à l'aide des coefficients de régression. Les résultats correspondants sont fournis ci-après.

#### Test de signification de la pente de la ligne de régression par rapport aux incertitudes sur les valeurs assignées d'entrée :

Le ratio Z<sub>a</sub> de l'équation (15) a été construit pour vérifier si la pente de la régression est significativement différente de 0 ou non.

$$
Z_a = \frac{a.(Max_F - Min_F)}{\sqrt{\frac{\sum_i n_i u_{Xpt,i}^2}{\sum_i n_i}}}
$$
(15)

 $O\dot{u}$   $Z_a$  est un score de signification pour la pente,

a est la pente de la droite de régression,

Max<sub>F</sub> et Min<sub>F</sub> sont respectivement les valeurs maximale et minimale des abscisses utilisées pour la régression,  $n_i$  est le nombre de résultats d'essais utilisés pour déterminer  $X_{\text{ot}}$  de la i<sup>eme</sup> échelle d'entrée  $u_{Xnt}$  est l'incertitude de la i<sup>eme</sup> échelle d'entrée.

Dans ce rapport :

- Le terme  $a.(Max_F Min_F)$  représente l'intervalle de variation des ordonnées de la régression dans l'intervalle de calcul de celle-ci ;
- Le terme  $\sqrt{\sum_i n_i.u_{Xpt,i}^2/\sum_i n_i}$  représente une valeur moyenne quadratique pondérée des incertitudes sur les valeurs assignées des échelles d'entrée.

Conformément aux pratiques habituelles, nous pouvons considérer que la pente est significative lorsque  $|Z_a|>2$ . Lorsqu'une pente significative est détectée, nous pouvons conclure qu'un ISE significatif se produit pour les échelles de la CIL. Toutefois, comme l'effet ISE est supposé faire décroître HD mesuré lorsque la charge augmente, nous ne considérerons que les cas où le signe de  $Z_a$  confirme cela, c'est-à-dire  $Z_a > 2$  pour les abscisses en log(F) et  $Z_a < -2$ pour les abscisses en 1/F et  $1/\sqrt{F}$ .

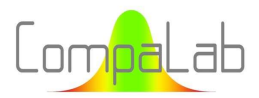

#### Test de signification de la pente de la ligne de régression par rapport à sa propre incertitude :

Le coefficient Z<sub>a</sub> compare les variations de l'HD dans les échelles d'entrée aux incertitudes sur les paramètres de l'échelle d'entrée. Un autre test comparant la pente à son incertitude serait logique, comme suit.

$$
Z_{ua} = \frac{a.(Max_F - Min_F)}{u_a} \tag{16}
$$

Où Zua est un score de signification pour la pente, a est la pente de la droite de régression, Max<sub>F</sub> et Min<sub>F</sub> sont respectivement les valeurs maximale et minimale des abscisses utilisées pour la régression, ua est l'incertitude sur la pente calculée selon l'équation (9).

Conformément aux pratiques habituelles, nous pouvons considérer que la pente est significative lorsque Z<sub>ua</sub> >2. Lorsqu'une pente significative est détectée, nous pouvons conclure qu'un ISE significatif se produit pour les échelles de la CIL.

Le score  $Z_{ua}$  est plus efficace que  $Z_a$  lorsque le nombre d'échelles et de résultats de tests est important (c'est-à-dire plus de 3).

#### Détermination de HD<sub>0</sub> selon les modèles :

Dans les modèles de Li & al. et de Nix & al., HD<sub>0</sub> est l'ordonnée à l'origine de la ligne de régression. Par conséquent, leurs valeurs et, si nécessaire, les incertitudes sur ces valeurs sont faciles à déterminer.

Dans le cas du modèle de la loi de puissance :

- $\blacksquare$  Il n'y a pas de HD<sub>0</sub> dans la régression linéaire ;
- $H$  HD<sub>0</sub> est l'ordonnée minimale du polynôme, qui peut être facilement déterminée comme suit.

Si la régression produit une équation de la forme :  $y=a_2.x^2+a_1.x+a_0$ , l'ordonnée minimale est obtenue pour :

$$
log (F) = -a_1/(2. a_2)
$$
 (17)

Et HD<sub>0</sub> est l'ordonnée correspondant à l'abscisse  $-a_1/(2.a_2)$ , c'est-à-dire :

$$
HD_0 = -\frac{a_1^2}{4 \cdot a_2} + a_0 \tag{18}
$$

Où HDa est la dureté libre de tout ISE,

a<sub>0</sub>, a<sub>1</sub> et a<sub>2</sub> sont les coefficients de régression polynomiale de degré 2 (cf. équation ci-dessus).

Quand un polynôme de degré 2 est utilisé, F<sub>0</sub> pour lequel log ( $F_0$ ) =  $-a_1/(2.a_2)$  doit être déterminé, et la loi polynomiale  $HD=a_2.\big(log(F)\big)^2+a_1.\,log(F)+a_0$  ne doit être utilisée que pour  $F< F_0.$  When  $F\geq F_0.$  HD doit être choisi égal à HD<sub>0</sub> comme calculé avec l'équation (18).

Bien entendu, HD<sub>0</sub> peut également être déterminé à partir de la valeur moyenne globale des résultats d'essai pour lesquels il n'y a pas d'ISE significatif, c'est-à-dire pour HV5 et supérieur dans le cas présent.

#### Comparaison des résultats obtenus à partir des modèles :

Les résultats de Z<sub>a</sub>, HD<sub>0</sub> et r<sup>2</sup> pour la dureté Vickers pour les CIL des années 2020, 2021 et 2022 sont présentés dans le Tableau 6.

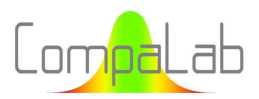

| Paramètre       | Année | Polynôme sur<br>loi de<br>puissance | Droite sur loi<br>de puissance | Résultats de<br>tous les essais | Nix & al.<br>$HD = a/F + b$ | Li & al.<br>$log(HD) =$<br>$a/VF+b$ |
|-----------------|-------|-------------------------------------|--------------------------------|---------------------------------|-----------------------------|-------------------------------------|
|                 | 2020  | $\overline{\phantom{a}}$            | $-2,28$                        |                                 | $+2,95$                     | $+2,74$                             |
| $Z_a$           | 2021  | $\overline{\phantom{a}}$            | $-7,3$                         |                                 | $+8,8$                      | $+8,8$                              |
|                 | 2022  | $\overline{\phantom{a}}$            | $-5,3$                         |                                 | $+6,4$                      | $+6,1$                              |
| HD <sub>0</sub> | 2020  | 183,6                               |                                | 183,9±0,7                       | 183,8±0,2                   | 183,0±1,5                           |
|                 | 2021  | 177,0                               |                                | 177,4±0,5                       | $177,7 \pm 1,2$             | 175,9±1,7                           |
|                 | 2022  | 177,7                               |                                | 177,5±0,6                       | 178,0±0,5                   | 176,6±1,4                           |
| r <sup>2</sup>  | 2020  | 0,849                               | 0,600                          |                                 | 0,979                       | 0,975                               |
|                 | 2021  | 0,990                               | 0,850                          |                                 | 0,955                       | 0,979                               |
|                 | 2022  | 0,932                               | 0,790                          |                                 | 0,966                       | 0,980                               |

Tableau 6. Résultats de Z<sub>a</sub>, HD<sub>0</sub> et r<sup>2</sup> pour la dureté Vickers pour les CIL des années 2020, 2021 et 2022.

Ces données permettent de conclure que

- 1. Les modèles de Nix et Li semblent être légèrement meilleurs que celui de la loi de puissance, même lorsqu'ils sont améliorés par une régression polynomiale ;
- 2. Toutes les méthodes de calcul de HD<sub>0</sub> donnent des résultats très similaires. Si nécessaire, l'incertitude pour HD<sub>0</sub> calculée avec la loi polynomiale peut être estimée par excès avec sa valeur issue de la régression linéaire ;
- 3. Le coefficient  $Z_a$  tel que défini dans l'équation (15) est pertinent pour vérifier si un ISE significatif se produit dans les résultats des CIL.

#### 4.3.3 Résultats issus des autres CIL

Pour tous les autres résultats des CIL pour lesquels au moins 3 échelles d'entrée sont disponibles, nous avons vérifié chacune des conclusions du § 4.3.2. Le Tableau 7 contient les résultats de cette vérification :

- Seules les conclusions qui diffèrent de celles du § 4.3.2 sont mentionnées dans le tableau ;
- Lorsque seules 3 échelles d'entrée sont disponibles, toute régression polynomiale n'est pas pertinente. Aucune conclusion n'a alors été fournie concernant la régression polynomiale dans ces cas.

Tableau 7. Vérification des conclusions du § 4.3.2 pour les CIL pour lesquelles au moins 3 échelles d'entrée sont disponibles.

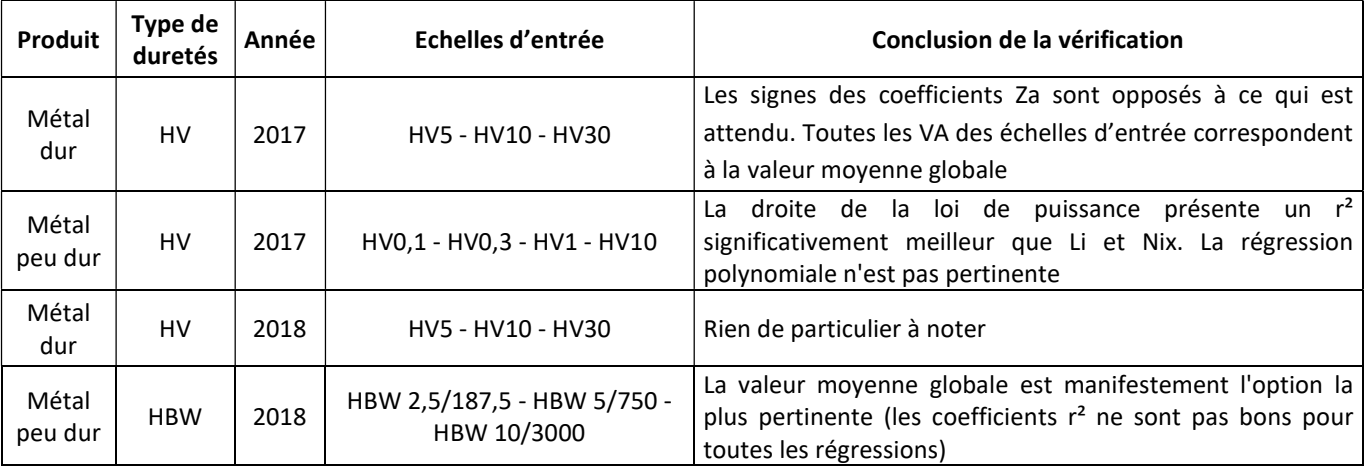

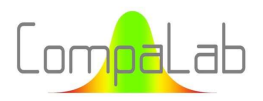

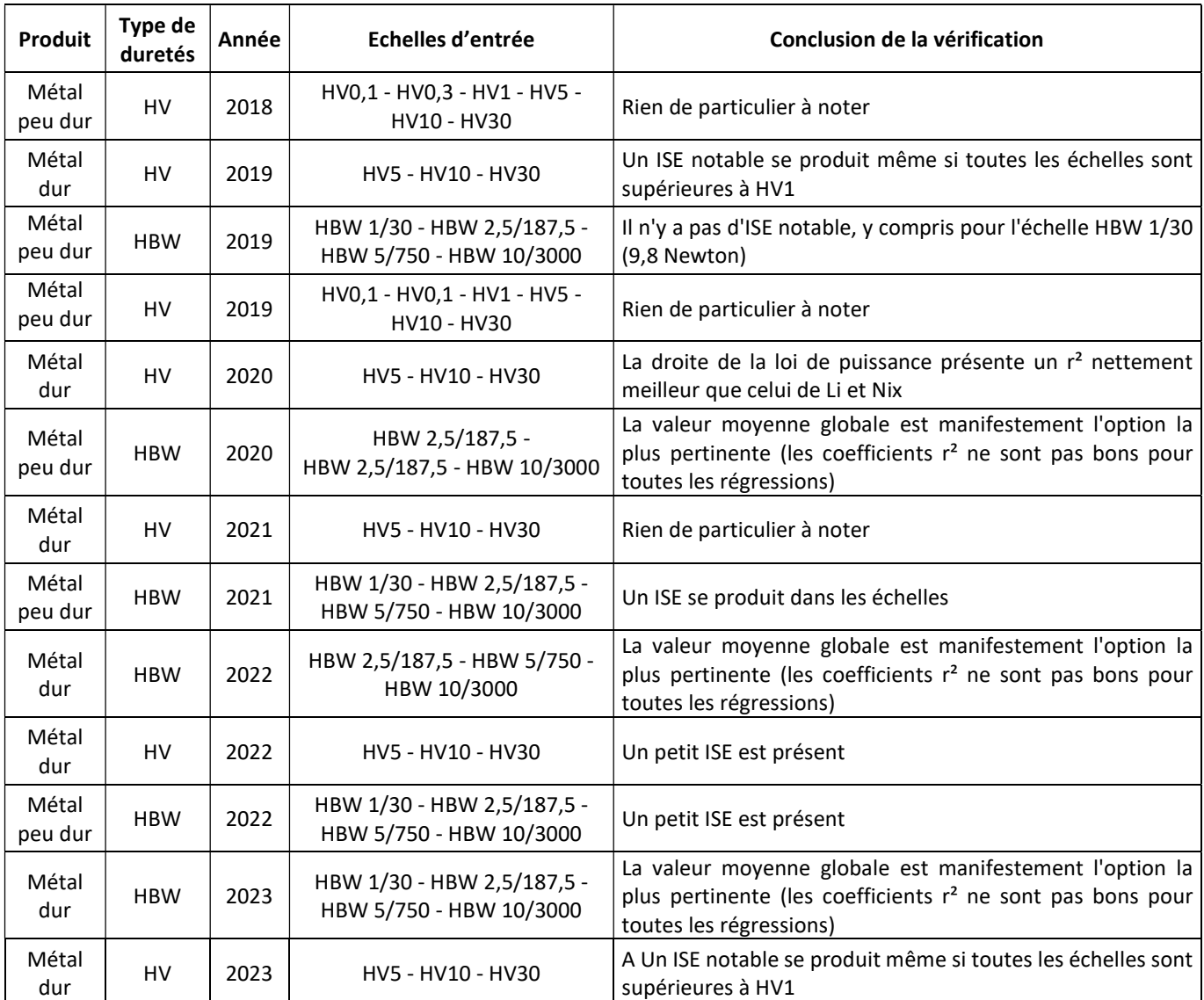

De la même façon, nous avons vérifié chacune des conclusions du § 4.3.2 pour les autres résultats des CIL pour lesquels seules une ou deux échelles d'entrée sont disponibles. Le Tableau 8 contient les résultats de cette vérification.

Tableau 8. Vérification des conclusions du § 4.3.2 pour les CIL pour lesquelles seules 1 ou 2 échelles d'entrée sont disponibles.

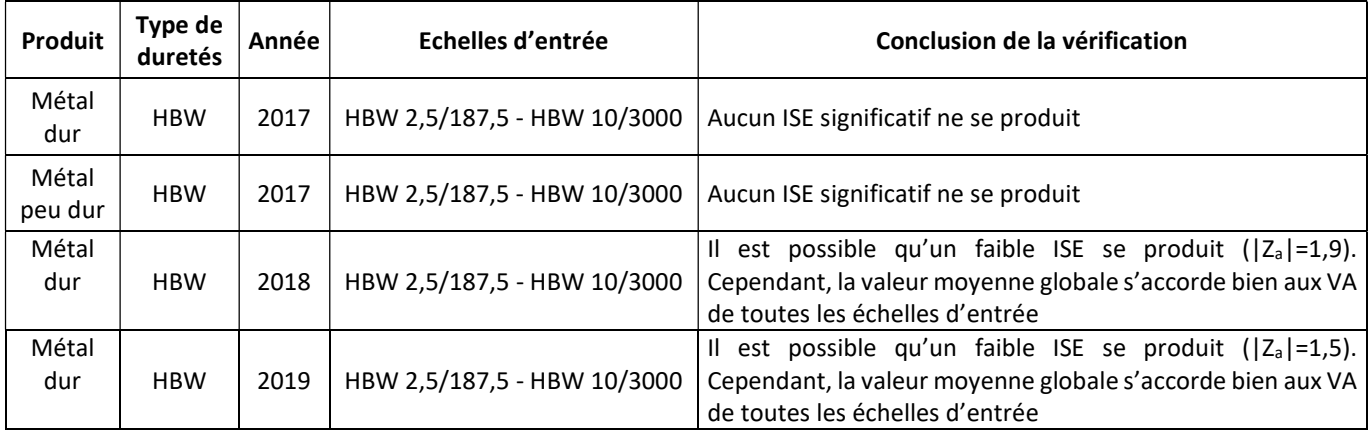

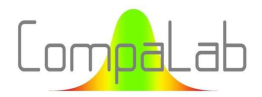

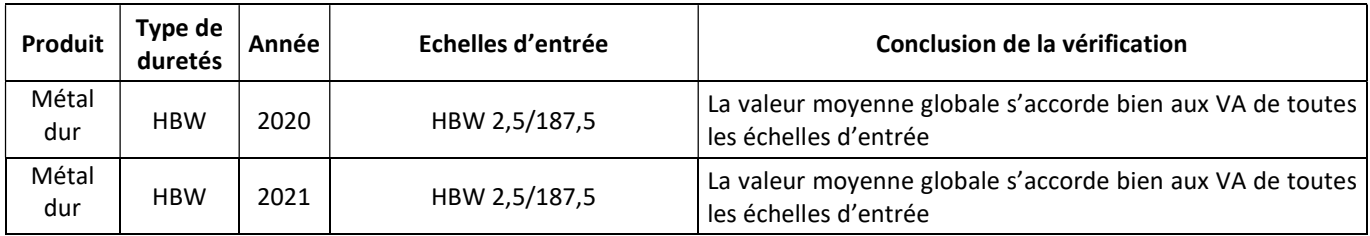

#### 4.3.4 Conclusions pour la détermination de  $X<sub>pt</sub>$

Les résultats des Tableau 7 and Tableau 8 permettent d'établir une typologie des situations rencontrées :

- Cas 1. 4 à 6 échelles d'entrée sont disponibles, y compris des échelles à faible charge, typiquement la dureté Vickers sur métal peu dur, qui comprend des échelles de HV0,1 à HV30. Les Figure 6.a à c donnent des exemples de ce cas. Dans ces cas, un ISE se produit manifestement, qui peut être bien décrit par le modèle polynomial, le modèle Li et le modèle Nix. Dans la plupart des cas, le modèle linéaire est moins bon que les autres ;
- Cas 2. 3 à 5 échelles d'entrée sont disponibles pour lesquelles un ISE se produit, mais la régression polynomiale n'est pas manifestement pertinente. La Figure 7 montre un exemple typique de cette situation ;
- Cas 3. 3 à 5 échelles d'entrée sont disponibles, et aucun ISE ne semble se produire, ou la pente est d'un signe non attendu. Dans ce cas, l'utilisation de la valeur moyenne globale est probablement une bonne solution pour déterminer X<sub>ot</sub> pour les échelles de sortie. La Figure 8 montre un exemple typique de cette situation ;
- Cas 4. 2 échelles d'entrée sont disponibles, typiquement pour un essai Brinell sur métal dur. En général, il n'est pas possible de tirer une conclusion définitive sur l'existence ou non d'un ISE. La Figure 9 montre un exemple typique de cette situation ;
- Cas 5. Une seule échelle d'entrée est disponible, typiquement pour l'essai Brinell sur métal dur. En général, la valeur moyenne globale correspond bien à la VA de l'échelle d'entrée. La Figure 10 montre un exemple typique de cette situation.

En général, l'examen des graphiques et des valeurs de r<sup>2</sup> et Z<sub>a</sub> permet de sélectionner le modèle le plus approprié. Cet examen peut également inclure des informations plus globales comme s(Δzi) tel qu'utilisé dans le § 5.3. Dans les cas 3, 4 et 5, l'utilisation de la valeur moyenne globale, basée sur un grand nombre de données, est généralement la solution la plus adaptée pour déterminer  $X_{pt}$  des échelles de sortie.

Toutefois, dans les cas 4 et 5, étant donné qu'aucune conclusion claire ne peut être tirée quant à l'existence d'un ISE, l'extrapolation de  $X_{pt}$  doit être limitée aux échelles adjacentes.

Dans le modèle Li, tous les calculs ont été effectués en utilisant log(HD) comme ordonnées. Toutefois, comme cela a été montré pour l'option de « loi de puissance », aucune différence significative n'est susceptible de se produire entre le traitement avec HD et avec log(HD), car HD/HD<sub>0</sub> est toujours inférieur à 1,1.

La limite de la taille d'empreinte de d = 0,3 mm qui a été trouvée dans la littérature (voir § 2.2.1) au-delà de laquelle aucun ISE n'est supposé se produire peut également être utilisée pour décider si  $X_{nt}$  peut être pris comme une constante ou non. d peut être calculé à partir des équations générales de la norme et sont rappelées dans le Tableau 9. Cela peut être très utile pour les essais Brinell, pour lesquels le même HD<sub>0</sub> peut a priori être utilisé pour toutes les échelles pour les métaux peu durs et pour toutes les échelles sauf l'échelle HBW 1/30 pour les métaux durs.

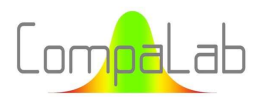

Ces conclusions ne tiennent pas compte des approximations dues aux modèles. Nous avons indiqué au § 2.2.2 que pour les modèles de Li et de Nix, les formules pouvaient être approchées par des lignes droites à condition que F soit suffisamment grand pour cela. En tout état de cause, pour ces modèles, la rectitude des tracés doit être vérifiée pour s'assurer que les approximations restent valables pour les valeurs de F considérées.

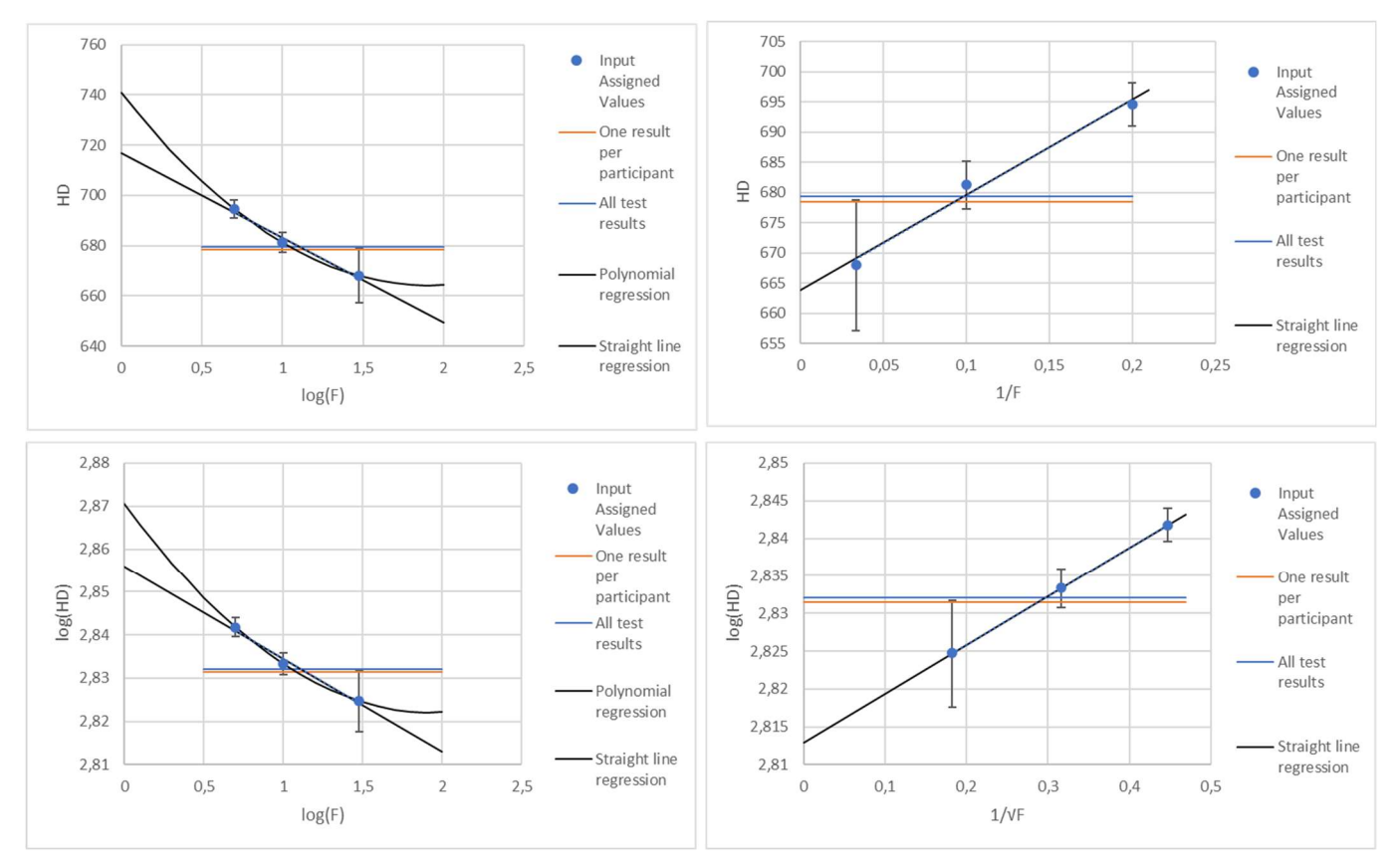

Figure 7: Valeurs assignées selon les échelles – Résultats de dureté Vickers sur métal dur de 2019.

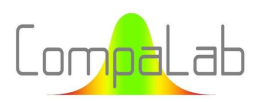

#### Interpolation of VA according to loading charges 04/2024 - Page 33/55

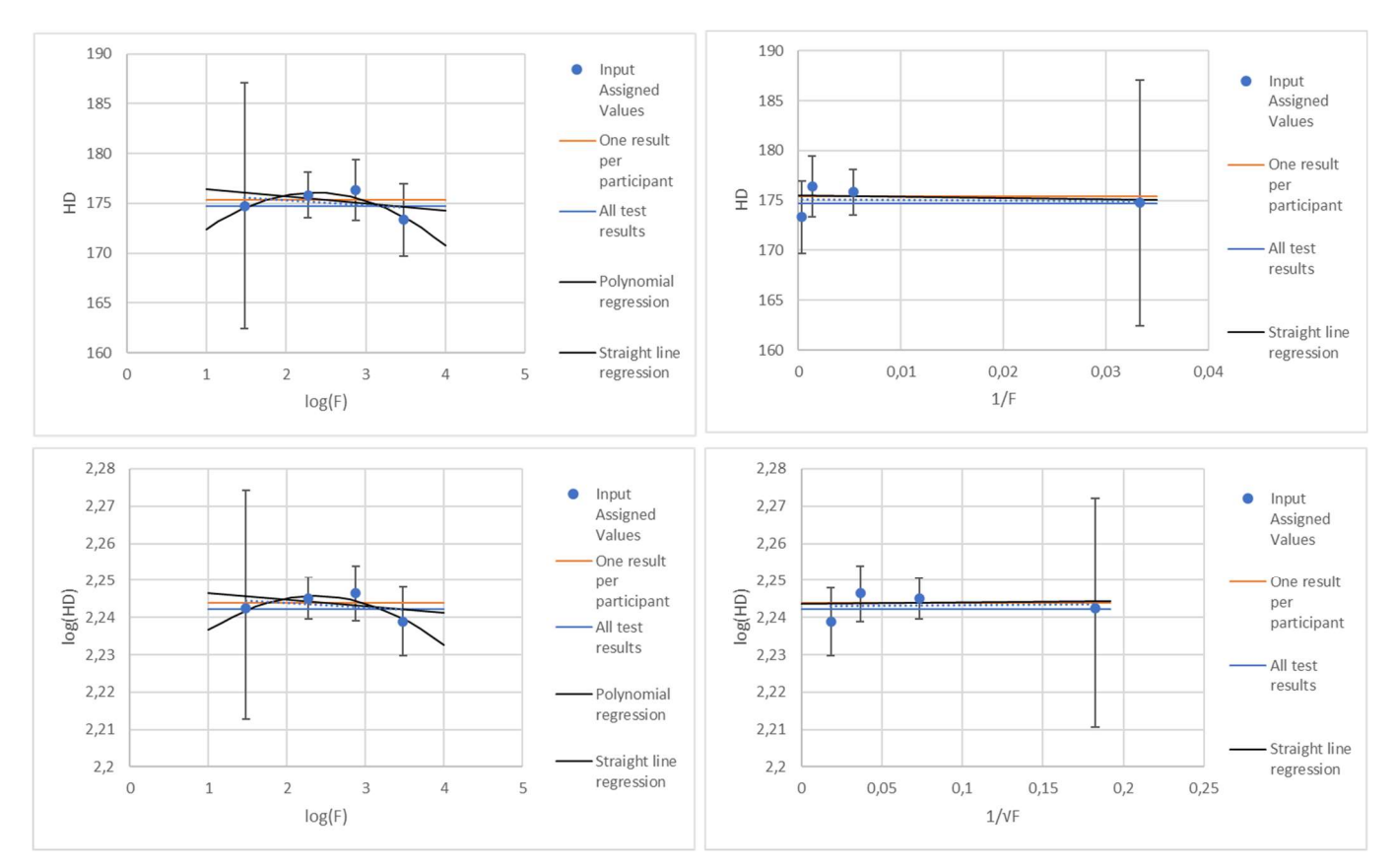

Figure 8: Valeurs assignées selon les échelles – Résultats de dureté Vickers sur métal peu dur de 2019.

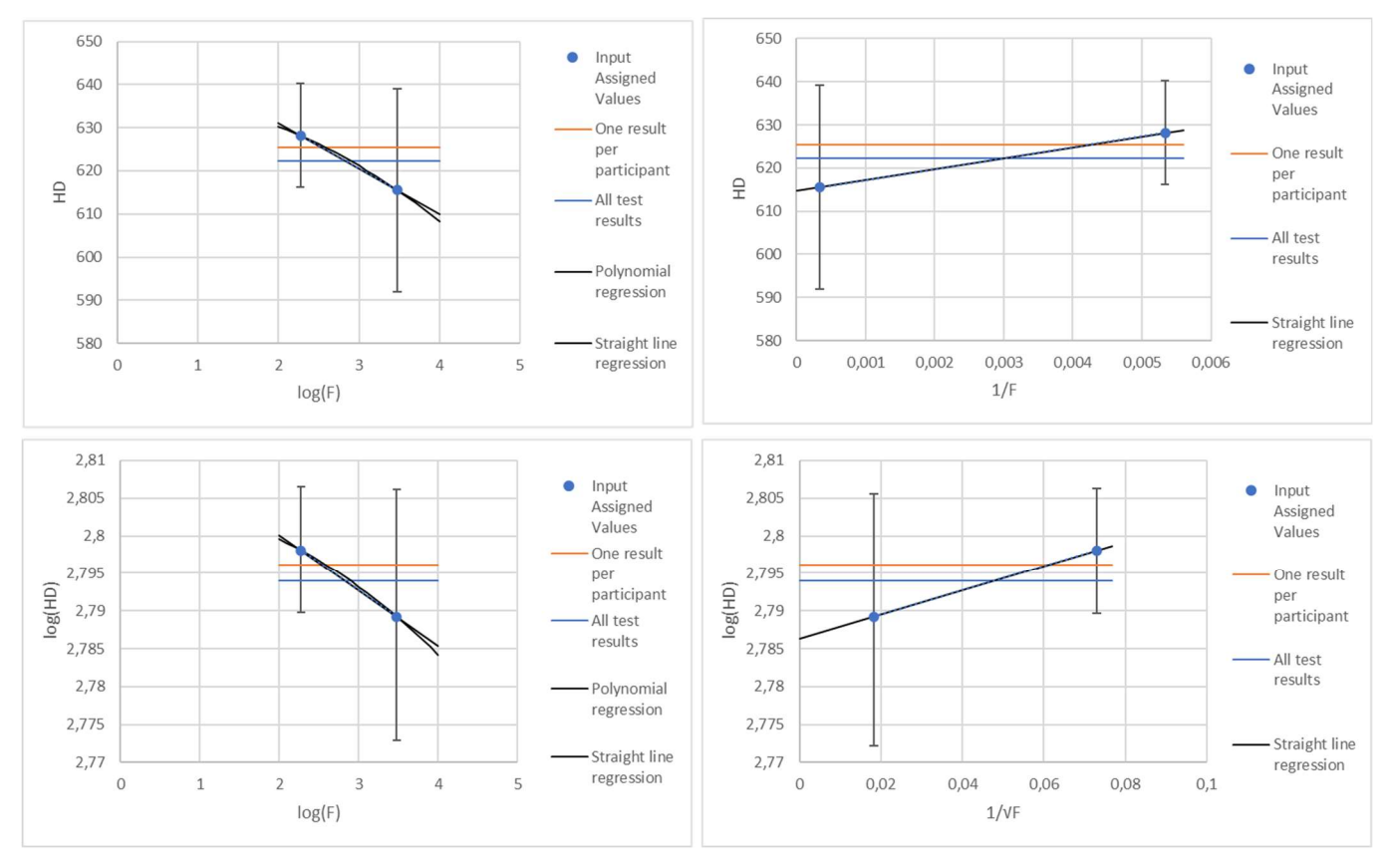

Figure 9: Valeurs assignées selon les échelles – Résultats de dureté Brinell sur métal dur de 2018.

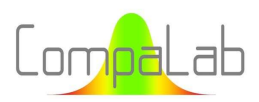

#### Interpolation of VA according to loading charges 04/2024 - Page 34/55

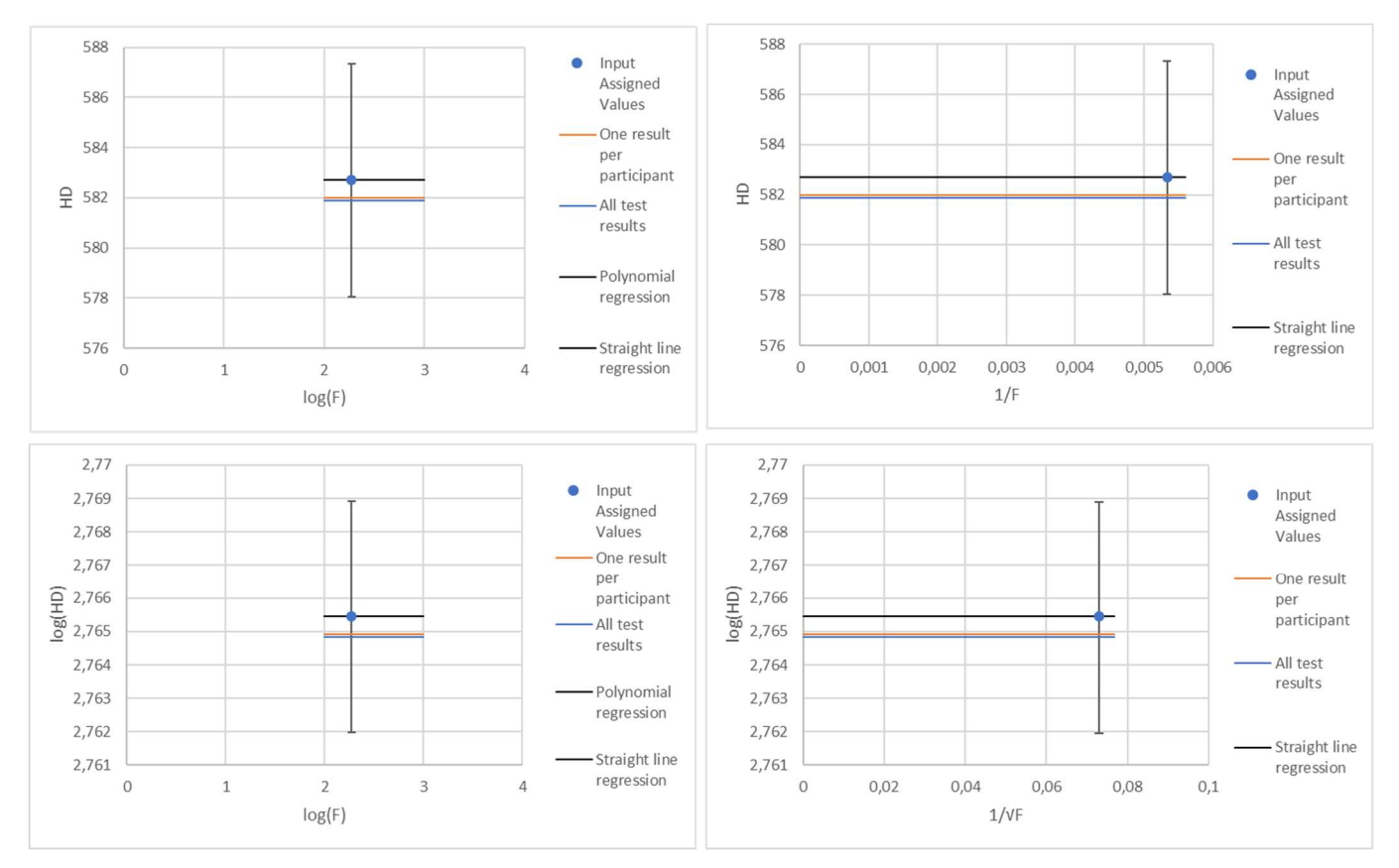

Figure 10: Valeurs assignées selon les échelles – Résultats de dureté Brinell sur métal dur de 2020.

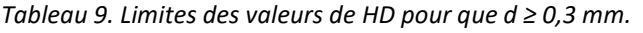

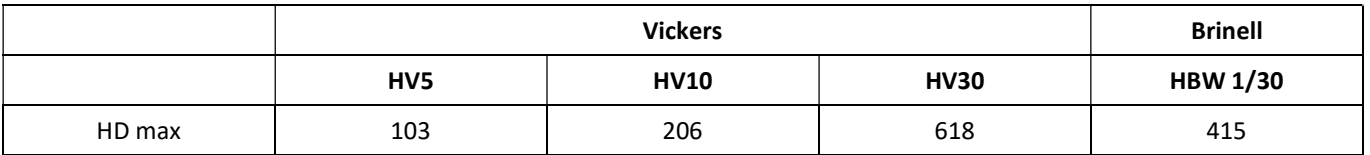

#### 4.4 Ecart-type pour l'évaluation du biais  $\sigma_{pt}$

#### 4.4.1 Introduction

Même si l'attention est généralement portée sur la qualité de la détermination de X<sub>pt</sub> (y compris dans la norme ISO 13528, qui s'intéresse à u<sub>xpt</sub> mais pas aux incertitudes liées aux écarts types), la principale source d'erreur dans la détermination des scores utilisés pour déclencher des alertes est le défaut de qualité dans la détermination de σpt. C'est pourquoi cette question a fait l'objet d'une attention particulière.

Des diagrammes de probabilité normale des rapports  $\sigma_{pt}/X_{pt}$  ont été réalisés pour vérifier si :

- Les valeurs  $\sigma_{pt}$  peuvent être supposées plutôt constantes quel que soit  $X_{pt}$  ou plutôt proportionnelles à  $X_{pt}$ ;
- $\frac{1}{2}$  Les rapports  $\sigma_{pt}/X_{pt}$  dépendent du produit (peu dur ou dur) et du type d'essai de dureté (Brinell ou Vickers) ;
- **↓** Les rapports  $\sigma_{pt}/X_{pt}$  peuvent être considérés comme distribués selon une loi normale.

Pour des conseils concernant les diagrammes de probabilité normaux et leur interprétation, voir [14].

Les résultats sont présentés à la Figure 11.

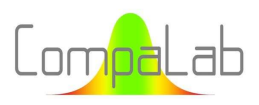

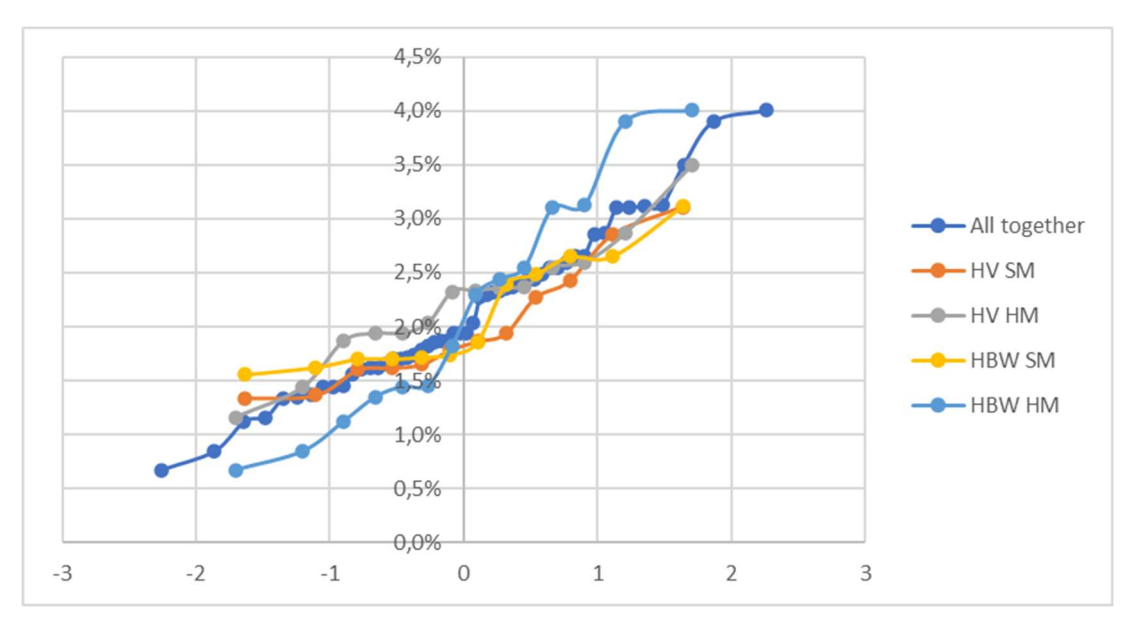

Figure 11: Droites de Henry de σ<sub>ot</sub>/X<sub>pt</sub> déterminés lors des CIL de dureté CompaLab entre 2017 et 2023.

#### La figure montre que :

- 1. Les valeurs  $\sigma_{pt}$  peuvent être considérées comme proportionnelles à  $X_{pt}$  et que la valeur centrale pour  $\sigma_{nt}/X_{nt}$  est d'environ 2% toutes échelles, tous produits et essais de dureté Brinell et Vickers confondus. Ce résultat est très important, car il fournit des indications générales sur la fourchette dans laquelle on peut s'attendre à ce que  $\sigma_{\text{ot}}$  se situe, et même un intervalle de confiance correspondant ;
- 2. Les courbes HV SM et HV HM sont plus horizontales que les courbes HBW SM et HBW HM. Cela signifie que les ratios HV sont plus centrés autour de la valeur de 2 % que les ratios HBW ;
- 3. De même, les courbes HV SM et HBW SM sont plus horizontales que HV HM et HBW HM. Cela signifie que les rapports concernant les produits SM (métaux peu durs) sont plus centrés autour de la valeur de 2% que les rapports concernant les produits HM (métaux durs).

#### 4.4.2 Résultats concernant les essais Vickers pour les années 2020, 2021 et 2022

De la même manière et pour les mêmes raisons que pour X<sub>pt</sub>, une étude préliminaire a été réalisée sur les résultats Vickers des années 2020, 2021 et 2022.

La Figure 12.a à c présente les résultats de  $\sigma_{pt}$  déterminés lors des CIL concernant les essais de dureté Vickers des années 2020, 2021 et 2022.

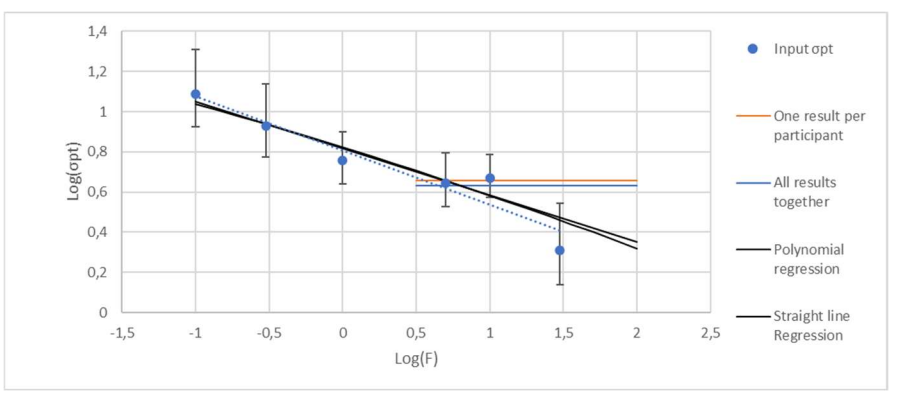

Figure 12.a: Ecart-type pour l'évaluation du biais, en fonction des échelles – Résultats d'essais Vickers 2020 sur métal peu dur.

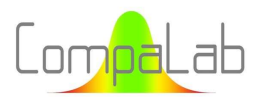

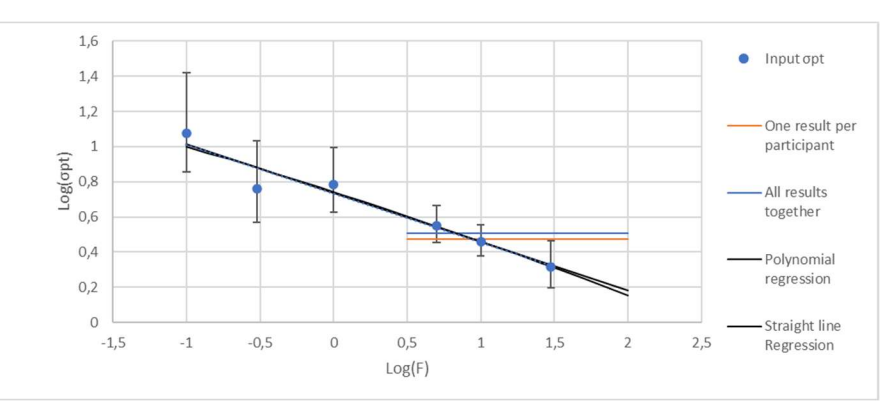

Figure 12.b: Ecart-type pour l'évaluation du biais, en fonction des échelles – Résultats d'essais Vickers 2021 sur métal peu dur.

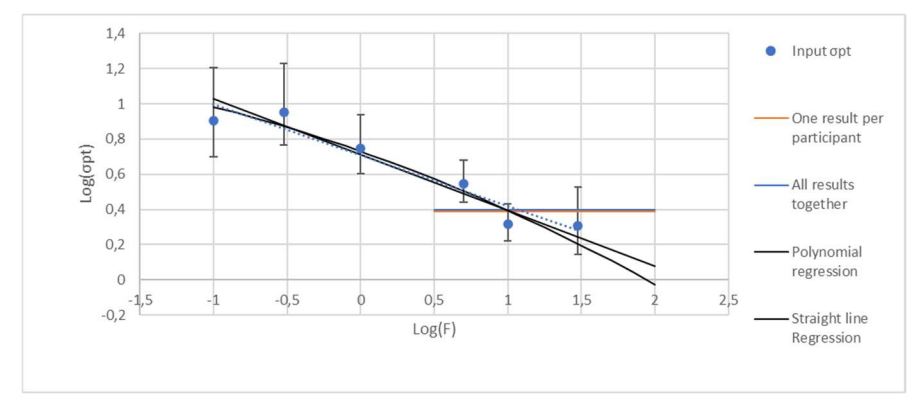

Figure 12.c: Ecart-type pour l'évaluation du biais, en fonction des échelles – Résultats d'essais Vickers 2022 sur métal peu dur.

Il ressort de ces figures que :

- 1. Un ISE se produit aussi manifestement pour  $\sigma_{pt}$  que pour  $X_{pt}$ . La détermination d'un  $\sigma_{pt}$  comme valeur moyenne globale pour toutes les échelles n'est pas pertinente. Il n'est pas nécessaire de calculer un quelconque paramètre  $Z_a$  pour le confirmer. Les variations de  $\sigma_{\text{ot}}$  en fonction des échelles sont beaucoup plus importantes que pour  $X_{pt}$  (rapports de 1 à 6 à comparer avec 1 à 1,1);
- 2. De petites différences apparaissent entre les régressions linéaires utilisant les valeurs assignées pondérées (option 4 du § 3.2), en noir sur les figures, et les régressions non pondérées (option 2 du § 3.2), en pointillés bleus sur les figures. Il est donc approprié d'utiliser des régressions pondérées plutôt que des régressions non pondérées ;
- 3. Il n'y a pas de différences significatives entre les valeurs moyennes obtenues à partir de l'ensemble des essais et les valeurs moyennes obtenues en utilisant un seul résultat par participant (les lignes horizontales bleue et orange se superposent, de sorte qu'aucune différence n'est visible entre les deux). Il est donc approprié d'utiliser l'option "un résultat par participant", qui évite tout effet de covariance possible entre les résultats d'un même participant. En outre, les incertitudes calculées correspondantes sont alors plus fiables ;
- 4. La régression linéaire et la régression polynomiale fournissent des résultats très proches l'un de l'autre. Il n'est pas nécessaire d'utiliser des polynômes pour prédire correctement σ<sub>pt</sub> à partir des échelles d'entrée.

Il est donc possible de calculer n'importe quel  $\sigma_{pt}$  pour une échelle de sortie à l'aide de l'équation (19), comme suit :

$$
\log\left(\sigma_{pt,F}\right) = a \cdot \log(F) + b \tag{19}
$$

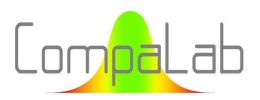

Où σ<sub>pt</sub> est l'écart-type utilisé pour l'échelle F a et b sont les coefficients de régression.

L'équation (19) peut aussi être formulée de la façon suivante :

$$
\sigma_{pt,F} = 10^{(a.log(F)+b)}
$$

#### 4.4.3 Résultats issus des autres CIL

Pour tous les autres résultats de CIL pour lesquels au moins 3 échelles d'entrée sont disponibles, nous avons vérifié chacune des conclusions du § 4.4.2. Le Tableau 10 contient les résultats de cette vérification (seules les conclusions qui diffèrent de celles du § 4.4.2 sont mentionnées dans le tableau).

Tableau 10. Vérification des conclusions du § 4.4.2 pour d'autres ILC pour lesquelles au moins 3 échelles d'entrée sont disponibles.

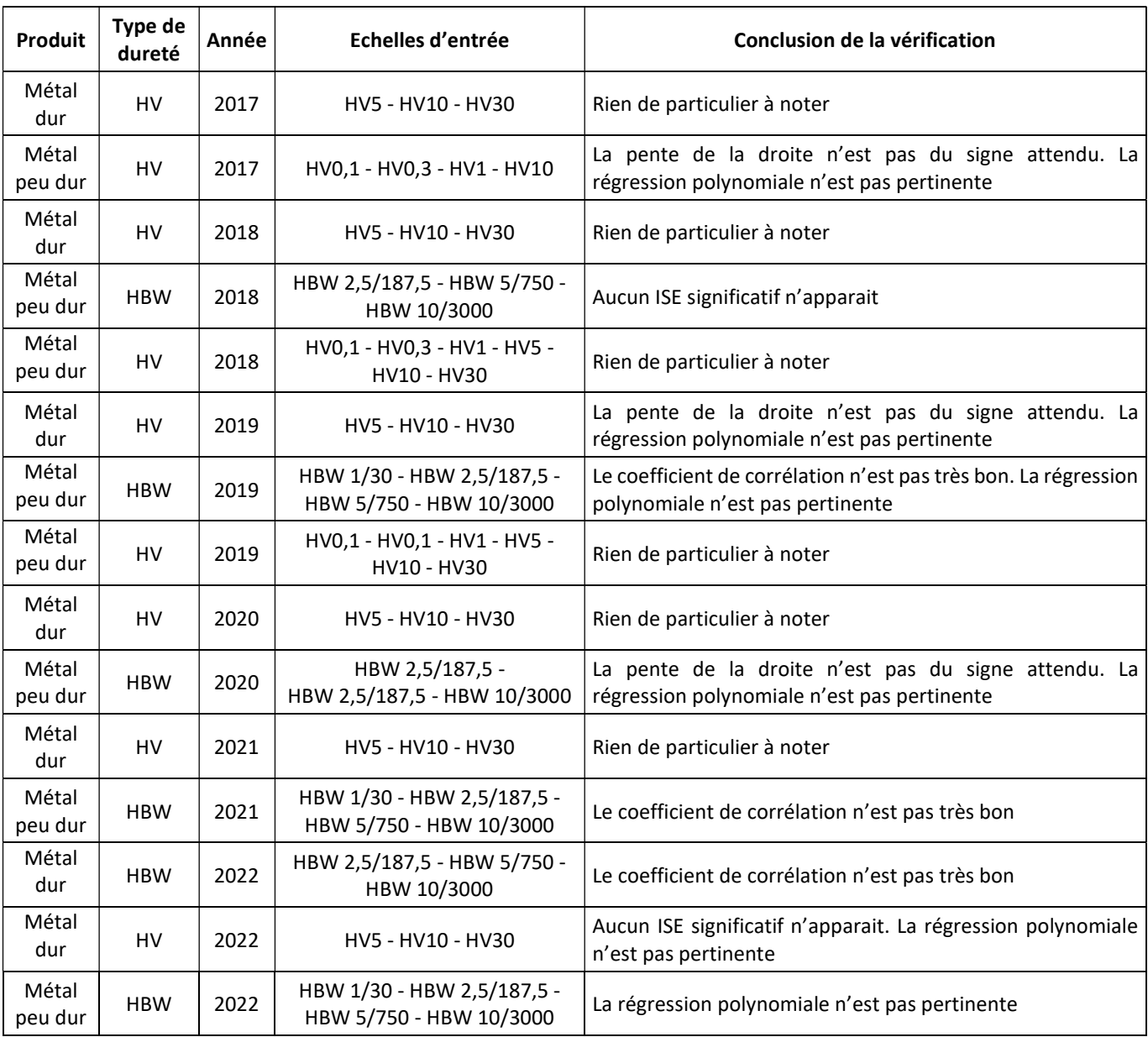

Tableau 10. Vérification des conclusions § 4.4.2 pour les CIL pour lesquelles au moins 3 échelles d'entrée sont disponibles.

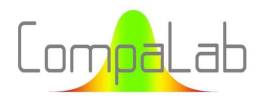

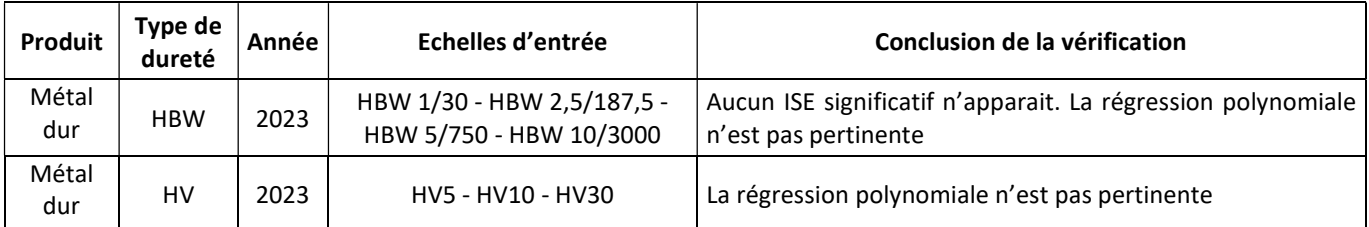

Contrairement au § 4.4.2, l'utilisation d'un calcul de Z<sub>a</sub> peut être utile pour décider si la pente de la ligne droite est significative ou non. Dans ce cas, l'équation (15) doit être reconsidérée car les ordonnées sont représentées sous forme de logarithmes et les incertitudes correspondantes doivent également être transformées en logarithmes. Cela soulève deux difficultés :

- 1. Les incertitudes sur les estimations des écarts types suivent les racines carrées des distributions  $\chi^2$ , qui ne sont pas symétriques ;
- 2. La transformation des ordonnées en logarithmes introduit également une asymétrie dans les limites des intervalles de confiance.

Par chance, ces deux asymétries se compensent à peu près et l'étendue de l'IC est conservée quel que soit le coefficient d'élargissement, comme le montre le Tableau 11. On rappelle que dans le cas de l'estimation de σ<sub>pt</sub>, n est égal au nombre de participants pour l'échelle considérée.

Tableau 11. Étendue relative des intervalles de confiance des estimations des écarts-types en fonction de n (nombre de données utilisées pour le calcul de l'estimation) et du niveau de confiance de l'intervalle de confiance.

|             |        |       | n     |       |       |       |       |       |       |  |  |  |  |  |
|-------------|--------|-------|-------|-------|-------|-------|-------|-------|-------|--|--|--|--|--|
| $k_{\rm G}$ | IС     | 8     | 10    | 13    | 16    | 20    | 25    | 32    | 40    |  |  |  |  |  |
| 3           | 99,73% | 1,117 | 1,090 | 1,067 | 1,053 | 1,042 | 1,033 | 1,025 | 1,020 |  |  |  |  |  |
| 2,5         | 98,76% | 1,094 | 1,072 | 1,054 | 1,043 | 1,034 | 1,026 | 1,020 | 1,016 |  |  |  |  |  |
| 2           | 95,45% | 1,075 | 1,058 | 1,043 | 1,034 | 1,027 | 1,021 | 1,016 | 1,013 |  |  |  |  |  |
| 1,5         | 86,64% | 1,060 | 1,046 | 1,034 | 1,027 | 1,022 | 1,017 | 1,013 | 1,010 |  |  |  |  |  |
| 1           | 68,27% | 1,049 | 1,038 | 1,028 | 1,023 | 1,018 | 1,014 | 1,011 | 1,009 |  |  |  |  |  |
| 0,5         | 38,29% | 1,043 | 1,033 | 1,025 | 1,020 | 1,016 | 1,012 | 1,009 | 1,008 |  |  |  |  |  |

Par exemple, pour n = 8, l'IC95% réel est égal à 2 x 1,075 = ±2,15.u au lieu des ±2.u qui se produiraient si la distribution était gaussienne. Cependant, même si les étendues de l'IC sont maintenues quel que soit k, la valeur centrale n'est pas située au centre de l'IC, et la distance entre les deux change (se réduit) avec "n".

Grâce aux résultats présentés dans le Tableau 11, l'équation (15), qui ne traite que des étendues d'incertitudes, peut être utilisée pour déterminer les coefficients Za.

De la même manière, nous avons vérifié les conclusions du § 4.4.2 qui sont applicables aux CIL lorsque seules une ou deux échelles d'entrée sont disponibles. Le Tableau 12 contient les résultats de cette vérification.

Tableau 12. Vérification des conclusions du § 4.4.2 pour les CIL pour lesquelles seules 1 ou 2 échelles d'entrée sont disponibles.

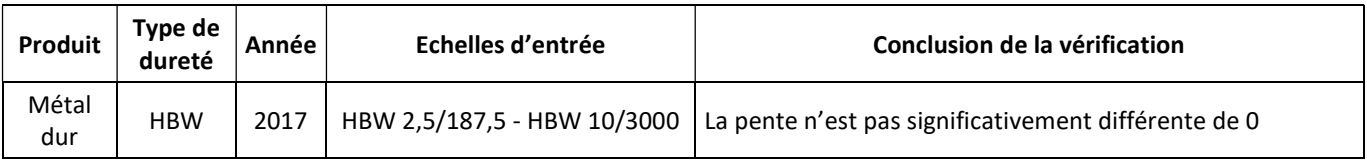

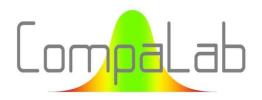

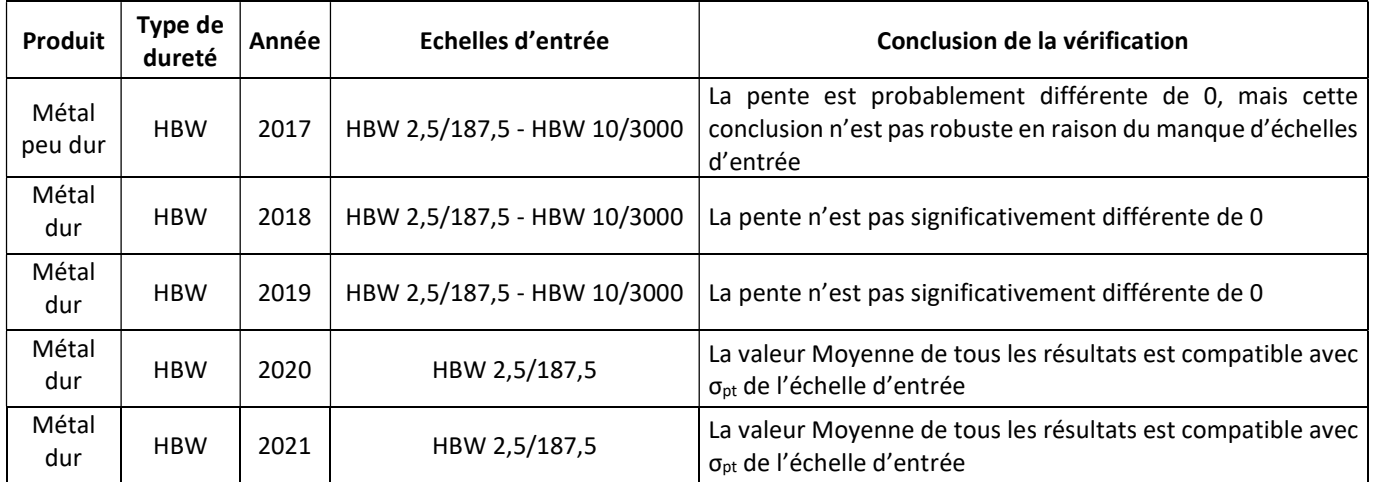

#### 4.4.4 Conclusions pour la détermination de  $\sigma_{\text{pt}}$

Les résultats des Tableau 7 et Tableau 8 montrent qu'une régression polynomiale n'est jamais pertinente. La typologie suivante des situations rencontrées peut être établie :

- Cas 1. 3 à 6 échelles d'entrée sont présentes, et une pente décroissante significative est présente. Dans ce cas, une régression linéaire peut être calculée pour relier log(σ<sub>pt</sub>) et log(F). Les Figure 12.a à 12.c ci-dessus montrent des exemples de cette situation ;
- Cas 2. 3 à 6 échelles d'entrée sont présentes, et il n'y a pas de pente décroissante significative. Dans ce cas, la valeur  $\sigma_{\text{nt}}$  calculée à partir du résultat du test par participant est pertinente. Les Figure 13.a et b montrent des exemples de cette situation ;
- Cas 3. Seules 1 ou 2 échelles d'entrée sont présentes. Dans ces cas, le σ<sub>pt</sub> calculé à partir du résultat du test par participant est probablement pertinent. Toutefois, l'extrapolation doit être limitée aux échelles de sortie adjacentes en raison du manque de confiance dû à l'absence d'échelles d'entrée. La Figure 14 montre un exemple de cette situation.

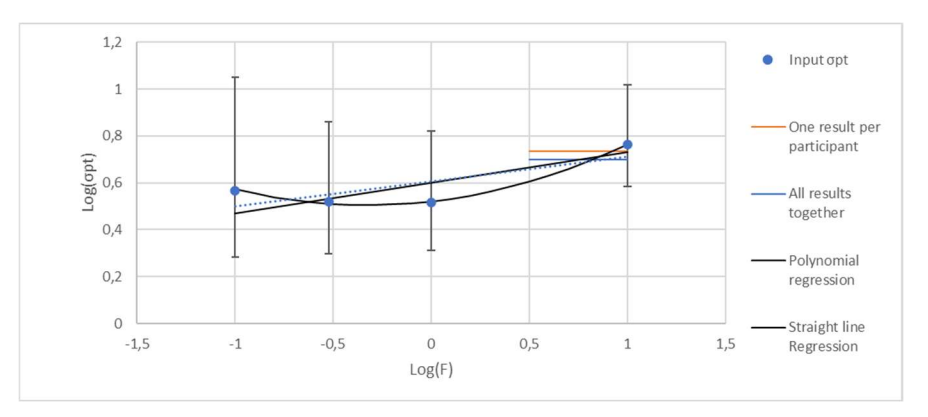

Figure 13.a: Ecart-type pour l'évaluation du biais, en fonction des échelles – Résultats d'essais Vickers 2017 sur métal peu dur.

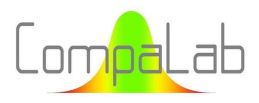

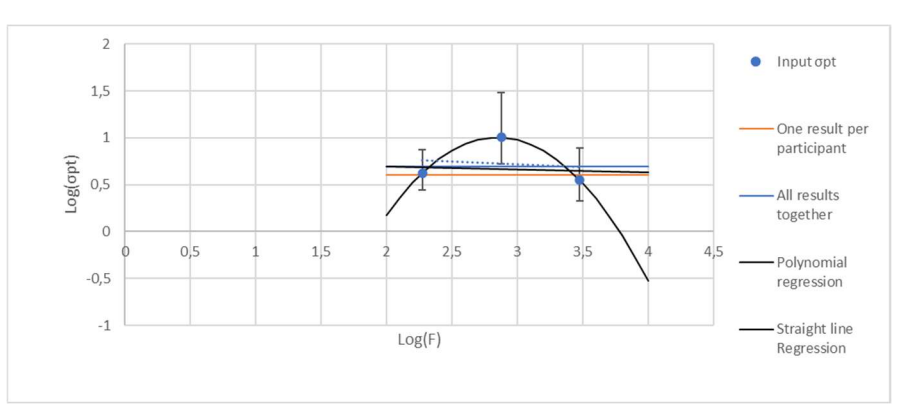

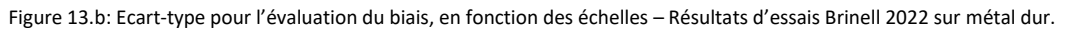

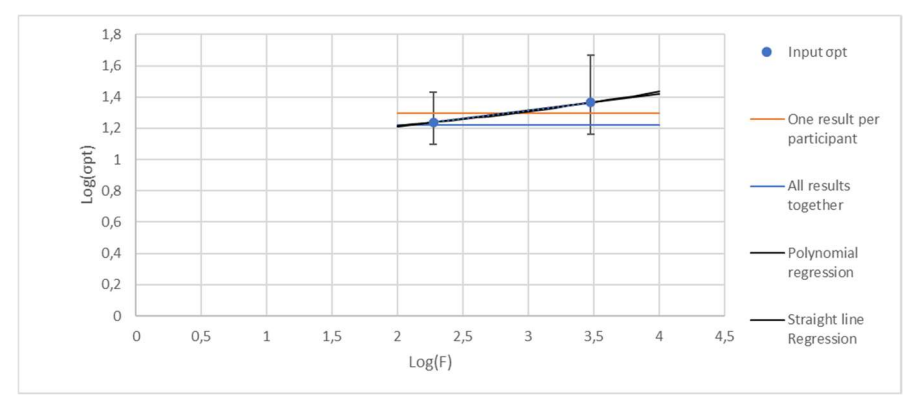

Figure 14: Ecart-type pour l'évaluation du biais, en fonction des échelles – Résultats d'essais Brinell 2019 sur métal dur.

Dans tous les cas, l'examen des graphiques et l'utilisation du coefficient de régression permettent de sélectionner le modèle le plus approprié. Cet examen peut également inclure des informations plus globales comme s(Δzi) tel qu'utilisé au § 5.3.

#### 4.5 Incertitude u<sub>Xpt</sub> sur la valeur assignée  $X_{pt}$

La norme ISO 13528 propose de calculer u<sub>xpt</sub> à partir de  $\sigma_{pt}$  en utilisant l'équation (20), comme suit :

$$
u_{Xpt} = 1.25. \frac{\sigma_{pt}}{\sqrt{N_p}}
$$
 (20)

Où u<sub>Xpt</sub> est l'incertitude sur  $X_{pt}$ , σpt est l'écart-type utilisé pour l'évaluation du biais des participants  $N_p$  est le nombre de participants.

Lorsque σ<sub>pt</sub> peut être considéré comme indépendant des échelles (cas 2 et cas 3 du § 4.4.4), u<sub>xpt</sub> peut également être considéré comme indépendant des échelles. Il peut alors être calculé à l'aide de l'équation (21), comme suit :

$$
u_{Xpt} = \sqrt{\frac{\sum_{i} n_i u_{Xpt,i}^2}{\sum_{i} n_i}}
$$
(21)

Où u<sub>Xpt</sub> représente une valeur moyenne quadratique pondérée des incertitudes sur les valeurs assignées des échelles d'entrée,  $n_i$  est le nombre de résultats d'essais utilisés pour déterminer  $X_{pt}$  de la i<sup>eme</sup> échelle d'entrée,  $u_{X_0t,i}$  est l'incertitude de la i<sup>eme</sup> échelle d'entrée.

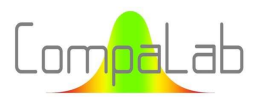

Lorsque σ<sub>pt</sub> ne peut pas être considéré comme indépendant des échelles (cas 1 du § 4.4.4), nous ne pouvons pas utiliser l'équation (19) à cause du terme  $\sqrt{N_p}$  de l'équation (20) qui est différent pour chaque échelle. Nous devons alors calculer la régression de u<sub>xpt</sub> en fonction de log(F), de la même manière qu'au § 4.4.4. Tous les énoncés du § 4.4.4 s'appliquent également à ce calcul.

Nous obtenons alors l'équation (22) (assez similaire à l'équation (19)) pour calculer n'importe quel u<sub>xpt</sub> pour une échelle de sortie, comme suit :

$$
\log (u_{Xpt,F}) = a \cdot \log(F) + b \tag{22}
$$

Où u<sub>Xpt</sub> est l'incertitude standard utilisée pour évaluer la compétence des participants à l'échelle F a et b sont les coefficients de régression.

L'équation (22) peut aussi être formulée de la façon suivante :

$$
u_{Xpt,F} = 10^{(a.log(F)+b)}
$$

Lorsque l'option polynomiale est sélectionnée, seule la moitié gauche de la parabole est utilisée. Pour des valeurs de F égales ou supérieures au minimum de la parabole,  $X_{pt}$  = HD<sub>0</sub> et u<sub>Xpt</sub> peut être choisi égal à u<sub>HDo</sub>.

#### 4.6 Ecart-type de répétabilité  $\sigma_{\text{rpt}}$

#### 4.6.1 Introduction

Les droites de Henry des rapports  $\sigma_{rpt}/\sigma_{pt}$  ont été tracées pour vérifier si :

- Les valeurs de  $\sigma_{\text{rot}}$  peuvent être considérées ou non comme constantes quelles que soient  $\sigma_{\text{pt}}$  ou plutôt proportionnelles à  $\sigma_{\text{rot}}$ ;
- **↓** Les rapports  $\sigma_{rpt}/\sigma_{pt}$  dépendent ou non du produit (dur ou peu dur) et du type d'essai de dureté (Brinell ou Vickers) ;
- Les rapports  $\sigma_{rpt}/\sigma_{pt}$  peuvent être considérés ou non comme suivant une distribution gaussienne.

Pour des conseils concernant les diagrammes de probabilité normaux et leur interprétation, voir [14].

Les résultats sont présentés à la Figure 15.

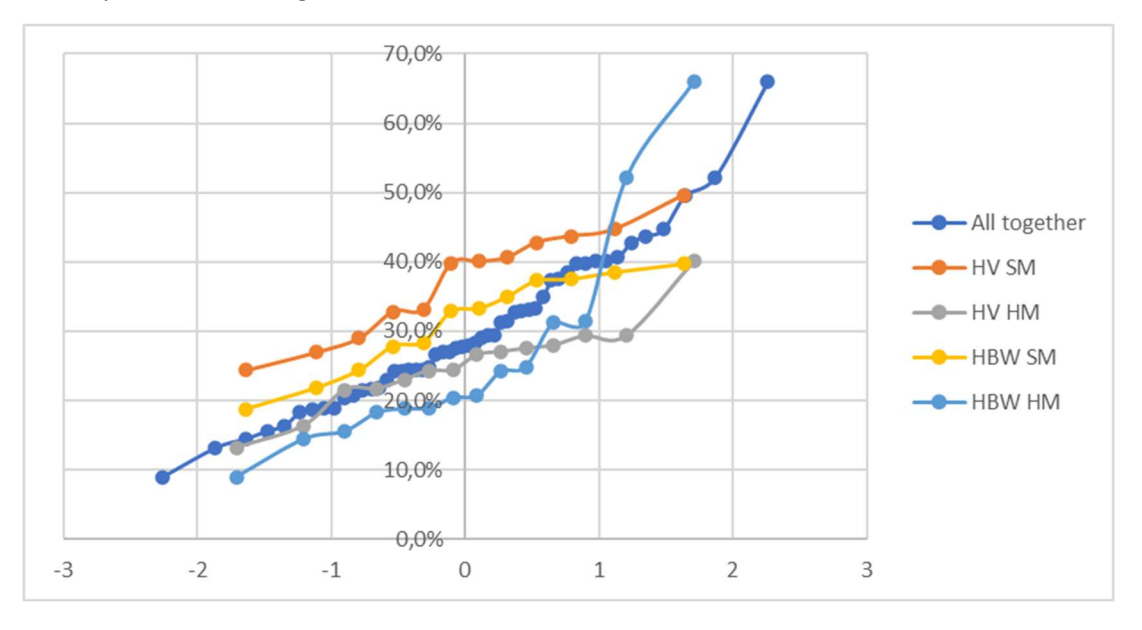

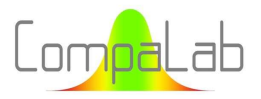

Figure 15: Droites de Henry des σ<sub>pt</sub>/X<sub>pt</sub> déterminés lors des CIL de dureté CompaLab entre 2017 et 2023.

La figure montre que :

- 1. Les valeurs  $\sigma_{\text{rpt}}$  peuvent être considérées comme proportionnelles à  $\sigma_{\text{pt}}$  et une valeur centrale pour  $\sigma_{rnt}/\sigma_{nt}$  est d'environ 28% pour toutes les échelles, tous les produits et les essais de dureté Brinell et Vickers confondus. Ce résultat est très important, car il donne une indication générale de la fourchette dans laquelle on peut s'attendre à ce que σ<sub>rpt</sub> se situe, et même un intervalle de confiance correspondant ;
- 2. Les courbes HV SM et HV HM sont supérieures aux courbes HBW SM et HBW HM d'environ 5 % ;
- 3. Les courbes HV SM et HV HM sont plus horizontales que celles de HBW SM et HBW HM. Cela signifie que les rapports relatifs à HV sont plus centrés autour de leurs valeurs centrales que les rapports relatifs à HBW ;
- 4. Les courbes HV SM et HBW SM sont supérieures aux courbes HV HM et HBW HM d'environ 15 % ;
- 5. Les courbes HV SM et HBW SM sont plus horizontales que les courbes HV HM et HBW HM. Cela signifie que les rapports relatifs aux produits SM (métaux peu durs) sont plus centrés autour de leur valeur centrale que les rapports relatifs aux produits HM (métaux durs).

#### 4.6.2 Résultats concernant les essais Vickers pour les années 2020, 2021 et 2022

De la même manière et pour les mêmes raisons que pour X<sub>pt</sub>, une étude préliminaire a été réalisée sur les résultats Vickers des années 2020, 2021 et 2022.

La Figure 16.a à c présente les résultats de σ<sub>rot</sub> déterminés lors des CIL concernant les essais de dureté Vickers des années 2020, 2021 et 2022.

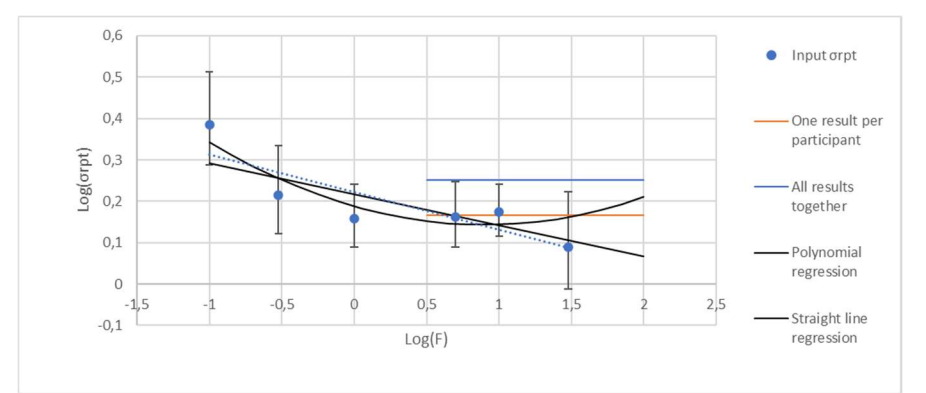

Figure 16.a: Ecarts-types de répétabilité en fonction des échelles – Résultats d'essais Vickers 2020 Vickers sur métaux peu durs.

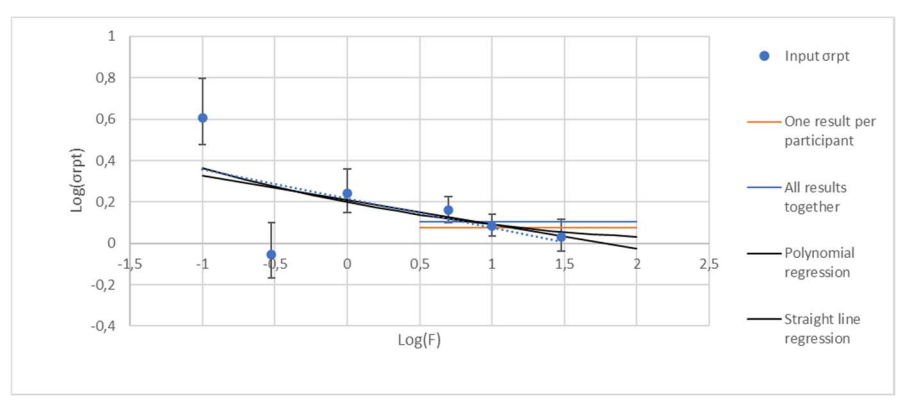

Figure 16.b: Ecarts-types de répétabilité en fonction des échelles – Résultats d'essais Vickers 2021 Vickers sur métaux peu durs.

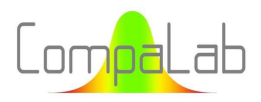

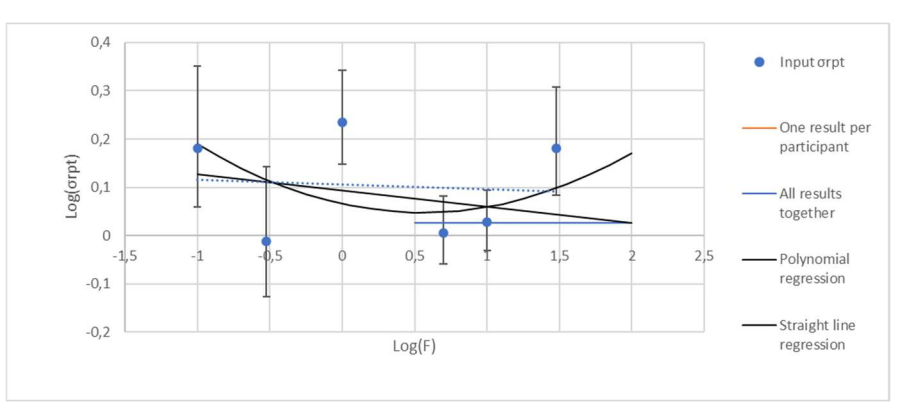

Figure 16.c: Ecarts-types de répétabilité en fonction des échelles – Résultats d'essais Vickers 2022 Vickers sur métaux peu durs.

Il ressort de ces chiffres que :

- 1. En 2020 et 2021, un ISE s'est manifestement produit pour  $\sigma_{\rm rot}$  comme pour  $X_{\rm pt}$  et  $\sigma_{\rm pt}$ . La détermination de σpt comme valeur moyenne globale de toute l'échelle n'est pas pertinente. Cependant, les chiffres de 2022 semblent erratiques : l'adoption d'une valeur constante égale à  $log(\sigma_{rot}) = 0.1$  semble assez pertinente ;
- 2. De légères différences apparaissent entre les régressions linéaires utilisant les valeurs assignées pondérées (option 4 du § 3.2), en noir sur les figures, et les régressions non pondérées (option 2 du § 3.2), en pointillés bleus sur les figures. Il est donc logique d'utiliser des régressions pondérées plutôt que des régressions non pondérées ;
- 3. En 2021 et 2022, il n'y a pas de différences significatives entre les valeurs moyennes obtenues à partir de l'ensemble des résultats d'essais et les valeurs moyennes obtenues en utilisant un seul résultat par participant (les lignes horizontales bleues et orange se superposent, de sorte qu'aucune différence n'est visible entre les deux). En 2020, les valeurs moyennes obtenues sans redondance de participants sont évidemment plus pertinentes. Il est donc logique d'utiliser l'option "un résultat par participant", qui évite tout effet de covariance possible entre les résultats d'un même participant. En outre, les incertitudes calculées correspondantes sont alors plus fiables ;
- 4. La régression linéaire et la régression polynomiale fournissent des résultats qui sont soit très proches l'un de l'autre, soit non pertinents. Il n'est pas nécessaire d'utiliser des polynômes pour prédire correctement σpt à partir des échelles d'entrée.

Dans la plupart des cas, il est possible de calculer n'importe la valeur de  $\sigma_{\rm rot}$  pour une échelle de sortie en utilisant l'équation (23), comme suit :

$$
\log\left(\sigma_{rpt,F}\right) = a \cdot \log(F) + b \tag{23}
$$

Où σrpt est l'écart-type d'évaluation de la répétabilité du participant pour F a et b sont les coefficients de régression.

L'équation (23) peut également être formulée de la façon suivante :

$$
\sigma_{rpt,F} = 10^{(a.log(F)+b)}
$$

Avec la même justification qu'au § 4.4.3, un calcul de  $Z_a$  avec l'équation (15) peut aider à décider si l'équation (23) devrait être utilisée ou non.

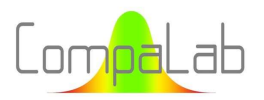

#### 4.6.3 Résultats des autres CIL

Pour tous les autres résultats de CIL pour lesquels au moins 3 échelles d'entrée sont disponibles, nous avons vérifié chacune des conclusions du § 4.6.2. Le Tableau 13 contient les résultats de cette vérification (seules les conclusions qui diffèrent de celles du § 4.6.2 sont mentionnées dans le tableau).

Tableau 13. Vérification des conclusions du § 4.6.2 pour d'autres ILC pour lesquelles au moins 3 échelles d'entrée sont disponibles.

Tableau 13. Vérification des conclusions du § 4.6.2 pour les CIL pour lesquelles au moins 3 échelles d'entrée sont disponibles.

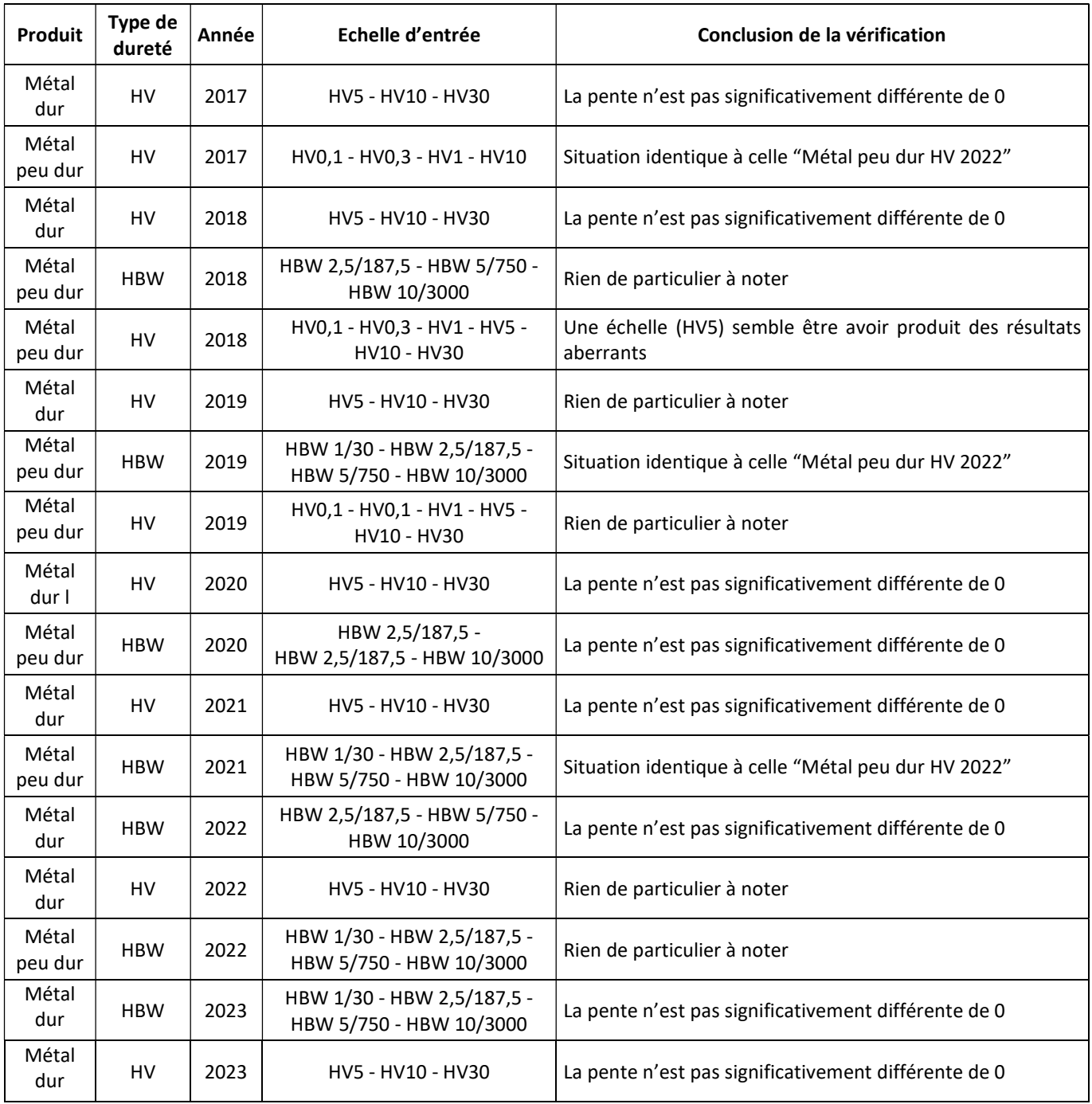

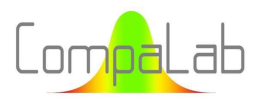

De la même manière qu'au § 4.4.2, l'utilisation d'un calcul de Z<sub>a</sub> peut être utile pour décider si la pente de la ligne droite est significative ou non. Pour les mêmes raisons qu'au § 4.4.3, l'équation (15), qui ne traite que de l'étendue des incertitudes, peut être utilisée pour déterminer les coefficients Za.

De la même manière, nous avons vérifié les conclusions du § 4.4.2 qui sont applicables à l'ILC lorsque seules une ou deux échelles d'entrée sont disponibles. Le Tableau 14 contient les résultats de cette vérification.

Tableau 14. Vérification des conclusions du § 4.6.2 pour les CIL pour lesquelles seules 1 ou 2 échelles d'entrée sont disponibles.

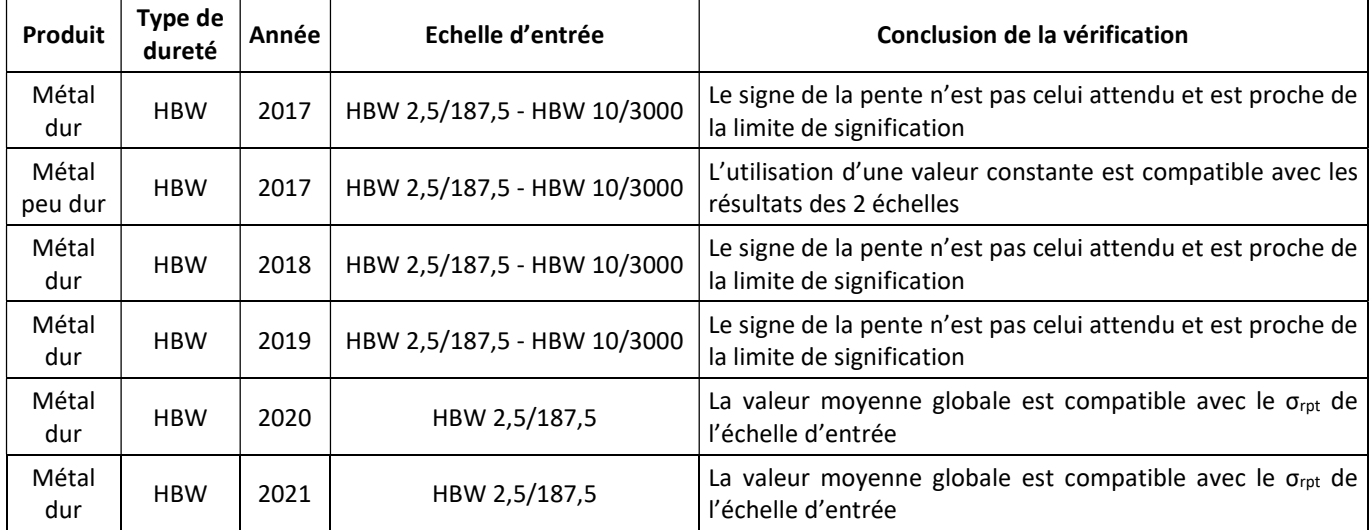

#### 4.6.4 Conclusions pour la détermination de  $\sigma_{\text{rot}}$

Les résultats des Tableau 13 et Tableau 14 montrent qu'une régression polynomiale n'est jamais pertinente. Ils permettent d'établir une typologie des situations rencontrées :

- Cas 1. 3 à 6 échelles d'entrée sont présentes, et une pente décroissante significative est présente. Dans ce cas, une régression linéaire peut être calculée pour relier log( $\sigma_{\text{rot}}$ ) et log(F) ;
- Cas 2. 3 à 6 échelles d'entrée sont présentes, et il n'y a pas de pente décroissante significative. Dans ce cas, σ<sub>rpt</sub> calculé à partir du résultat du test par participant est pertinent ;
- Cas 3. Seules 1 ou 2 échelles d'entrée sont présentes. Dans ce cas, la valeur σ<sub>rot</sub> calculée à partir du résultat du test par participant est généralement pertinente. Toutefois, l'extrapolation doit être limitée aux échelles de sortie adjacentes en raison du manque de confiance dû au manque d'échelles d'entrée.

Dans tous les cas, l'examen des graphiques et l'utilisation du coefficient de régression permettent de sélectionner le modèle le plus approprié. Cet examen peut également inclure des informations plus globales comme s(Δzi) tel qu'utilisé au § 5.3.

#### 4.7 Ecart-type d'homogénéité σ<sub>H</sub>

#### 4.7.1 Introduction

En accord avec les conclusions du § 3.3.1, nous pouvons penser que  $\sigma_H$  ne suit pas une distribution de Gauss. Les tracés de droites de Henry correspondants ont confirmé cette attente.

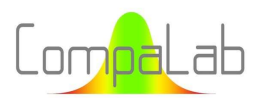

#### 4.7.2 Résultats concernant les essais Vickers pour les années 2020, 2021 et 2022

De la même manière et pour les mêmes raisons que pour  $X_{pt}$ , une étude préliminaire a été réalisée sur les résultats Vickers des années 2020, 2021 et 2022.

La Figure 17.a à c présente les résultats de σ<sub>H</sub> déterminés lors des CIL concernant les essais de dureté Vickers des années 2020, 2021 et 2022.

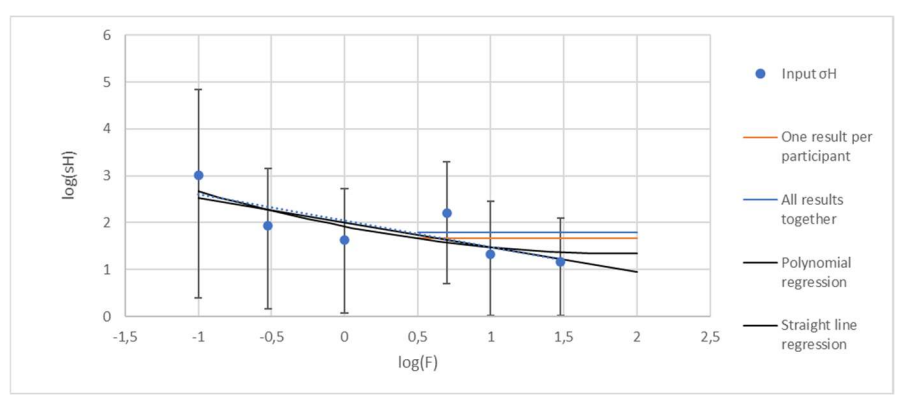

Figure 17.a: Ecarts-types d'homogénéité en fonction des échelles – Résultats d'essais Vickers 2020 Vickers sur métaux peu durs.

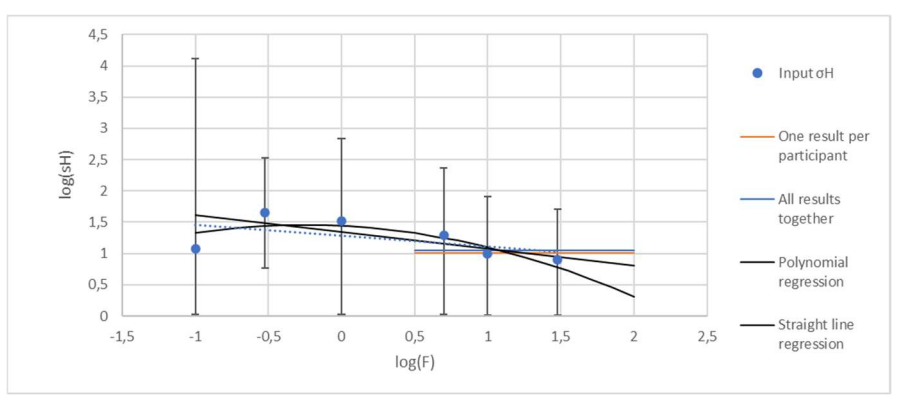

Figure 17.b: Ecarts-types d'homogénéité en fonction des échelles – Résultats d'essais Vickers 2021 Vickers sur métaux peu durs.

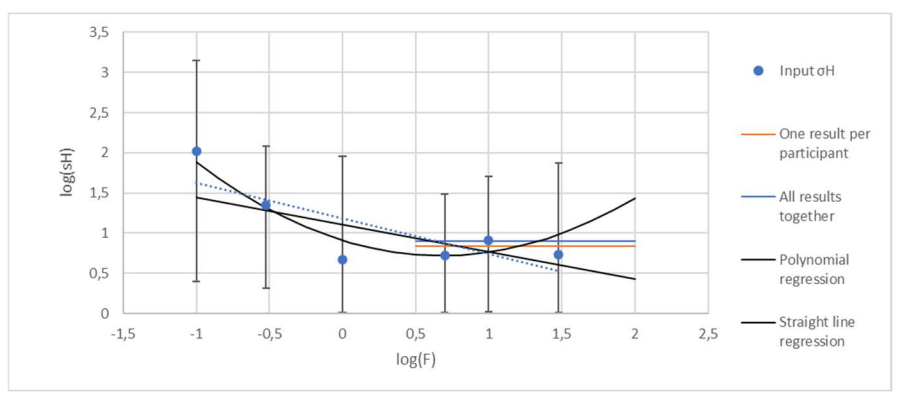

Figure 17.c: Ecarts-types d'homogénéité en fonction des échelles – Résultats d'essais Vickers 2022 Vickers sur métaux peu durs.

Il ressort de ces figures qu'un ISE semble se produire pour  $\sigma_H$ . Cependant, en raison des phénomènes décrits au § 3.3.1, les incertitudes sur σ<sub>H</sub> sont si importantes que la pente ne peut pas être considérée comme significative. En outre, l'utilisation du paramètre Z<sub>a</sub> pourrait être problématique en raison des asymétries probables qui se produisent pour les distributions des incertitudes. Dans tous les cas,  $\sigma_H$  calculé à partir de toutes les valeurs correspond aux résultats de toutes les échelles d'entrée.

D'un point de vue technique, σ<sub>H</sub> est lié au produit et à la caractéristique. Le produit est évidemment exactement le même. On peut discuter pour décider si les différentes échelles d'un même essai de dureté sont des caractéristiques différentes ou non. Si la réponse est "oui", alors, par définition de l'homogénéité,  $\sigma_H$  est identique quelles que soient les échelles. Cependant, les essais de dureté à faible charge peuvent mieux détecter des différences locales de dureté (typiquement dans les couches durcies) que les essais de dureté à forte charge. Par ailleurs, un essai de dureté n'est pas nécessairement constitué d'une seule mesure de dureté. En fait, les laboratoires sont censés décrire dans leurs procédures le nombre de mesures à effectuer pour obtenir un résultat d'essai de dureté, et ces procédures peuvent exiger différents nombres de mesures en fonction des conditions d'essai, parmi lesquelles l'échelle utilisée peut faire partie. Par conséquent, la dispersion accrue des essais à faible charge peut être compensée en augmentant le nombre de mesures utilisées pour déterminer un résultat d'essai.

#### 4.7.3 Résultats en provenance des autres CIL

Toutes les CIL de 2017 à 2023, tant pour les métaux peu durs que pour les métaux durs, tant pour HV que pour HBW, présentent la même situation. En particulier, la plupart des limites inférieures d'IC sont égales à 0 ou très proches de zéro. Dans tous les cas, σ<sub>H</sub> calculé à partir de toutes les valeurs correspond aux résultats de toutes les échelles d'entrée assortis de leurs incertitudes.

#### 4.7.4 Conclusion pour les déterminations de  $\sigma_H$

Les valeurs  $\sigma_H$  globales des échelles d'entrée devraient être utilisées dans tous les cas pour les échelles de sortie.

En fait, pour les échelles d'entrée, les valeurs  $\sigma_H$  ne sont utilisées que pour déterminer les  $\sigma_{pt}$ . Pour les échelles de sortie, les  $\sigma_{pt}$  sont calculés à partir des échelles d'entrée, qui prennent en compte les  $\sigma_H$  à l'étape d'entrée. Par conséquent, les  $\sigma_H$  des échelles de sortie ne sont nécessaires qu'à titre d'information et n'ont aucun impact sur l'évaluation des paramètres.

### 5 Propositions pour le calcul des paramètres d'échelle de sortie en provenance des paramètres d'entrée

### 5.1 Recommandations pour les procédures pour déterminer les paramètres d'échelles de sortie

Les étapes suivantes sont recommandées pour déterminer les paramètres d'évaluation des échelles de sortie :

#### Étape 1 : détermination des paramètres d'entrée

Effectuer l'analyse statistique des échelles d'entrée selon la procédure habituelle. Il convient de veiller à utiliser les mêmes options de traitement pour toutes les échelles. Par exemple, si un écart-type d'arrondi est introduit, le même arrondi doit être appliqué à toutes les échelles. Si nécessaire (c'est-à-dire si des options différentes sont nécessaires en fonction des échelles), deux analyses statistiques peuvent être effectuées :

- $\downarrow$  L'une pour l'évaluation des résultats des tests des participants ;
- L'autre pour la détermination des paramètres de l'échelle de sortie, en utilisant les mêmes options pour toutes les échelles d'entrée.

Il peut être utile d'effectuer certaines analyses statistiques sur des échelles dont le nombre de participants est trop faible pour répondre aux exigences des procédures internes, mais utiles pour augmenter le nombre d'échelles

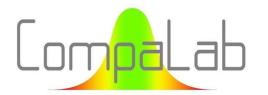

d'entrée même si leurs incertitudes sont importantes. Dans tous les cas, cela permet d'ajouter des informations utiles au traitement ultérieur.

Effectuer également une analyse statistique tous résultats confondus, en utilisant un seul résultat d'essai par participant (typiquement la valeur médiane de tous les résultats d'essai de chacune des échelles pour lesquelles il a fourni des résultats). Cette analyse statistique est destinée à fournir les valeurs globales des paramètres de sortie si nécessaire.

#### Étape 2 : détermination des  $X_{pt}$  de sortie

Tracer les  $X_{pt}$  et les u<sub>Xpt</sub> correspondants à partir des échelles d'entrée, en fonction de log(F),  $X_{pt}$  en fonction de 1/F et log(X<sub>pt</sub>) en fonction de 1/√F, et X<sub>pt</sub> global tel que calculé à l'étape 1, comme illustré à la Figure 6.a à c.

Construire une série pondérée de n<sub>i</sub>.X<sub>pt,i</sub> où i représente chacune des échelles d'entrée. Calculer les coefficients de régression pour :

- La régression polynomiale (degré 2) pour Xpt en fonction de log(F),  $F_0$  et HD<sub>0</sub> avec les équations (17) et (18) (seule la partie décroissante pour laquelle  $F < F_0$  doit être utilisée) ;
- La régression linéaire pour  $X_{pt}$  en fonction de log(F);
- La régression en ligne droite pour  $X_{pt}$  en fonction de  $1/F$ ;
- La régression linéaire pour X<sub>pt</sub> en fonction de 1/√F.

Calculer  $r^2$ , Z<sub>a</sub> et Z<sub>ua</sub> (voir les équations (15) and (16)), u<sub>a</sub> et u<sub>b</sub> (voir les équations (9) et (10)) pour chacun des graphiques.

Décider quel modèle est le plus adapté pour déterminer les paramètres de l'échelle de sortie en fonction des chiffres, des résultats  $r^2$ ,  $Z_a$  et  $Z_{ua}$  et du nombre de paramètres du modèle par rapport au nombre d'échelles d'entrée.

#### Étape 3 : détermination des sorties σpt et σrpt

Tracer log( $\sigma_{\text{pt}}$ ) et log( $\sigma_{\text{rot}}$ ) en fonction de log(F), comme le montrent respectivement les Figure 12 et Figure 16.

Construire les séries pondérées de n<sub>i</sub>.σ<sub>pt,i</sub> et n<sub>i</sub>.σ<sub>rpt,i</sub> où i représente chacune des échelles d'entrée. Calculer les coefficients de régression pour les régressions linéaires de log( $\sigma_{pt}$ ) et log( $\sigma_{rot}$ ) en fonction de log(F).

Calculez  $r^2$  Z<sub>a</sub> et Z<sub>ua</sub> (voir les équations (15) et (16)), u<sub>a</sub> and u<sub>b</sub> (voir les équations (9) et (10)) pour chacun des graphiques.

Décider si une ligne droite décroissante ou une ligne droite constante (c'est-à-dire que σ est indépendant de F) est le modèle le plus adapté pour déterminer les paramètres de l'échelle de sortie en fonction des résultats de r<sup>2</sup>, Z<sub>a</sub> et Z<sub>ua</sub>.

#### Étape 4 : détermination de l'u<sub>Xpt</sub> de sortie :

S'il a été décidé à l'étape 3 que  $\sigma_{pt}$  est indépendant de F, utiliser l'équation (21) pour déterminer u<sub>xpt</sub> des échelles de sortie. S'il a été décidé d'utiliser une ligne droite décroissante pour déterminer les  $\sigma_{pt}$  de sortie, utiliser l'équation (22) pour déterminer  $u_{\text{Xpt}}$ .

#### $É$ tape 5 : détermination de σ $_H$  :

Utiliser la valeur globale  $\sigma_H$  déterminée à l'étape 1 comme valeur de sortie pour  $\sigma_H$ .

#### Étape 6 : déterminer les paramètres de l'échelle de sortie :

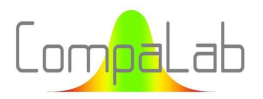

Utiliser les options décidées aux étapes 2 à 5 pour calculer les paramètres d'échelle de sortie et l'équation (11) pour calculer les incertitudes correspondantes. Décidez si ces paramètres de sortie peuvent être utilisés en fonction de ces incertitudes et de comment ils s'intègrent dans les figures tracées aux étapes 2 et 3.

#### 5.2 Exemple de détermination de paramètres d'échelles de sortie issus d'échelles d'entrée

À titre d'exemple, cette procédure a été appliquée aux résultats des essais Vickers 2020 sur des métaux de faible dureté. 2 types d'échelles ont été vérifiés :

- Les résultats de sortie sur les échelles qui ont été utilisées comme échelles d'entrée, afin de vérifier si les résultats de sortie correspondent aux résultats d'entrée ;
- Résultats de sortie sur des échelles qui ne sont pas des échelles d'entrée, afin de vérifier si les résultats de sortie ont un sens.

Les résultats suivants ont été obtenus :

#### Résultats de sortie sur les échelles utilisées comme échelles d'entrée :

Une comparaison entre les paramètres calculés et les paramètres d'entrée a été effectuée, dont les résultats sont présentés dans le Tableau 15 ci-dessous.

|                |        | $X_{pt}$   | $U_{Xpt}$ |        |        |            | $\sigma_{\rm pt}$ |        | $\sigma_{\rm rpt}$ |        |               |        |
|----------------|--------|------------|-----------|--------|--------|------------|-------------------|--------|--------------------|--------|---------------|--------|
| <b>Echelle</b> | Polyn. | <b>Nix</b> | Li        | Entrée | Polyn. | <b>Nix</b> | Li                | Entrée | <b>Sortie</b>      | Entrée | <b>Sortie</b> | Entrée |
| 0,1            | 189,3  | 190,1      | 189,2     | 190,3  | 1,4    | 1,1        | 2,4               | 4,8    | 11,2               | 12,2   | 1,96          | 2,43   |
| 0,3            | 186,6  | 185,88     | 186,6     | 185,5  | 1,1    | 0,46       | 1,4               | 3,2    | 8,67               | 8,51   | 1,80          | 1,64   |
| 1              | 184,6  | 184,40     | 185,0     | 184,1  | 0,9    | 0,32       | 0,9               | 1,6    | 6,55               | 5,7    | 1,65          | 1,44   |
| 5              | 183,6  | 183,89     | 183,9     | 184,5  | 2,0    | 0,30       | 0,7               | 1,2    | 4,51               | 4,41   | 1,46          | 1,45   |
| 10             | 183,6  | 183,83     | 183,6     | 183,8  | 2,0    | 0,30       | 0,7               | 1,2    | 3,84               | 4,67   | 1,39          | 1,49   |
| 30             | 183,6  | 183,79     | 183,4     | 183,6  | 2,0    | 0,30       | 0,6               | 0,8    | 2,97               | 2,03   | 1,28          | 1,23   |

Tableau 15. Comparaison des paramètres d'entrée et de sortie pour les essais Vickers 2020 sur un métal de faible dureté.

Il est rappelé que la recommandation pour le calcul de σ<sub>H</sub> est d'adopter la valeur globale, c'est-à-dire, dans le cas présent, 1,67.

Ces résultats montrent une bonne cohérence entre les résultats calculés et les résultats d'entrée. Dans la plupart des cas, les incertitudes sur les résultats calculés sont meilleures que celles sur les résultats d'entrée. En fait, les résultats calculés sont basés sur des données beaucoup plus importantes.

#### Résultats de sortie sur des échelles qui ne sont pas des échelles d'entrée :

Une comparaison entre les paramètres de sortie a été effectuée, dont les résultats sont présentés dans le Tableau 16 ci-dessous.

|                |        | v<br>$\mathsf{A}_{\mathsf{pt}}$ |       |        | $U_{Xpt}$ |     |                   |                       |
|----------------|--------|---------------------------------|-------|--------|-----------|-----|-------------------|-----------------------|
| <b>Echelle</b> | Polyn. | <b>Nix</b>                      | LI.   | Polyn. | Nix       | ы   | $\sigma_{\rm pt}$ | $\sigma_{\text{rpt}}$ |
| 0,01           | 197,8  | 247,0                           | 203,4 | 4,8    | 15,0      | 7,8 | 19,1              | 2,33                  |

Tableau 16. Paramètres de sortie pour les essais Vickers 2020 sur des métaux de faible dureté.

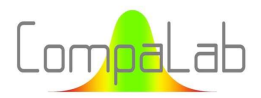

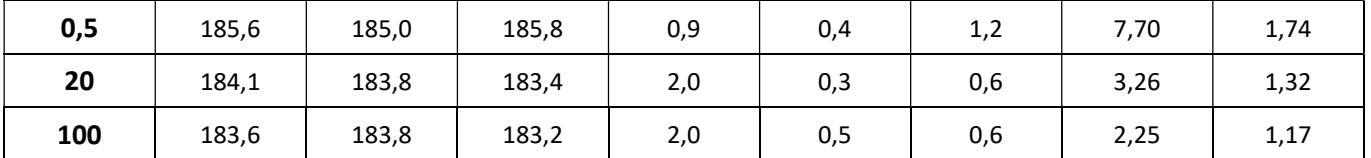

Cette comparaison montre que le modèle polynomial doit être préféré pour les échelles de faible charge. Cela confirme la proposition du § 3.3.2. Pour les échelles de charge élevées, les modèles Li et Ni semblent fournir de meilleures approximations, même si le modèle polynomial fournit également des résultats tout à fait acceptables.

#### 5.3 Evaluation de ces recommandations à l'aide des résultats des années 2017 à 2023

Ces recommandations ont été appliquées à l'ensemble des résultats disponibles pour les années 2017 à 2023. Les résultats de ces évaluations sont présentés dans le Tableau 17.

Tableau 17. Évaluation des procédures recommandées à l'aide des résultats des années 2017 à 2023.

Légende des colonnes du tableau :

- Produit : SM est un métal entre 150 et 250 HV, HM est un métal entre 550 et 700 HV ;
- Dureté : HV est la dureté Vickers, HBW est la dureté Brinell ;
- Nb d'échelles d'entrée : Nombre d'échelles d'entrée :
- Nb de valeurs d'entrée : Nombre de résultats d'essais en entrée ;
- **■** Option pour X<sub>pt</sub> : Option utilisée pour déterminer X<sub>pt</sub>, x<sup>2</sup> = polynôme, x = droite, Nix = modèle de Nix, Li = modèle de Li, Cst = constante ;
- **D** option pour  $\sigma_{pt}$  et option pour  $\sigma_{rpt}$ : options utilisées pour déterminer  $\sigma_{pt}$  et pour  $\sigma_{rpt}$ , x = droite, Cst = constante ;
- m(Δzi) et s(Δzi) : respectivement la valeur moyenne et l'écart type des différences entre les scores z (concernant le biais) calculés à partir des calculs initiaux sur les échelles d'entrée et calculés à partir des paramètres de sortie ;
- m(Δzri) et s(Δzri) : respectivement la valeur moyenne et l'écart-type des différences entre les scores zr (concernant la répétabilité) calculés à partir des calculs initiaux sur les échelles d'entrée et calculés à partir des paramètres de sortie ;
- $\Box$  1 : pourcentage de participants ayant obtenu une note plus sévère de 1 rang avec les paramètres de sortie qu'avec les paramètres d'entrée (exemple : z<sub>input</sub> = "Avertissement" tandis que z<sub>output</sub> = "Action"). Le nombre indique l'ampleur de la différence (par exemple "2" lorsque z<sub>input</sub> = "Pas d'alerte" alors que z<sub>output</sub> = "Action"). De la même façon, dans les colonnes "-1" et "-2", pourcentage de participants ayant obtenu un résultat moins sévère avec les paramètres de sortie qu'avec les paramètres d'entrée.

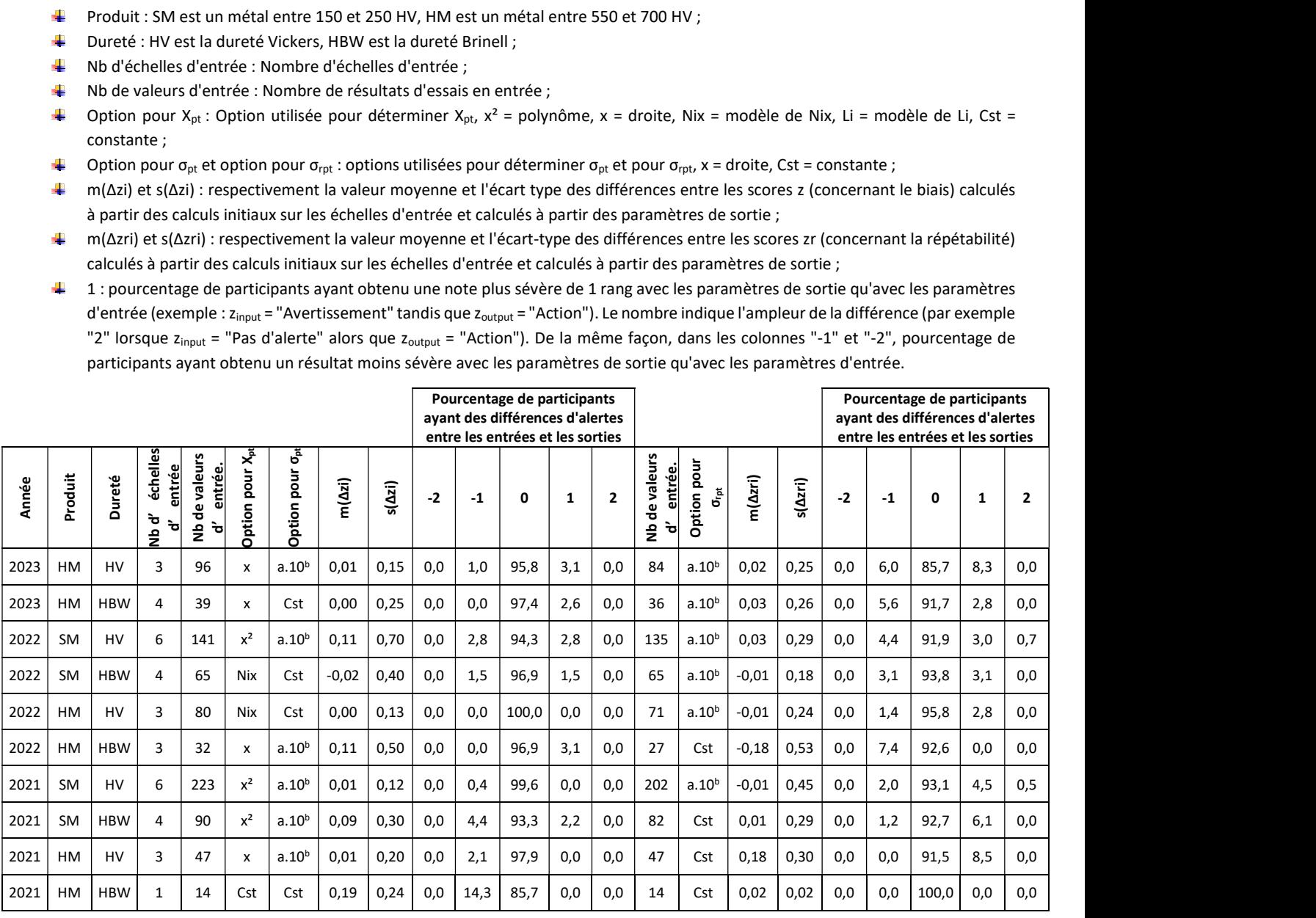

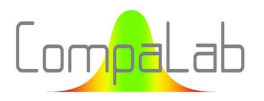

#### Interpolation of VA according to loading charges 04/2024 - Page 51/55

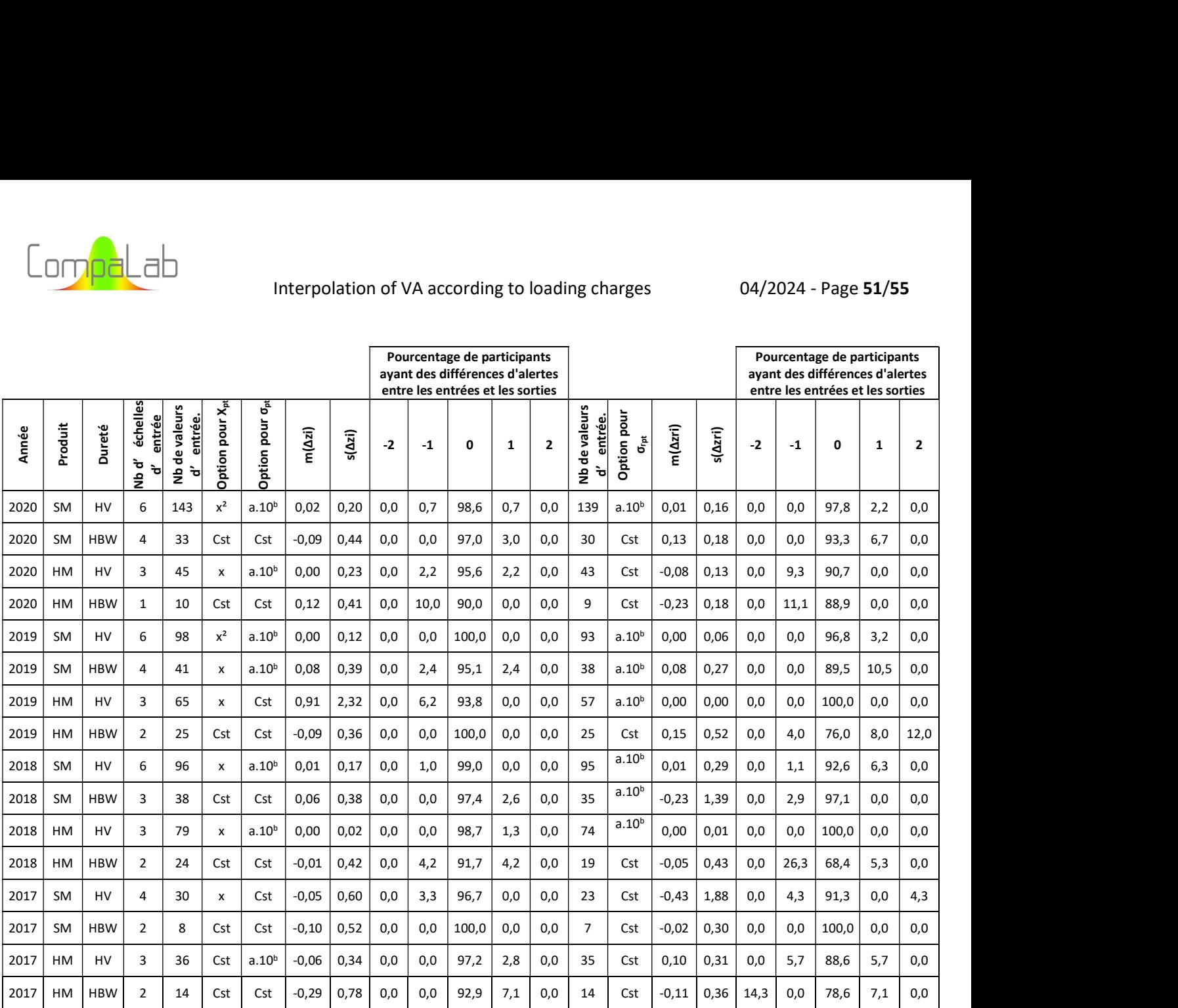

Ces résultats montrent que les différences de notation entre les participants sont assez faibles. Dans la plupart des cas, les différences dans les alertes sont dues à des scores proches des limites (exemple 1,95 et 2,05 proches l'un de l'autre mais séparés par la limite = 2). Dans un très petit nombre de cas, une différence majeure se produit (c'està-dire "Pas d'alerte" et "Signal d'action"). Cela se produit dans deux types de situations :

- 1. Lorsque de nombreuses échelles d'entrée sont présentes avec de nombreux résultats d'entrée (exemple : 2021-SM-HV). Dans ce cas, les différences sont toujours dans le sens "+". Cela nous permet de supposer que les paramètres de sortie sont plus efficaces que les paramètres d'entrée, et que les résultats de sortie sont plus fiables que les résultats d'entrée ;
- 2. Lorsque peu d'échelles d'entrée sont présentes, ce qui conduit au choix de "constantes" pour une grande partie ou la totalité des paramètres, conduisant à une efficacité plus faible des paramètres de sortie que des paramètres d'entrée. Dans ce cas, le responsable du traitement statistique devrait décider de ne pas utiliser les résultats de sortie pour l'évaluation des participants.

Aucune évaluation formelle de la pertinence des modèles du § 2.2 n'a pu être réalisée, car les "vraies" valeurs ne peuvent être connues, mais la très bonne corrélation entre les paramètres de sortie déterminés en utilisant les différents modèles proposés lorsqu'une quantité suffisante de données d'entrée est disponible tend à prouver qu'ils sont pertinents pour la réalisation de l'EA.

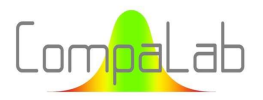

### 6 Conclusions

Cette étude a montré qu'il est possible d'évaluer les résultats des essais de dureté d'une échelle donnée lorsque l'on dispose d'un nombre suffisant de résultats d'essais pour les échelles adjacentes. Pour ce faire, 5 méthodes différentes (c'est-à-dire HD=a.log(F)²+b) sont utilisées :

- 5 méthodes différentes (à savoir HD=a.log(F)²+b.log(F)+c, HD=a.log(F)+b, HD=a/F+b, HD=a/√F+b, HD=a) peuvent être utilisées pour déterminer la valeur attribuée pour une échelle F donnée ;
- ↓ 2 méthodes différentes (à savoir HD=a.10<sup>b.F</sup>, HD=a) peuvent être utilisées pour déterminer l'écart-type de compétence, l'écart-type de répétabilité et l'incertitude sur la valeur assignée pour une échelle F donnée.

La personne responsable du traitement statistique doit choisir les meilleures options, qui dépendent des conditions des CIL (c'est-à-dire le nombre d'échelles d'entrée disponibles, le nombre total de résultats d'essai et la manière dont les résultats d'entrée correspondent à ce qui est attendu pour la relation entre la dureté mesurée et la charge). Cette étude fournit une recommandation de procédure pour traiter les options et propose des paramètres pour vérifier l'adéquation de chacune des options afin de faciliter le choix de la plus adaptée.

Une évaluation des résultats obtenus avec cette procédure sur les résultats des CIL CompaLab obtenus au cours des années 2017 à 2023 a été réalisée, ce qui a conduit à de très faibles différences dans la cotation des participants pour les échelles disponibles. Lorsque la taille des données d'entrée est importante, il est probable que les cotations de sortie sont plus efficaces que les cotations habituelles.

Pour les échelles Brinell, la plupart des résultats d'essai disponibles proviennent de l'échelle HBW 2,5/187,5, mais une quantité moindre de résultats d'essai est généralement disponible pour les échelles HBW 1/30, HBW 5/750 et HBW 10/3000. La procédure d'extrapolation proposée devrait faciliter l'évaluation de ces autres échelles.

Pour les échelles Vickers, de nombreux résultats d'essais sont généralement disponibles pour les échelles HV5, HV10 et HV30, et HV0,1, HV0,3 et HV1 pour les métaux de faible dureté. La procédure d'extrapolation proposée est susceptible de faciliter l'évaluation d'autres échelles allant de HV0,01 à HV100.

### 7 References

- [1] ISO 6506-1:2014 Matériaux métalliques Essai de dureté Brinell Méthode d'essai
- [2] ISO 6507-1:2018 Matériaux métalliques Essai de dureté Vickers Méthode d'essai
- [3] ISO 13528:2022 Méthodes statistiques utilisées dans les essais d'aptitude par comparaison interlaboratoires
- [4] B.W. Mott, Micro-indentation Hardness Testing, Butterworths Scientific Publications 272 pages, 1956
- [5] M. Atkinson, "Origin of the size effect in indentation of metals", International journal of mechanical sciences Vol. 33 Issue 10 pp. 843 to 850, 1991 DOI: https://doi.org/10.1016/0020-7403(91)90006-O
- [6] H. Li and R.C. Bradt, The microhardness indentation load/size effect in rutile and cassiterite single crystals, Journal of material science Vol. 28 pp. 917 to 926, 1993 DOI: https://doi.org/10.1007/BF00400874
- [7] W.D. Nix and H. Gao "Indentation size effect in crystalline materials: a law for strain gradient plasticity", Journal of the Mechanics and Physics of Solids Vol. 46 N°3 pp. 411 to 425, 1998 DOI: https://doi.org/10.1016/j.ijsolstr.2013.05.002
- [8] J.G. Swagener, E.P. George, G.M. Pharr, "The correlation of the indentation size effect measured with indenters of various shapes", Journal of the Mechanics and Physics of Solids Vol 50 N°4 pp. 681 to 694, 04/2002 DOI: https://doi.org/10.1016/S0022-5096(01)00103-X

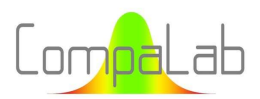

- [9] X.J. Ren, R.M. Hooper, C. Griffith, J.L. Henshall, "Indentation size effect in ceramics: correlation with H/E", Journal of scince letters Vol. 22 pp. 1105 to 1106, 2003 DOI: https://doi.org/10.1023/A:1024947210604
- [10] N. Budarsia, Indentation size effect ISE of Vickers hardness in steels: correlation with H/E, Applied mechanics and materials Vol 91 pp. 23 to 28, 2013 DOI: http://dx.doi.org/10.4028/www.scientific.net/AMM.391.23
- [11] Xiaozhen Li, Weixu Zhang, Zhelin Dong, Zhiguo Wang, Dingjun Li and Jianpu Zhang, "Study of size effects in indentation tests", Coatings Vol. 12 Issue 12, 2022 DOI: http://dx.doi.org/10.3390/coatings12121962
- [12] ISO 6506-1:2014 Metallic materials Brinell hardness tests Test method
- [13] David Luengo, Luca Martino, Mónica Bugallo, Víctor Elvira and Simo Särkkä, "A survey of Monte Carlo methods for parameter estimation" EURASIP Journal on Advances in Signal Processing, Article 25, May 2020 DOI: https://doi.org/10.1186/s13634-020-00675-6
- [14] L.J. Hollebecq, Rankits appropriés pour les tracés de droites de Henry et les tracés de droites de distribution d'estimateurs d'écart-types, CompaLab technical publications, 10/2023 DOI: https://www.compalab.org/medias/files/publication-interne-valeurs-t-fr-2023-10.pdf

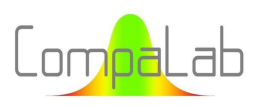

## Annexe :

### Résultats détaillés qui ont été obtenus à l'occasion de cette étude

#### Tableau A1 : Limites inférieures et supérieures de l'IC95% sur s<sub>H</sub>/σ<sub>H</sub> pour N<sub>P</sub> participants, 3 échantillons par participant, 2 résultats d'essais par échantillon (coefficient d'élargissement pour l'incertitude : 2)

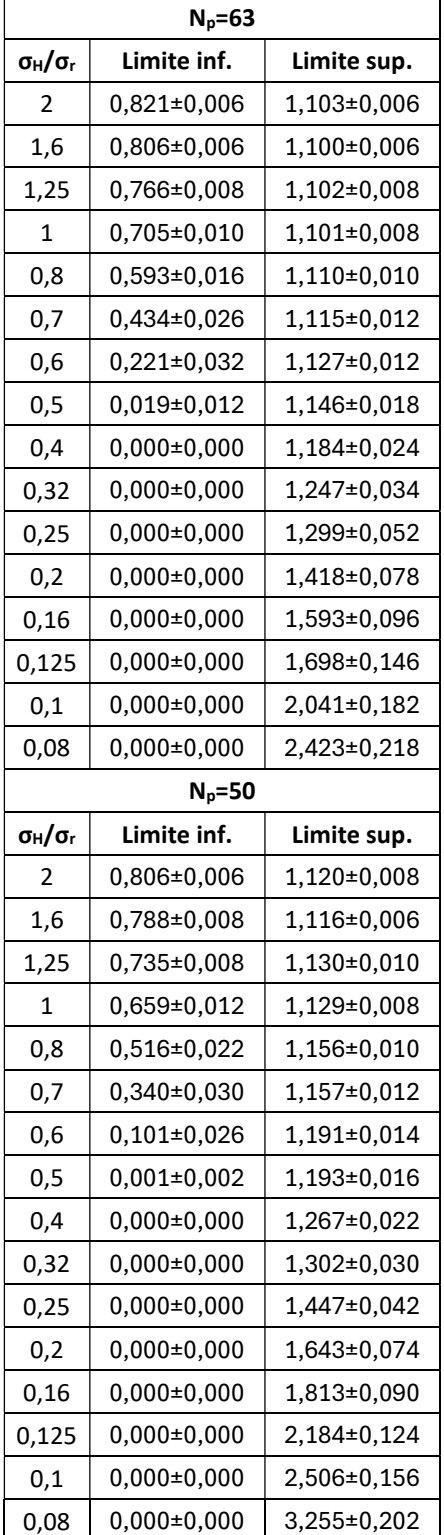

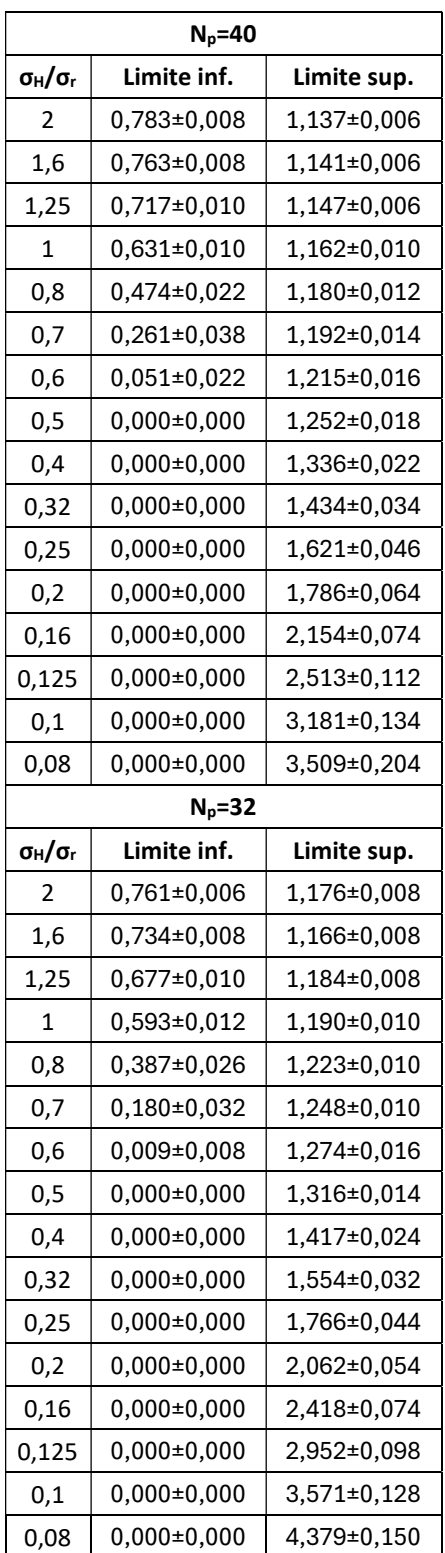

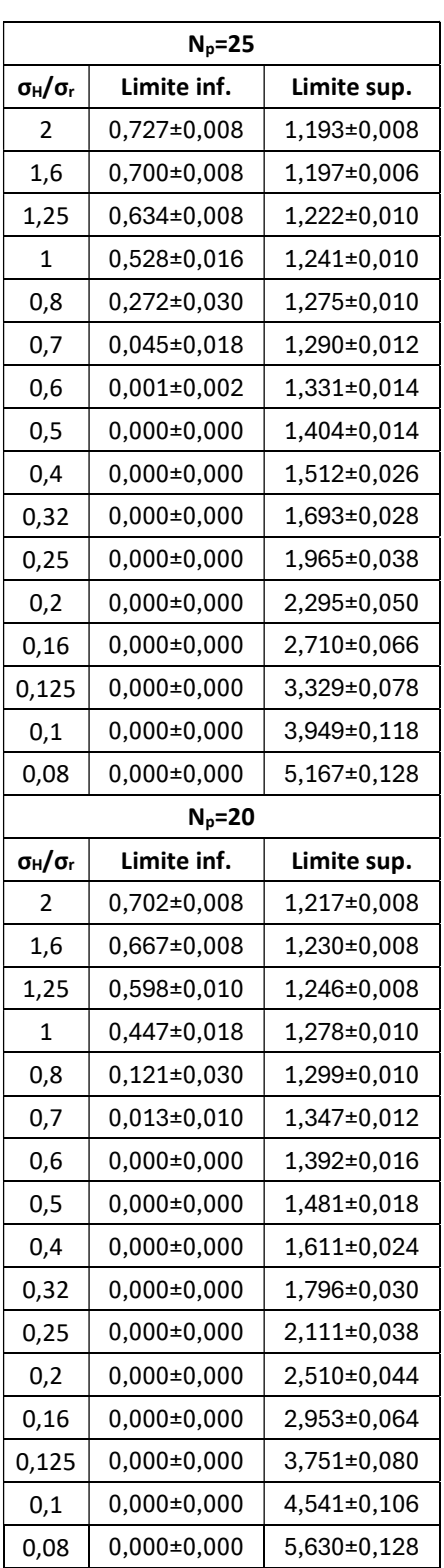

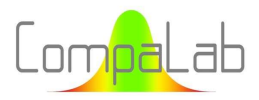

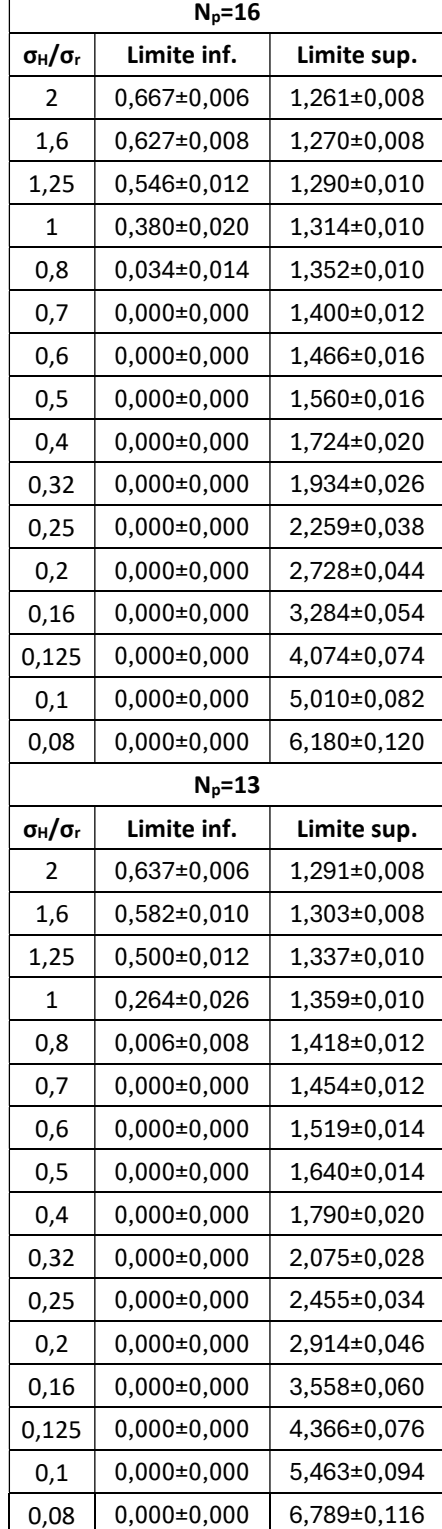

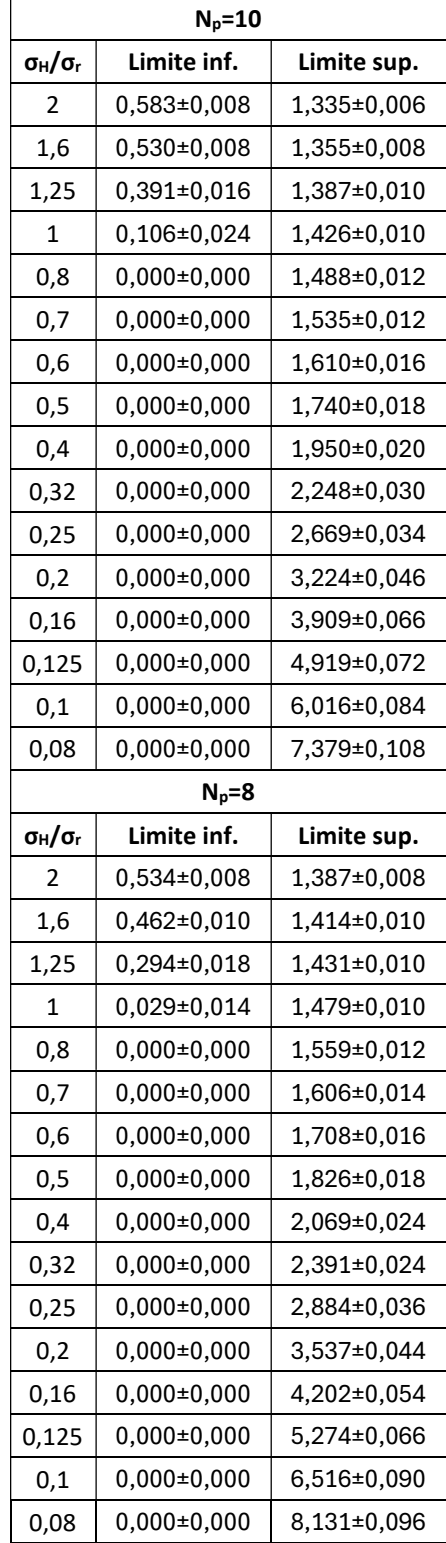

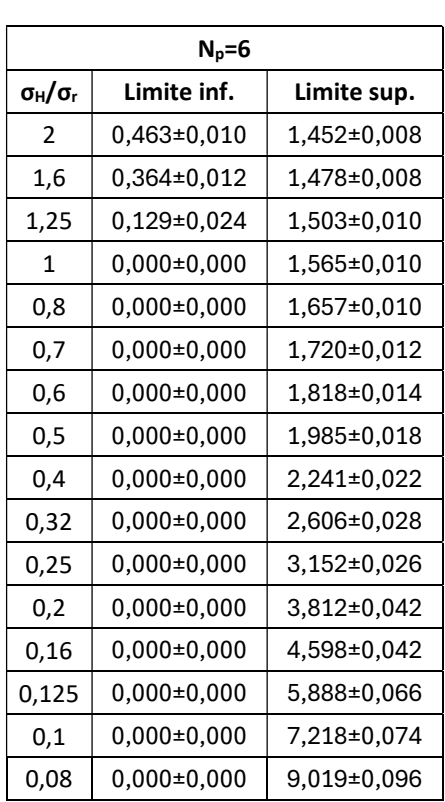